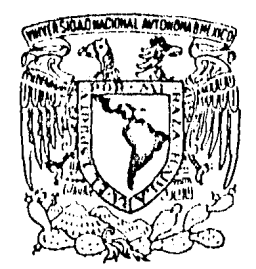

#### FACULTAD DE INGENTERTA **DIRECCION**  $60 - 1$   $\sim$

Vaiver4dad Nacion**al** Avimona

> Señon JORGE AGUILAR SALINAS,  $P$   $n$  esente.

En atención a su solicitud, me es grato hacer de su conocimiento el tema que aprobado por esta Dirección propuso el Profr. Ing. FERNANDO FAVELA LOZOVA, para que lo desarrolle como tesis para su Examen Profesional de la carrera de Ingeniero CIVIL.

> "PROGRAMACION Y COSTO DE OBRA PARA LA EDIFICACION DE UNA AGENCIA DEL MINIS TERIO PUBLICO EN TLANEPANTLA, ESTADO DE MEXICO"

- J. Introducción
- 2. Descripción del Proyecto
- 3. Programa de Obra
- 4. Análisis de los Costos Directos
- 5. Costos Indirectos y Utilidad
- 6. Presupuesto
- 1. Subcontratación
- 8. Financiamiento
- 9. Conclusiones

Ruego a usted se sirva tomar debida nota de que en cumplimiento con lo especificado por la Ley de Profesiones, debená prestar Servicio Social durante un tiempo mínimo de seis meses como requisito indispensable para sustentar Examen Profesional; así como de la disposición de la Coordinación de la Administración Escolar en el sentido de que se imprima en lugar visible de los ejemplares de la tesis, el título del trabajo realizado.

t e n t a m e n t e POR MI RAZA HABLARA EL ESPIRITU" Uxiversitaria, a 22 de julio de 1982 DIRECTOR, rrex JAVIER JIMENEZ ESPRI

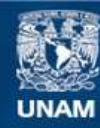

Universidad Nacional Autónoma de México

**UNAM – Dirección General de Bibliotecas Tesis Digitales Restricciones de uso**

#### **DERECHOS RESERVADOS © PROHIBIDA SU REPRODUCCIÓN TOTAL O PARCIAL**

Todo el material contenido en esta tesis esta protegido por la Ley Federal del Derecho de Autor (LFDA) de los Estados Unidos Mexicanos (México).

**Biblioteca Central** 

Dirección General de Bibliotecas de la UNAM

El uso de imágenes, fragmentos de videos, y demás material que sea objeto de protección de los derechos de autor, será exclusivamente para fines educativos e informativos y deberá citar la fuente donde la obtuvo mencionando el autor o autores. Cualquier uso distinto como el lucro, reproducción, edición o modificación, será perseguido y sancionado por el respectivo titular de los Derechos de Autor.

## **TNDICE**

A. 191

Áf

激动

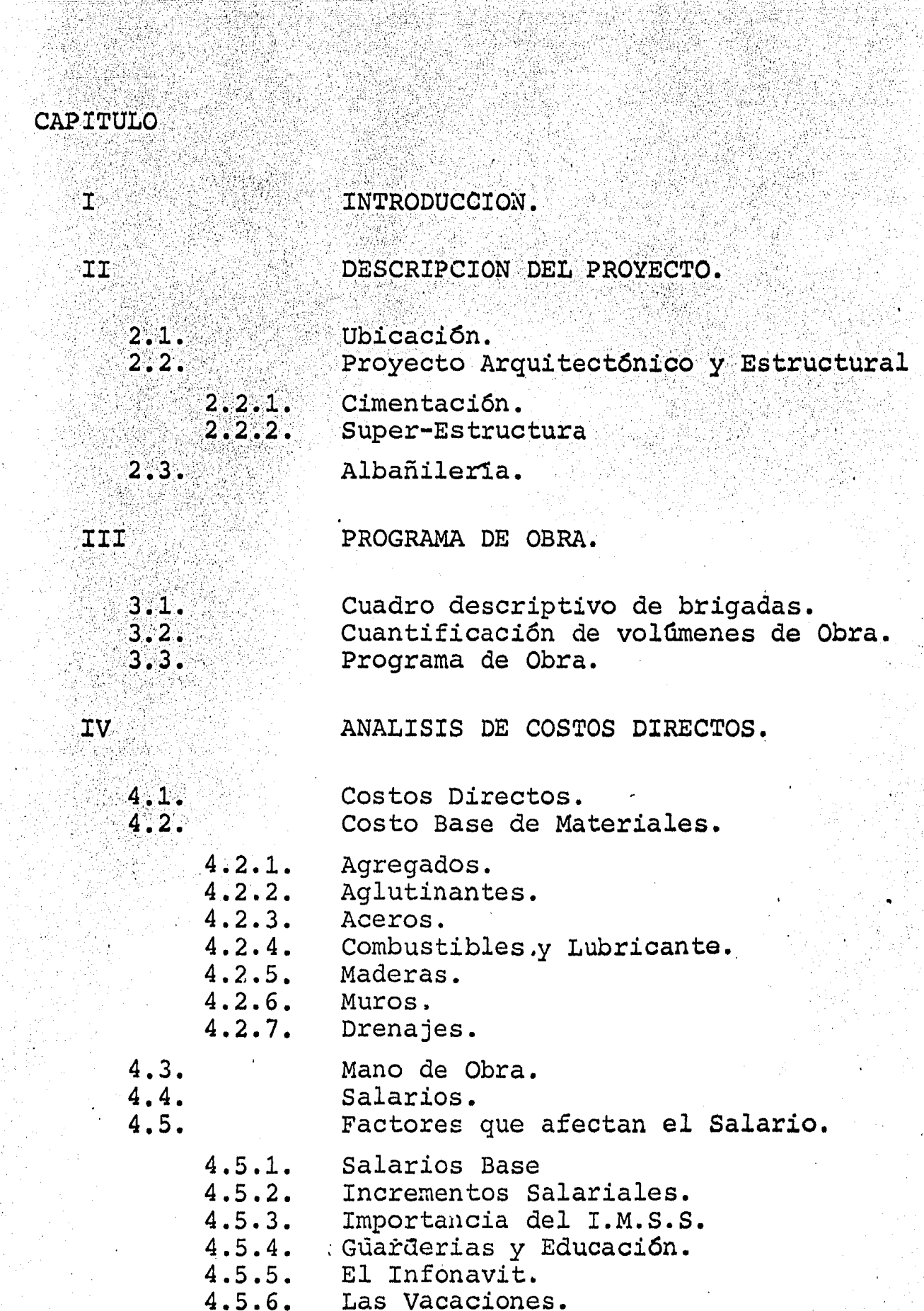

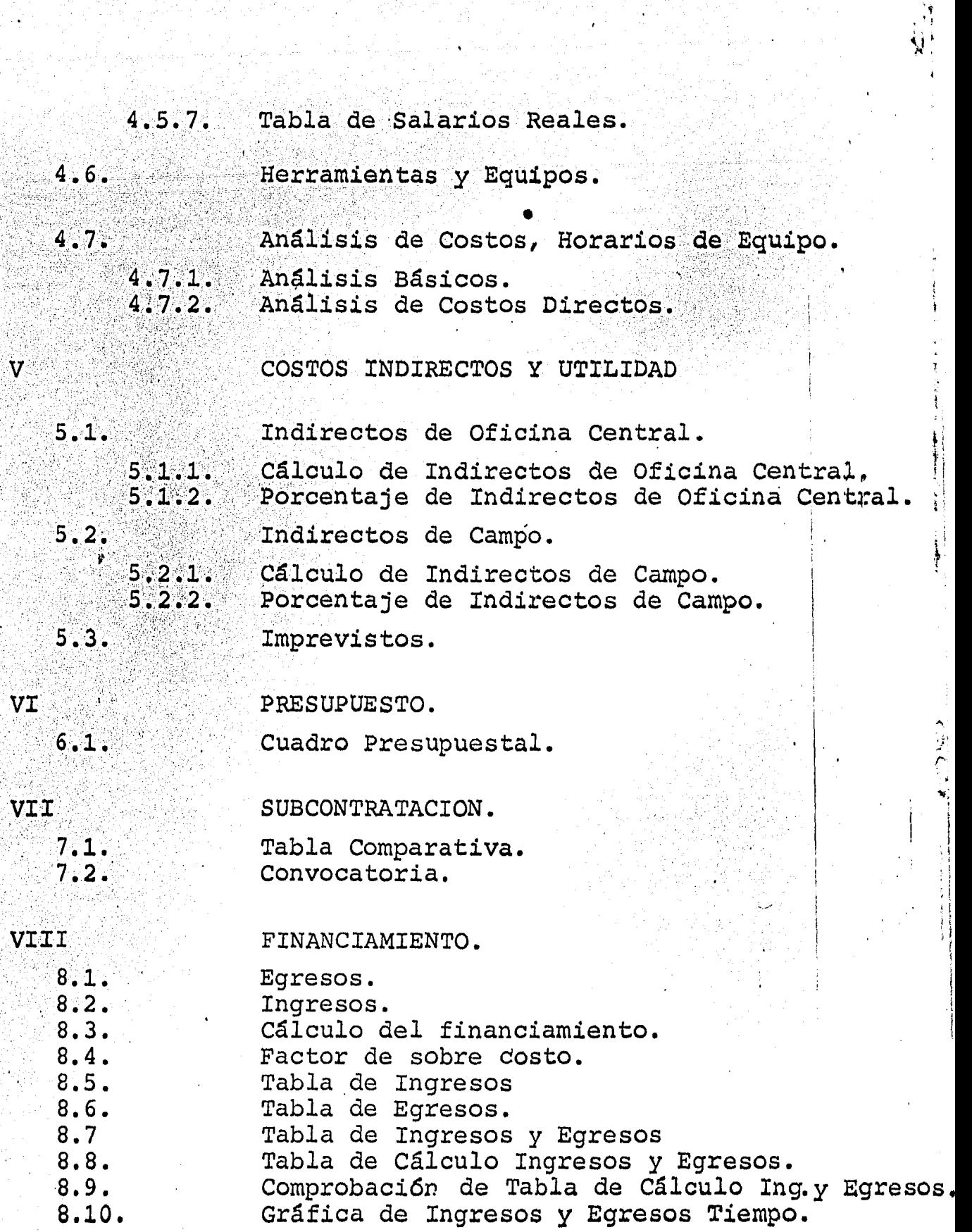

IX

CONCLUSIONES.

**CAPITULO I** 

#### INTRODUCCION.

Debido al crecimiento constante de la poblaci6n, la magnitud de las obras civiles se incrementa- día a día, por ésta razón el Ingeniero Civil se-<br>ve obligado a aplicar sus conocimientos en la -invención, perfeccionamiento y utilización de --<br>técnicas cada día más sofisticadas, don el fin -<br>de poder cumplir con las exigencias de toda obra<br>como lo son: tiempo, calidad y precio, para de como manera el mismo poder alcanzar los objeti -<br>vos fijados como meta.

 $\langle \cdot \rangle$  $\ddot{\phantom{0}}$ 

En el presente trabajo, se pretende mostrar un -<br>procedimiento para el cálculo del tiempo proba -<br>ble de ejecución de la obra, así como el análi sis de costos de obra, costos de la oficina central, costos de la oficina de campo, utilidades, fianzas, imprevistos y financiamiento. Ya obte -<br>nido lo anterior podremos determinar nuestros --<br>porcentajes de sobrecosto, y con ello el facto -<br>de sobrecosto de nuestra empresa, para los diferentes tipos de obra.

Se presenta también el criterio utilizado para - llevar a cabo la subcontrataci6n de algunos conceptos de obra. ·

Una empresa debe de tener sus políticas de pagos y sus planes de ingresos, los cuales se deben de tener programados con el fin de no descapitali - zarse, y así de ésta manera llevar un mejor control del capital.

En el presente trabajo.:se muestra uno de los caminos que es conveniente tomar para la planea $-4$ ción y control de una obra especifica, pero tambien pude ser usado en otras haciendo los ajus- tes necesarios.

 $\cdot$   $\cdot$   $^{\circ}$ 

#### CAPITULO II

DESCRIPCION DEL PROYECTO.

2.1. UBICACION:

Tlalnepantla Estado de México.

2.2. PROYECTO ARQUITECTONICO Y ESTRUCTURAL.

2.2.1. CIMENTACION:

Será a base de dos tipos de zapatas corridas  $\overline{\mathbb{M}}$   $\overline{\mathbf{A}}$   $\overline{\mathbb{N}}$   $\overline{\mathbf{y}}$   $\overline{\mathbb{N}}$   $\overline{\mathbf{B}}$   $\overline{\mathbb{N}}$  las cuales correran bajo las zonas donde se encuentran Muros de la Planta Baja:

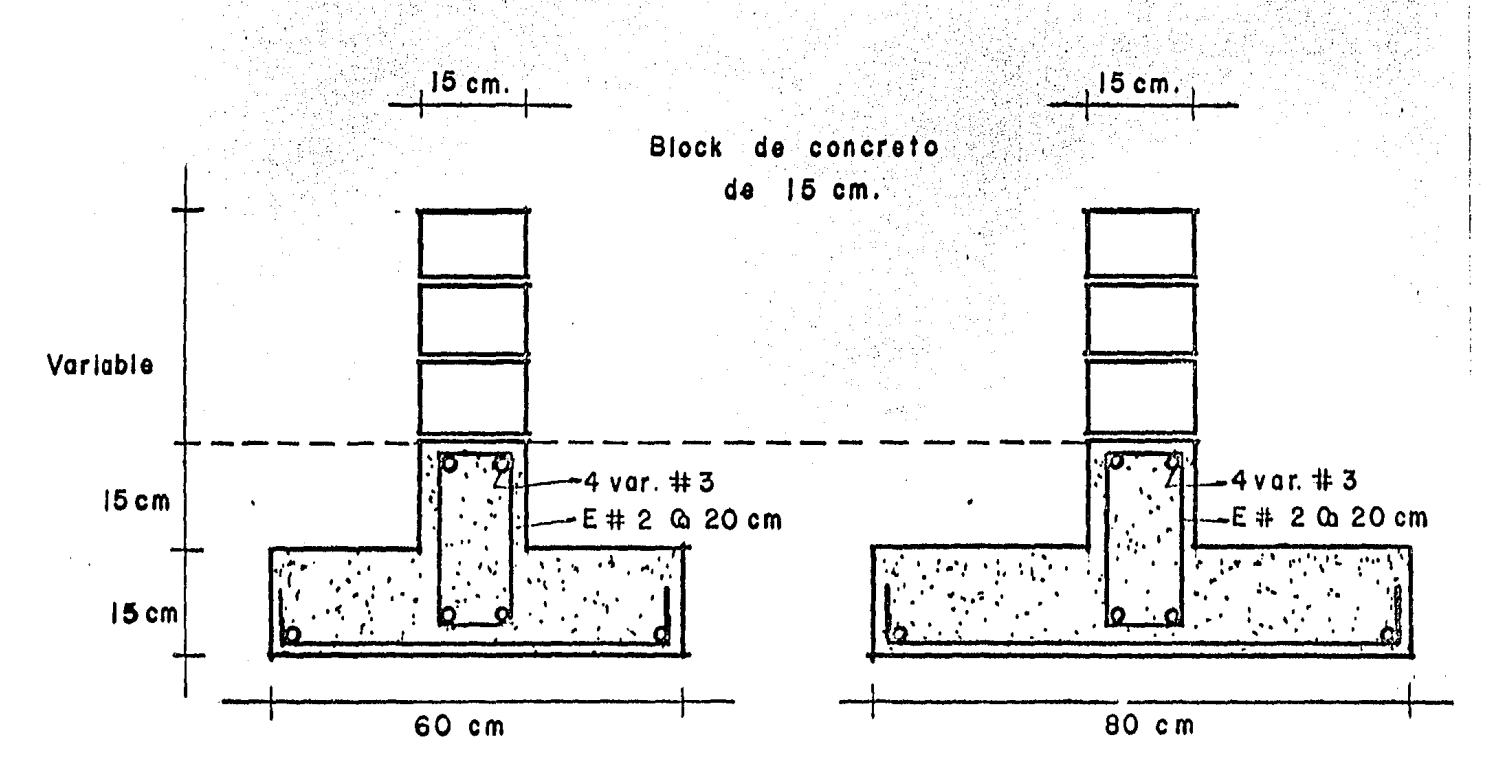

También se contará con siete zapatas aisla das las cuales estarán ubicadas por debajo de la Super-estructura del edificio, ademásdichas zapatas estarán ligadas entre sí por las contratrabes de liga.

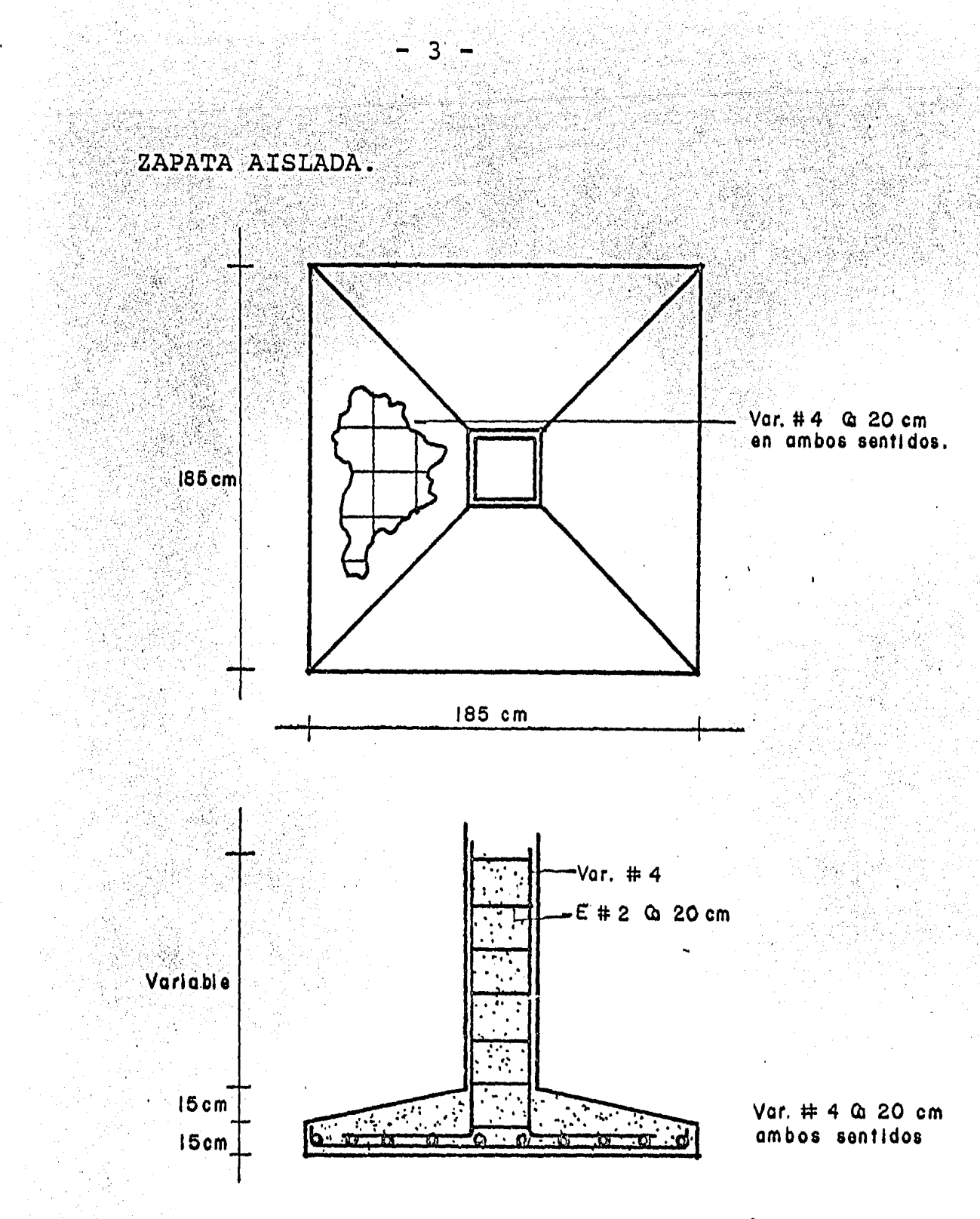

Las dimensiones de la cimentación son para -<br>suelos de resistencia mínima de 10 ton./M2.,<br>para suelos de menor resistencia dichas medi das aumentarán.

ZAPATAS BAJO COLUMNA DE ESCALERA.

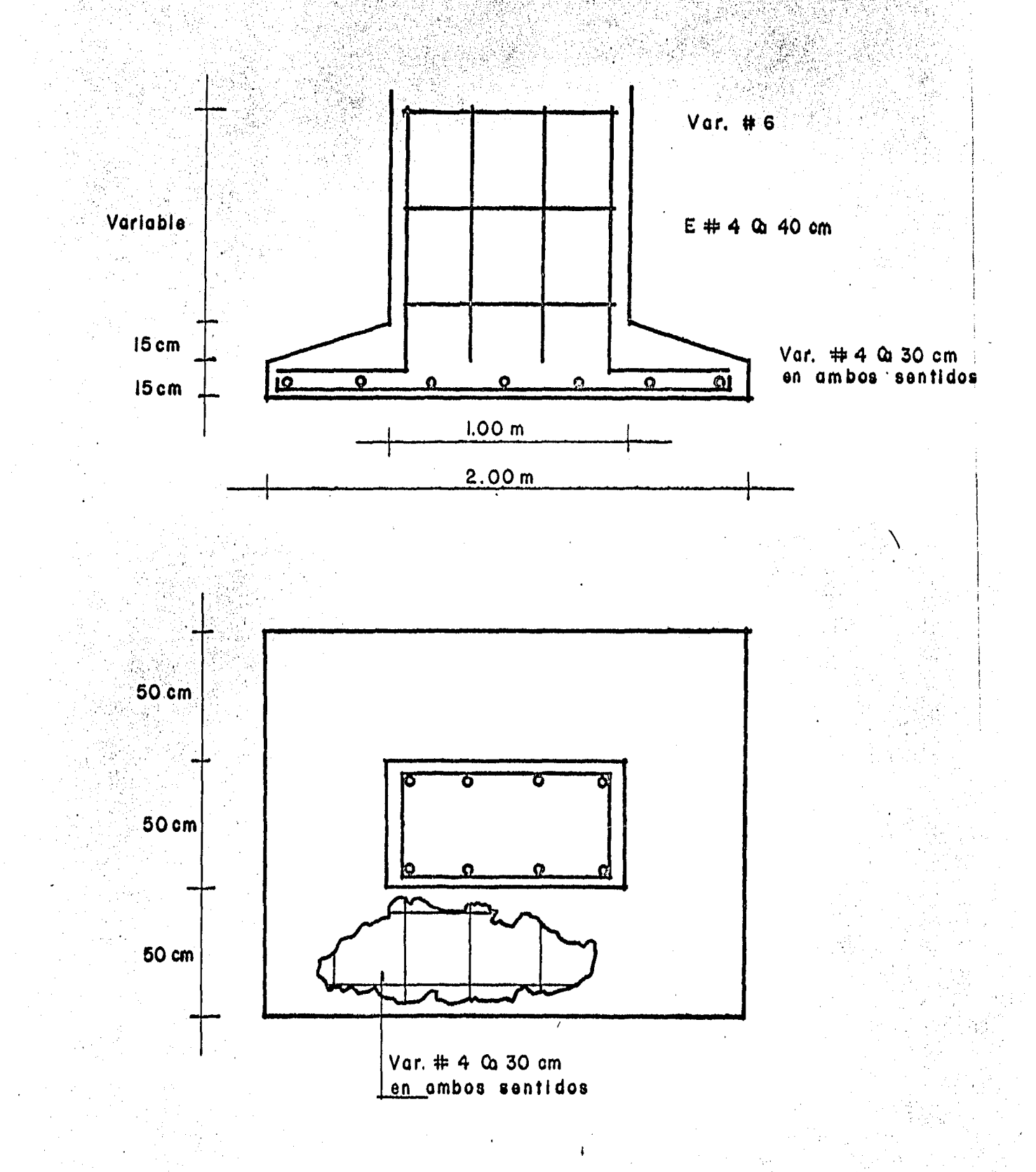

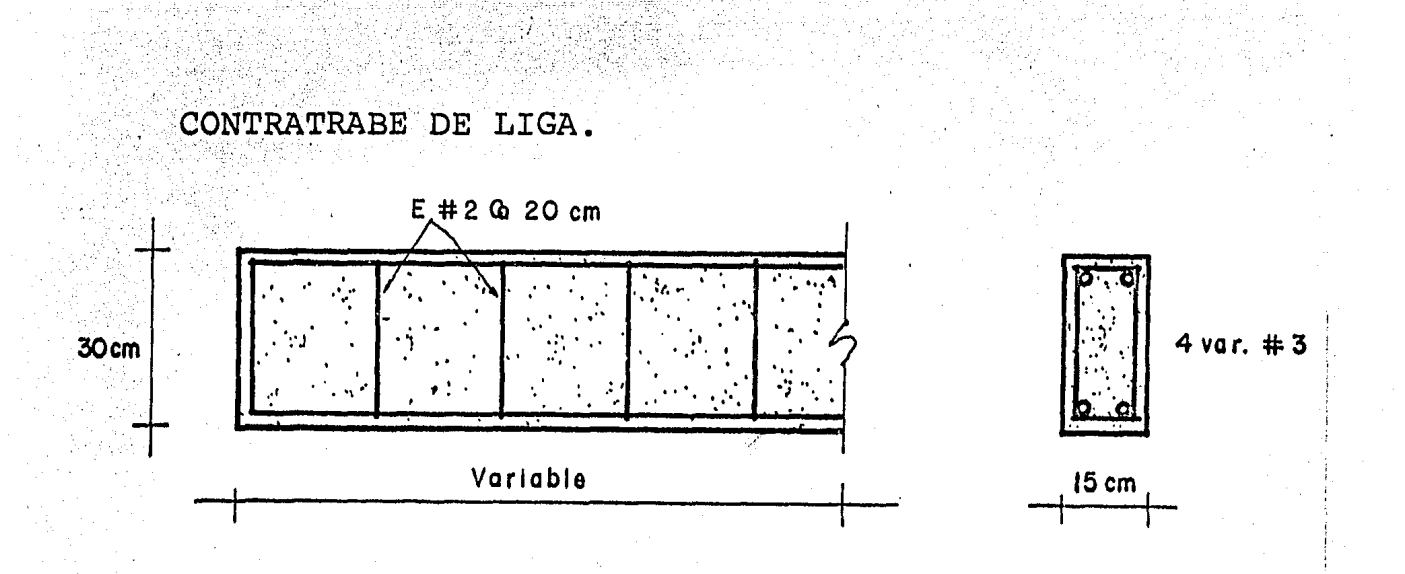

Por debajo de las zapatas aisladas, corridas y de las contratrabes de liga, se colocaráuna Plantilla de Concreto con f'c= 100 Kqr./ Cm. 2, con el fin de proporcionar una super ficie uniforme y limpia para los trabajos de trazo y desplante, además dicha plantilla -tendrá la función de evitar la contaminación de los materiales con que se construyen loscimientos.

#### 2.2.2. SUPER-ESTRUCTURA:

La parte estructural del edificio será a base de siete columnas de concreto armado, ade más contará con dos tipos de castillos.

a) .- Castillos Comúnes. b). - Castillos ahoqados.

Como cerramientos en puertas y ventanas llevará, una cadena para permitirnos continuarel muro hacia arriba.

DETALLE DE CASTILLO AHOGADO.

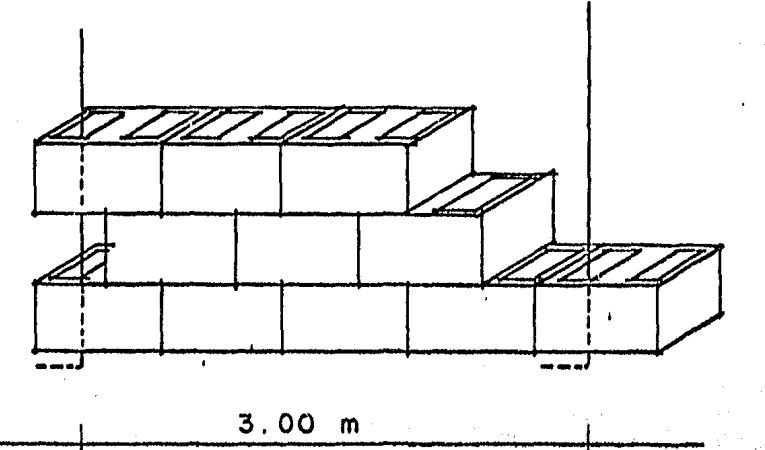

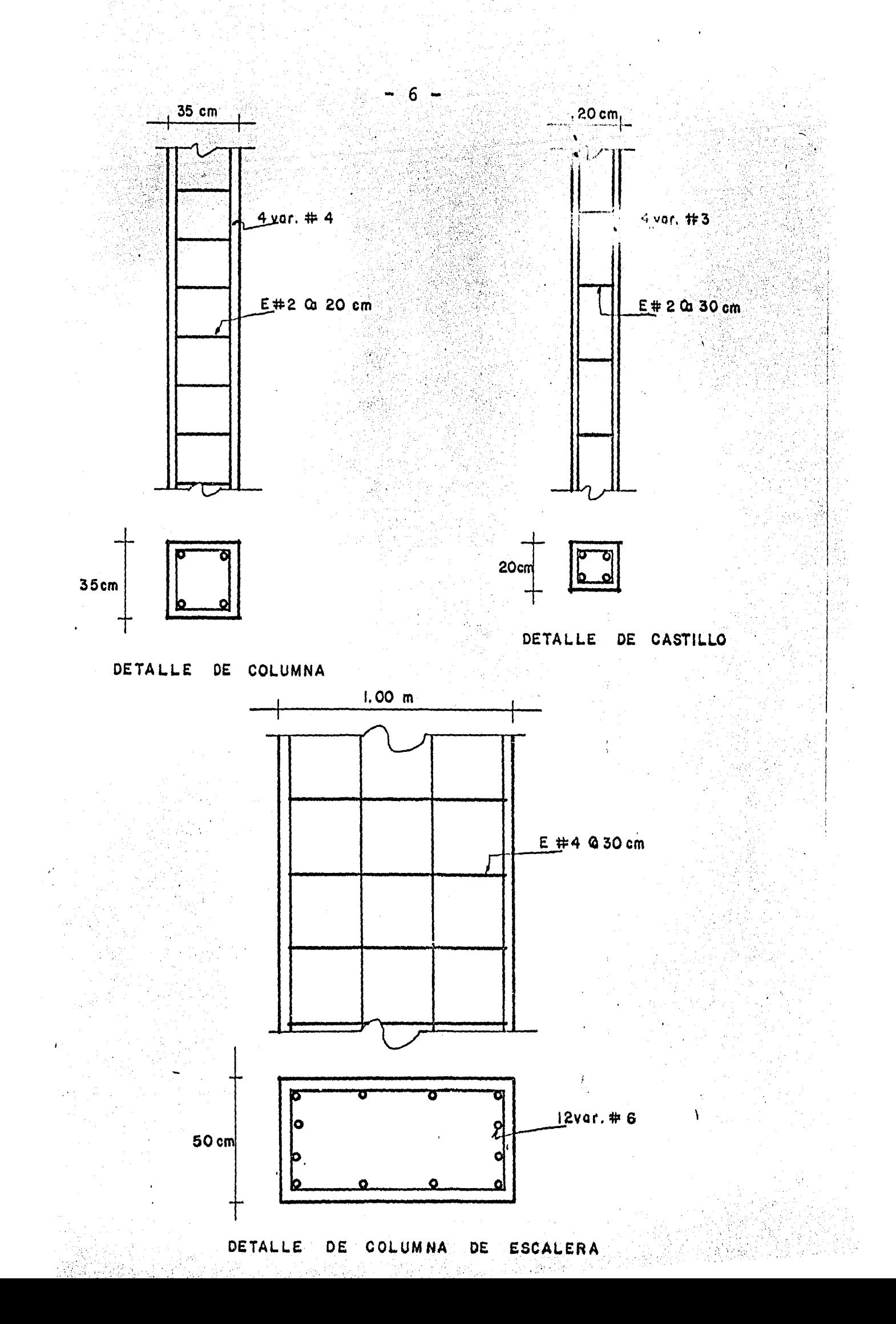

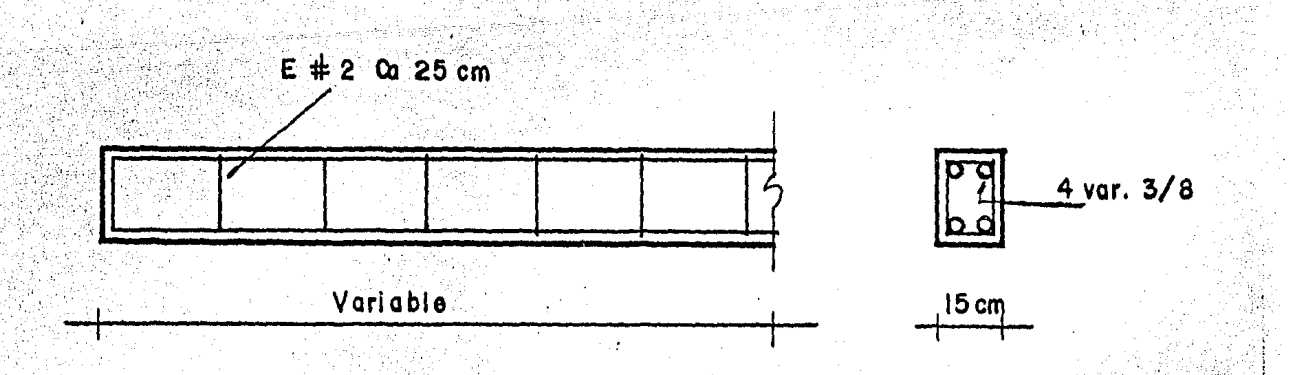

- 7 -

Además habrá trabes de diferentes seccionesy claros, para ayudar a soportar la losa deentrepiso la cual será de dos tipos:

#### 1). - Losa de Concreto Armado:

Es el conjunto de elementos resistentes construida a base de concreto y acero -<br>de refuerzo, que trabajando mancomunada mente proporcionarán estabilidad al Edi ficio.

Esta losa tendrá un peralte de 10 cm.,y estará armada con acero del número tres su superficie será de 99.5 M2.

2).- Losa de Vigueta y Bovedilla:

Las viguetas serán de acero de alta resistencia con un fs= 15,000 Kgr./Cm2.,las bovedillas serán de concreto del ti po pesado con una resistencia nunca inferior a 50 Kgr./Cm2.

El peralte total de estas losas será de 27 -<br>Cms., incluyendo una capa de 5 cms. en com -<br>presión de concreto f'c= 100 Kgr./Cm2., y re<br>forzada con una malla.

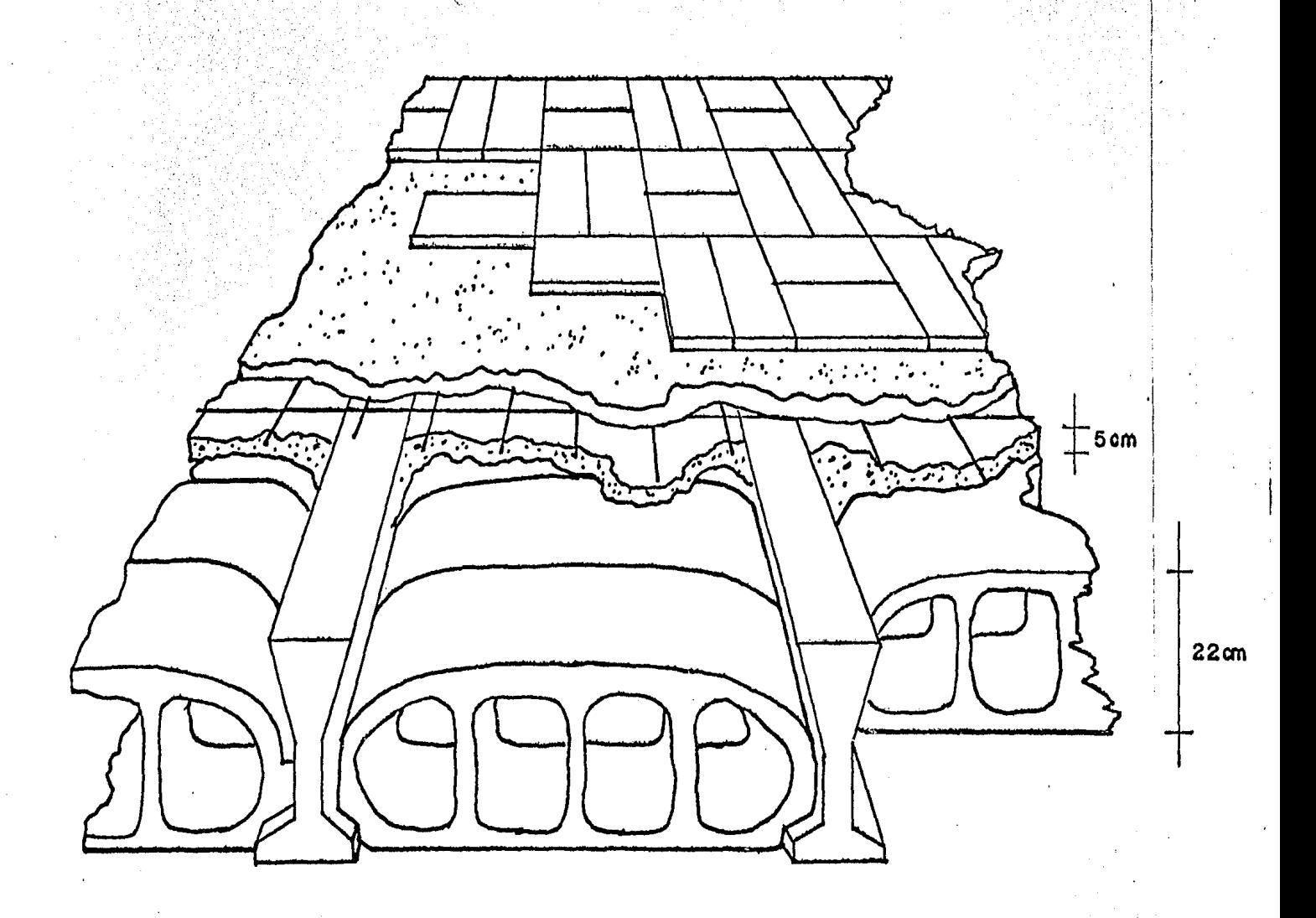

75 cm

### $2.3$  ALBANILERIA:

En planos arquitectónicos pueden observarse-<br>los detalles referentes a los materiales que<br>se emplearán en los recubrimientos de muros, pisos, plafones

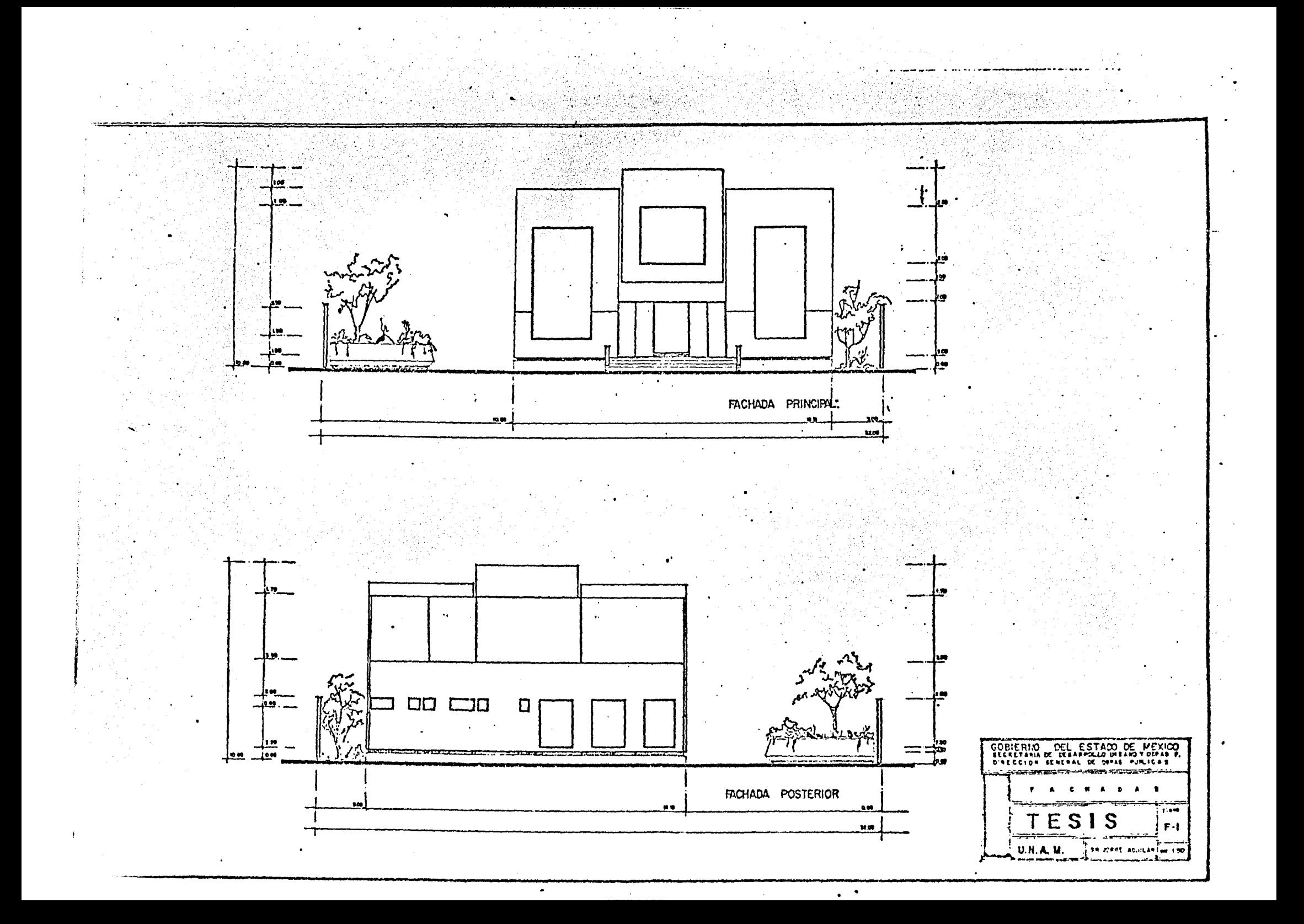

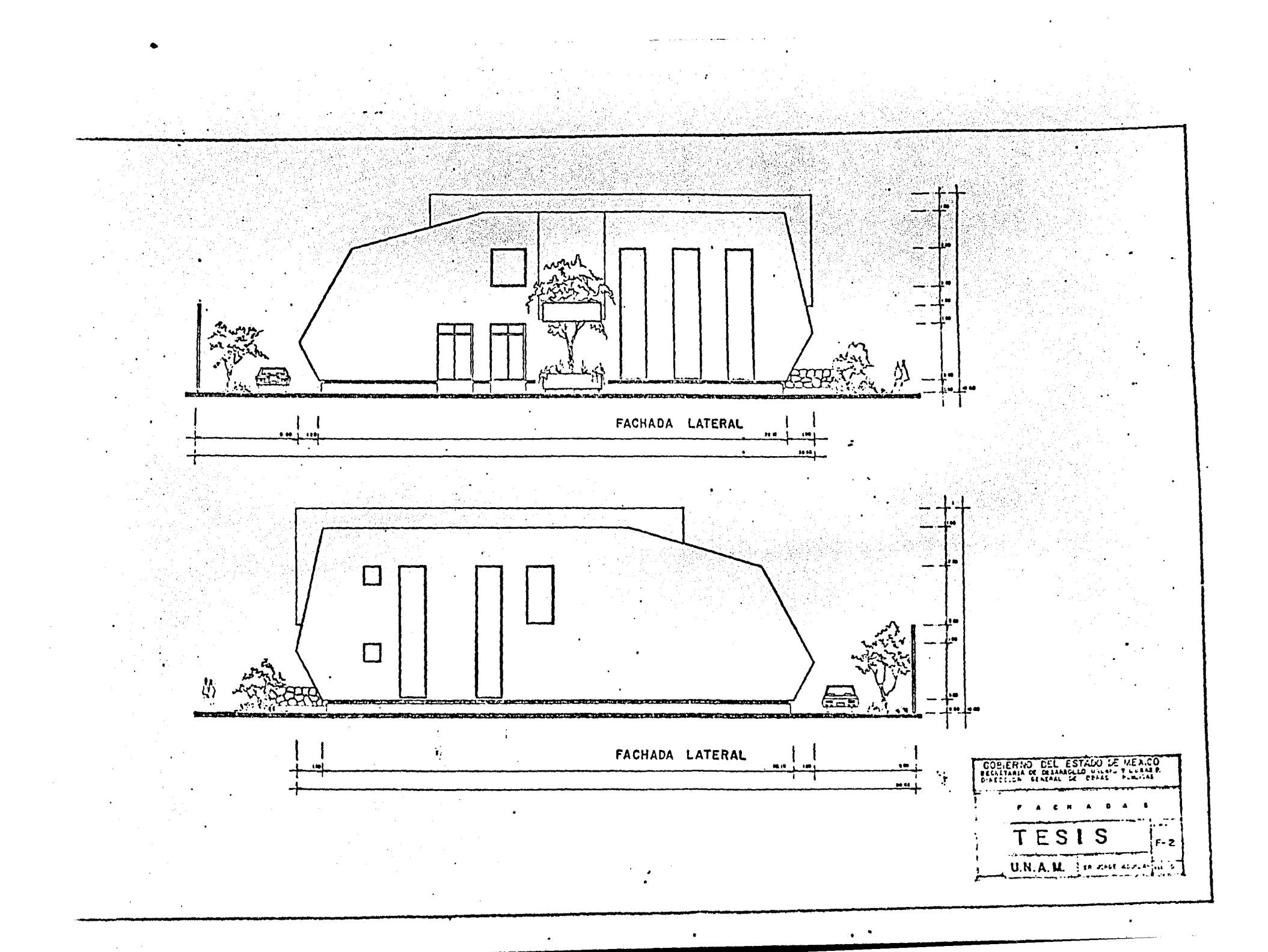

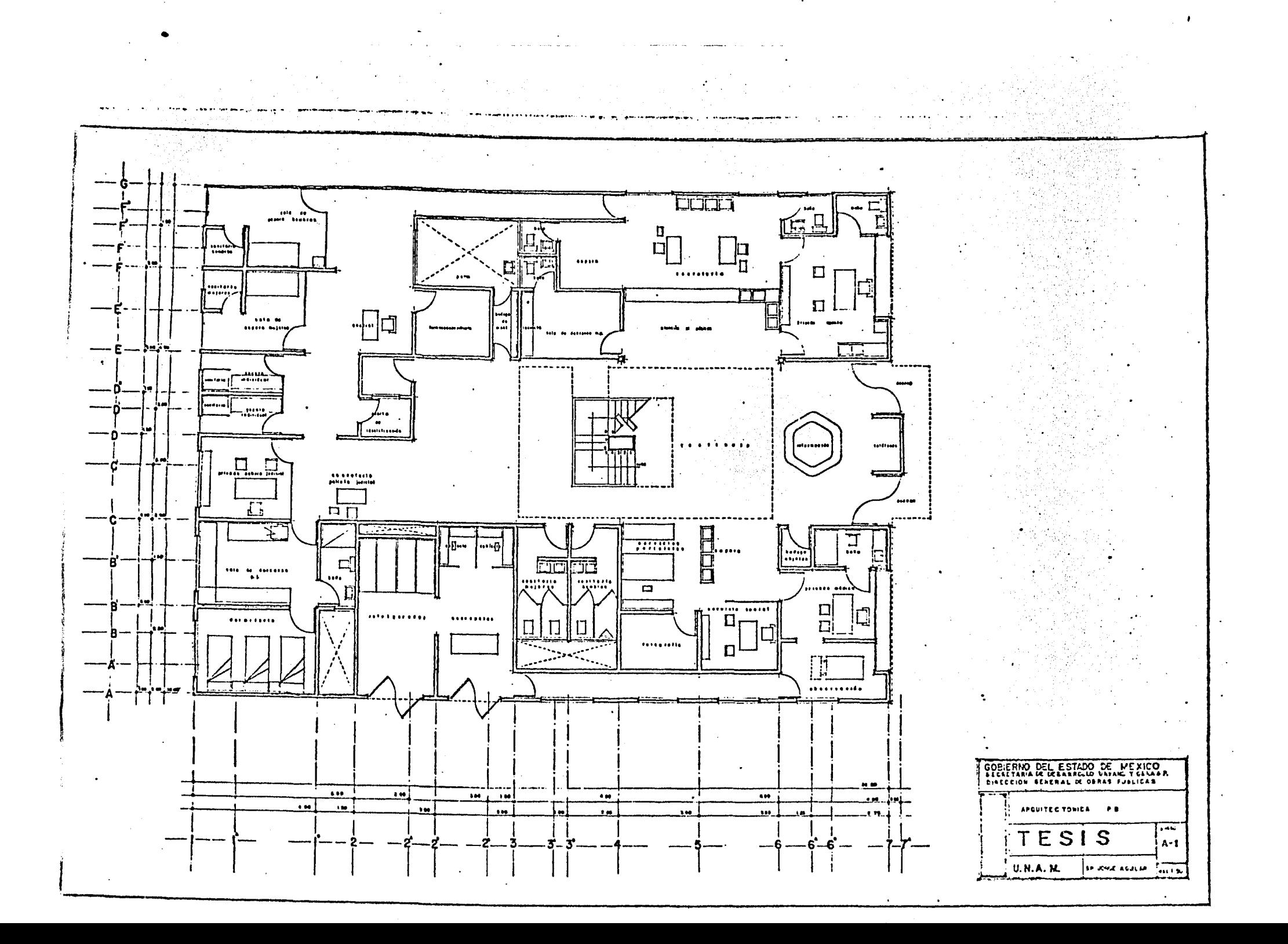

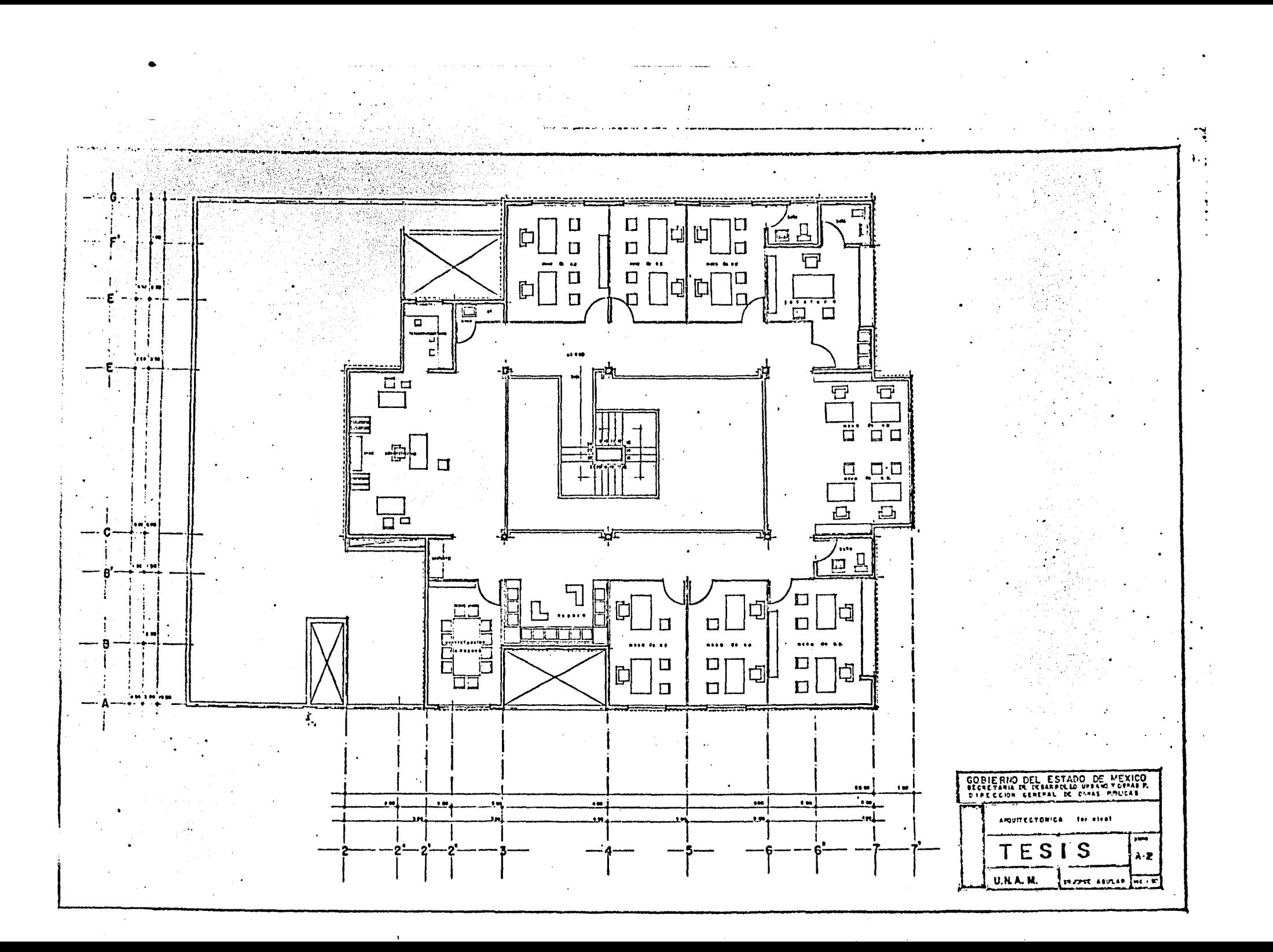

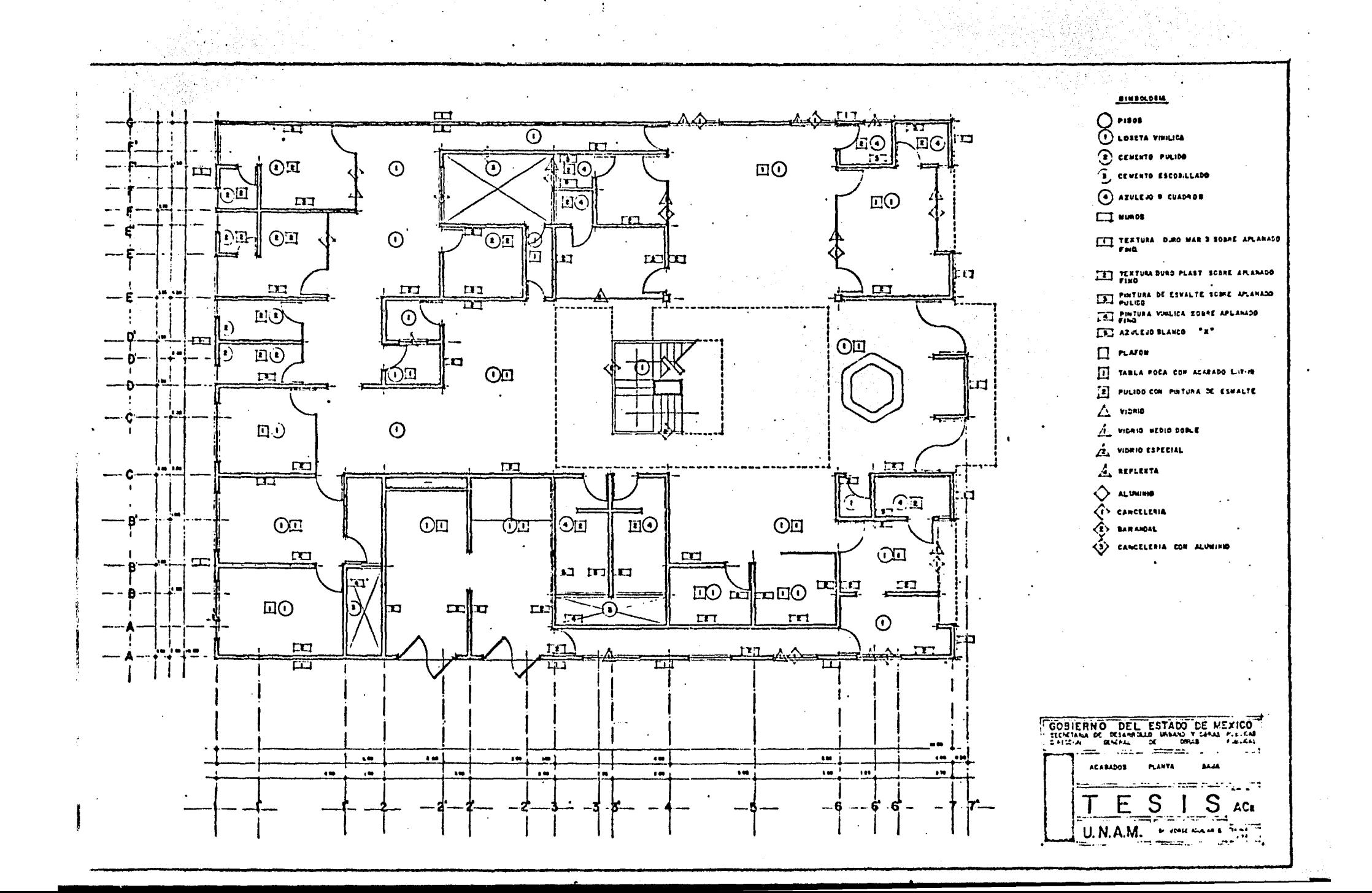

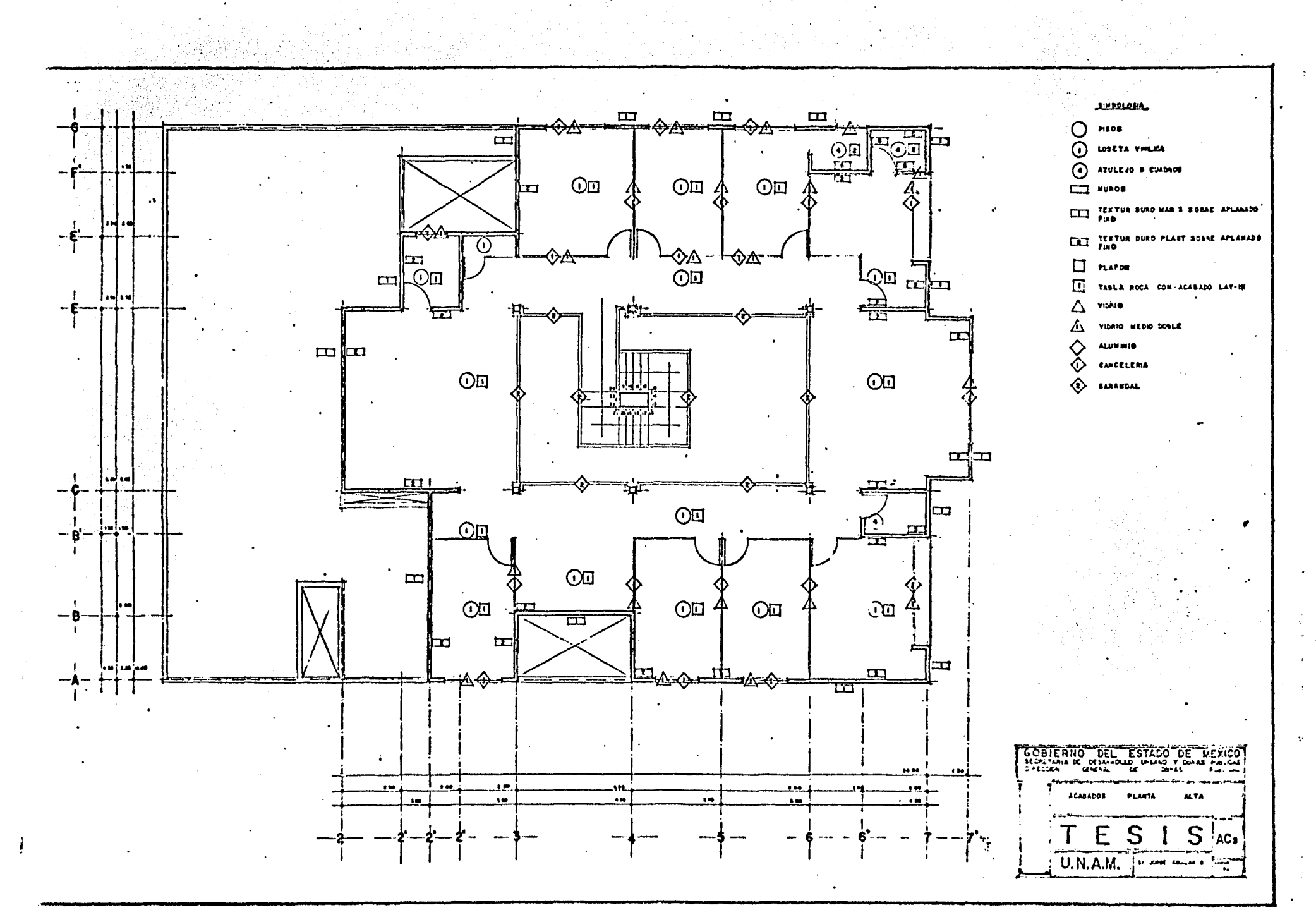

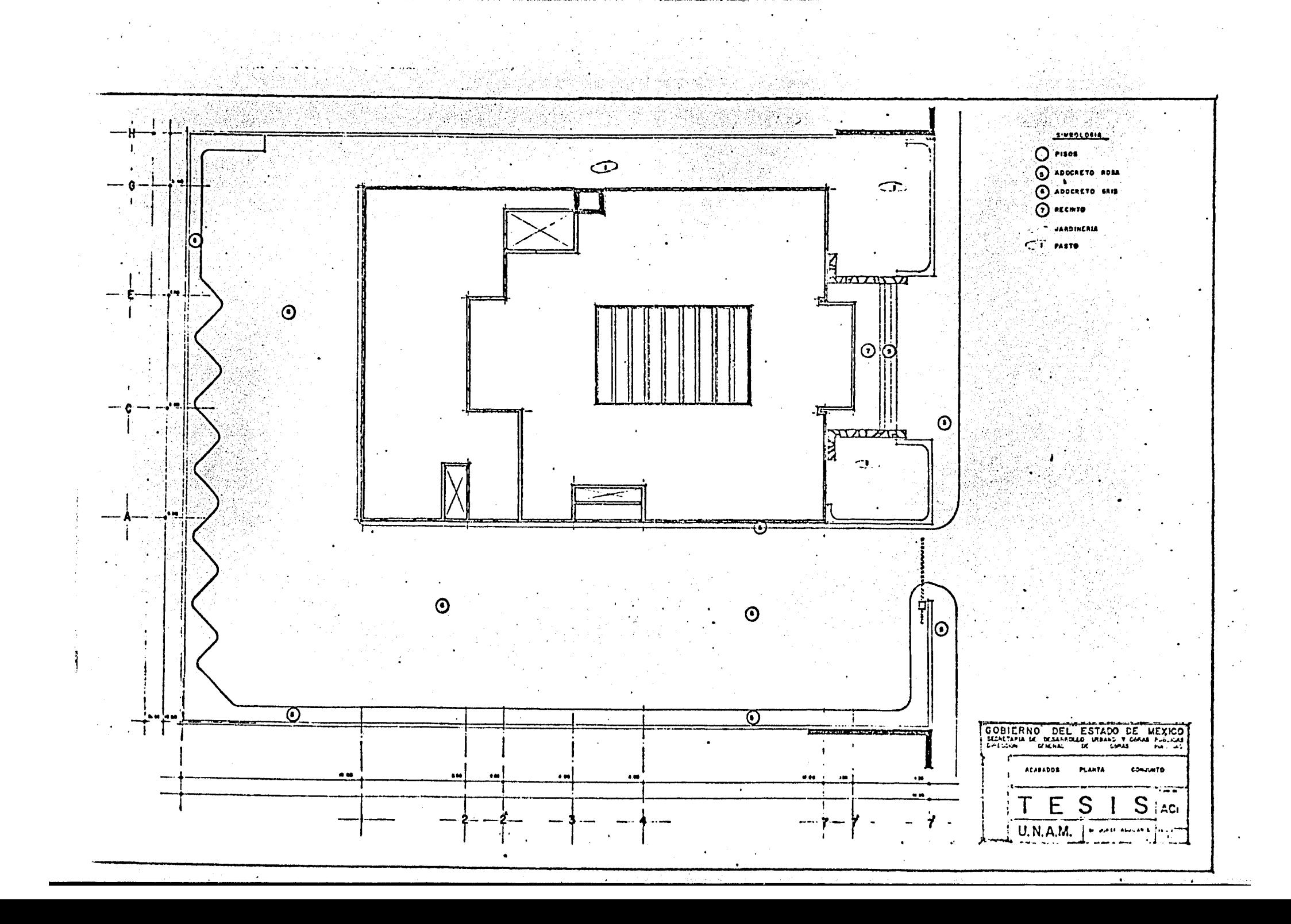

#### CAPITULO III

 $10 -$ 

' . *. ,,.:,-* ' ~~>. ·.·~··.:-

PROGRAMA DE OBRA.

Antes de iniciar cualquier trabajo, el Ingeniero -Civil. debe de conocer el ó los objetivos que desea\'." alcanzar, y ya definidos éstos se debe planear la- $^{c}$ secuencia a seguir para lograrlos.

Cuando para alcanzar el *6* los objetivos no sea necesario realizar varias actividades, el ordena-miento de éstas, se puede hacer mentalmente. Sin embargo, cuando se trata de una Obra como la -<br>que nos ocupa, donde la cantidad de actividades es grande, lo más conveniente es realizar un Progra - ma de la Obra en el que se nos muestre graficamente:

a).- La secuencia de las actividades.

- b).- Su fecha de inicio y terminación, para<br>. cada actividad.
- 
- c) La simultaneidad, entre una 6 varias actividades.
- d).- La ó las actividades que se deben de estar realizandoze, un determinado día.

Como cada una de las actividades a realizar, necesita de diferentes brigadas de trabajo, es necesa-<br>rio que éstas esten programadas de un modo tal, -que en ningún momento, se tendrán brigadas ociosas al hacer compatible su labor, con las brigadas que la preceden y las que la siguen.

Lo descrito anteriormente, se hace con el fin de - lograr un programa de Obra práctico, que se apegue a la realidad, para con esto poder evitar y prevenir, situaciones que originarían, el retraso de la Obra, pérdidas monetarias.

> El retraso de la Obra: Por falta de prevención, tanto de manode obra, materialesy dinero.

Pérdida Monetaria: Por encarecimien-

to de las actividades ya sea porprecios infladosde mano de obra,como de los materiales y equipos, así como por el reemplazo de unidades de obra - real, ejecutados, por la presión del tiempo.

Dado que el Programa de Obra, ésta intimamente ligado con el tiempo en que se lleve a cabo unaactividad, y a su vez el tiempo ésta ligado conla calidad y la eficiencia de la mano de obra; se organizaron brigadas de trabajo que garanti cen el tiempo de ejecución y la calidad de cadauna de las diferentes actividades a desarrollar, las que para fines de cálculo, se tomaron como unidad y más tarde ver la conveniencia de utilizar el número de brigadas, que sea posible en -función del volúmen de obra que se tenga, y de lo factible que resulte, dependiendo del espaciodisponible, para que no se interfieran unas brigadas con otras.

#### 3.1. CUADRO DESCRIPTIVO DE BRIGADAS.

A continuación tenemos un cuadro descriptivode las brigadas, que se consideran óptimas pa ra utilizarlas en la Obra.

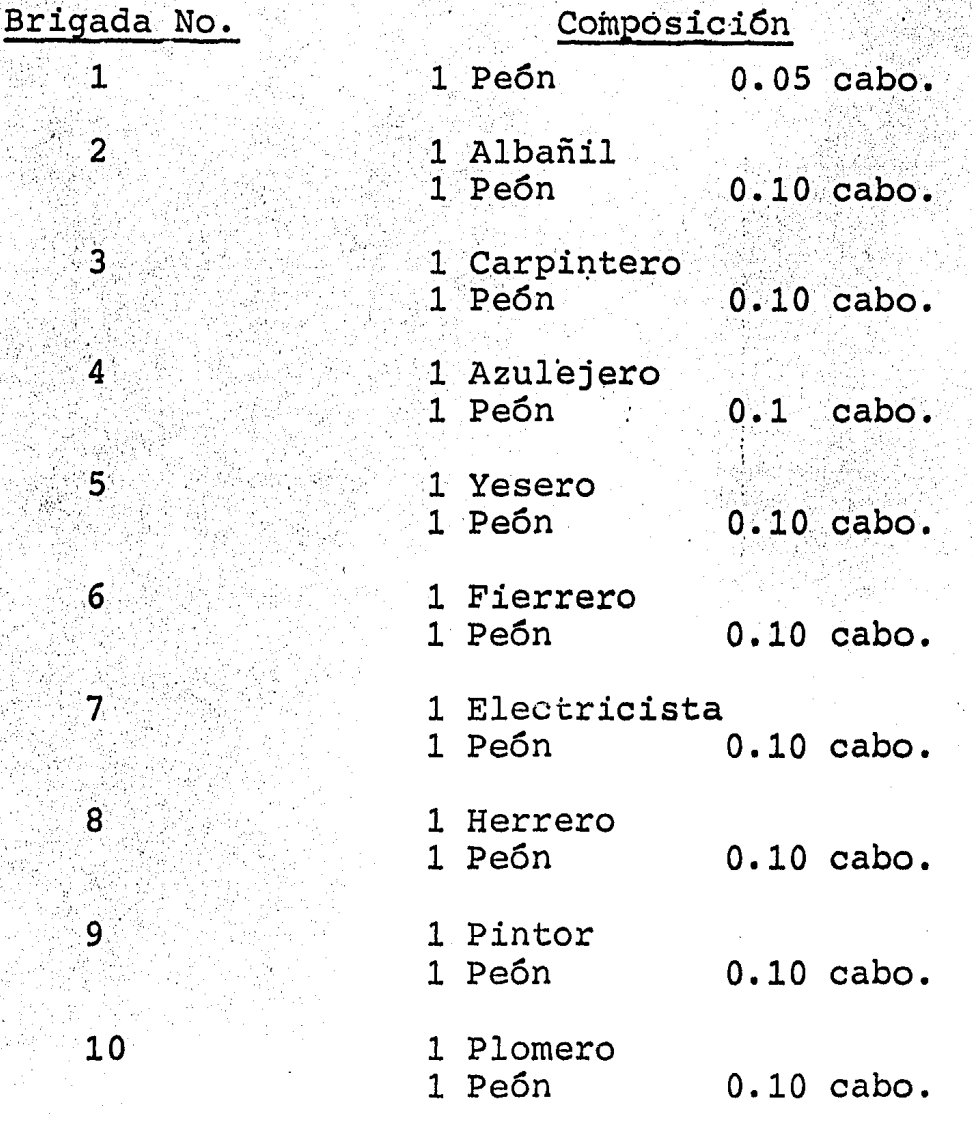

Además para la elaboración del Programa de --Obra, es necesario conocer los volúmenes de -Obra a realizar de las diferentes actividades por lo que se presenta la cuantificación de -<br>los volúmenes de Obra.

# 3.2 CUANTIFICACION DE VOLUMENES DE OBRA.

 $\sim 10^{-11}$  km  $^{-1}$  $\sim 10^{-1}$ 

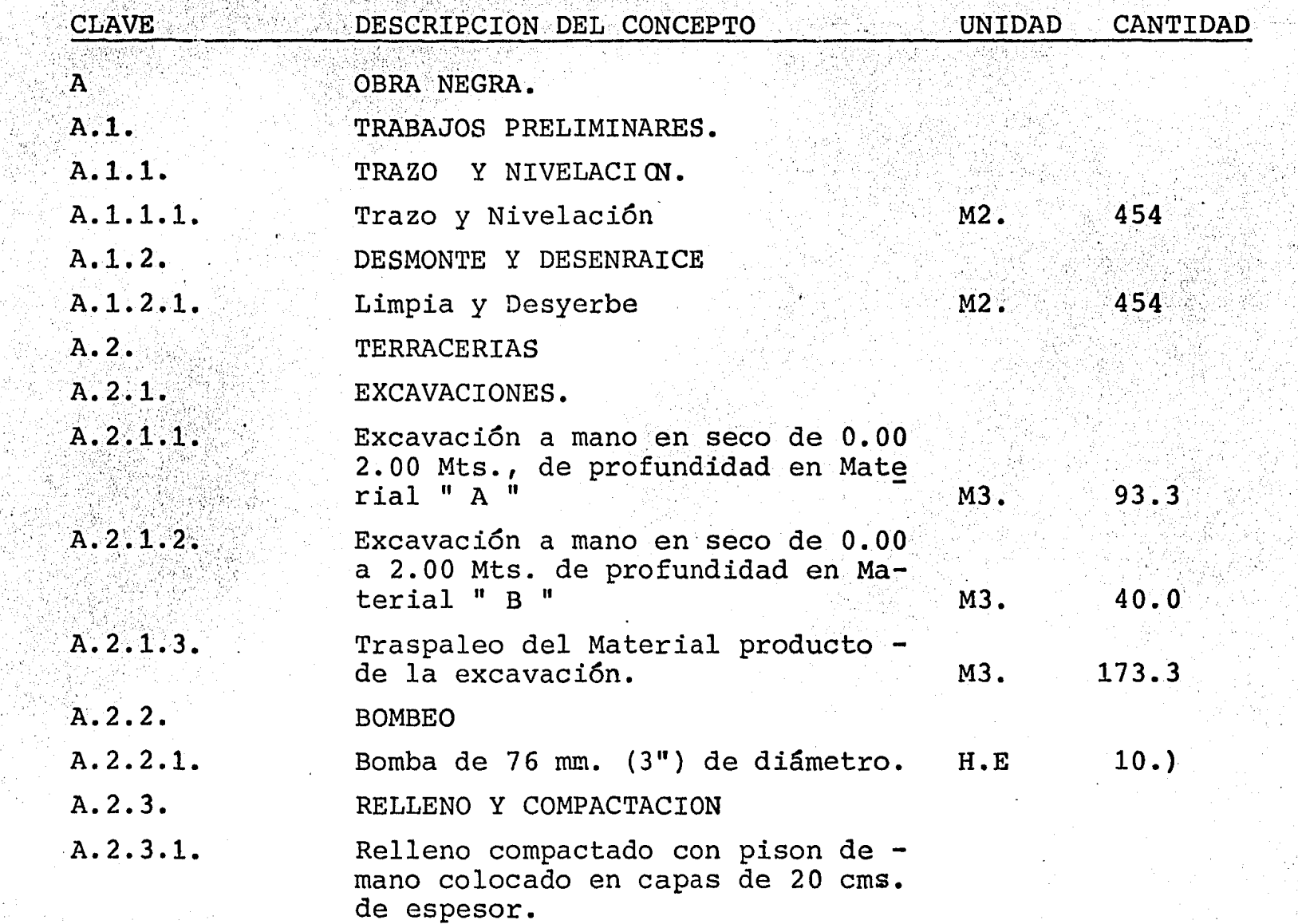

 $\mathcal{L}_{\mathcal{A}}(\mathcal{H})$  and  $\mathcal{L}_{\mathcal{A}}(\mathcal{H})$  and  $\mathcal{L}_{\mathcal{A}}(\mathcal{H})$ 

.<br>And and the contract of the contract of the companies of the companies of the companies of the companies of th

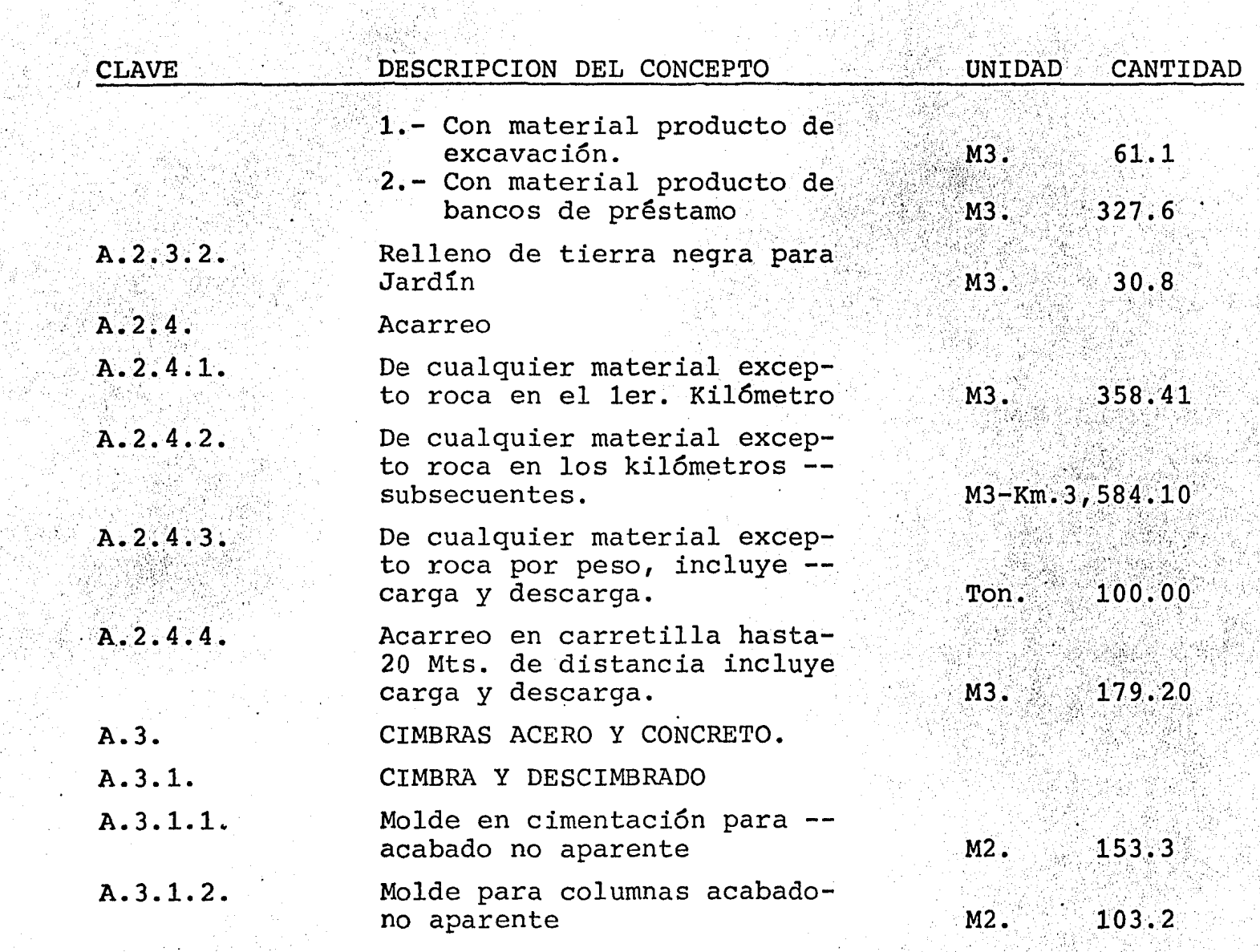

 $\frac{1}{2}$  ,  $\frac{1}{2}$  ,  $\frac{1}{2}$  ,  $\frac{1}{2}$ 

- 14 -

..

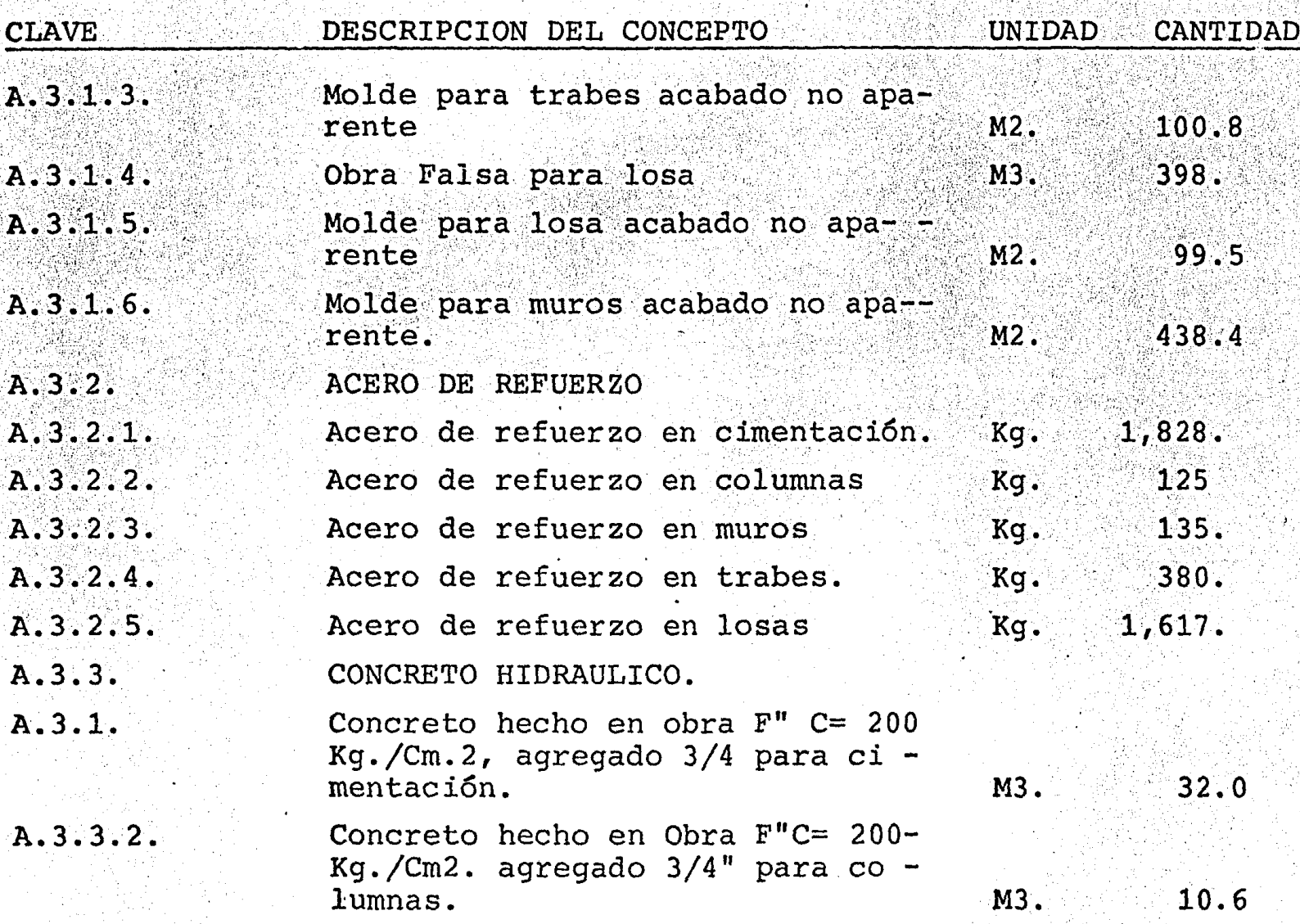

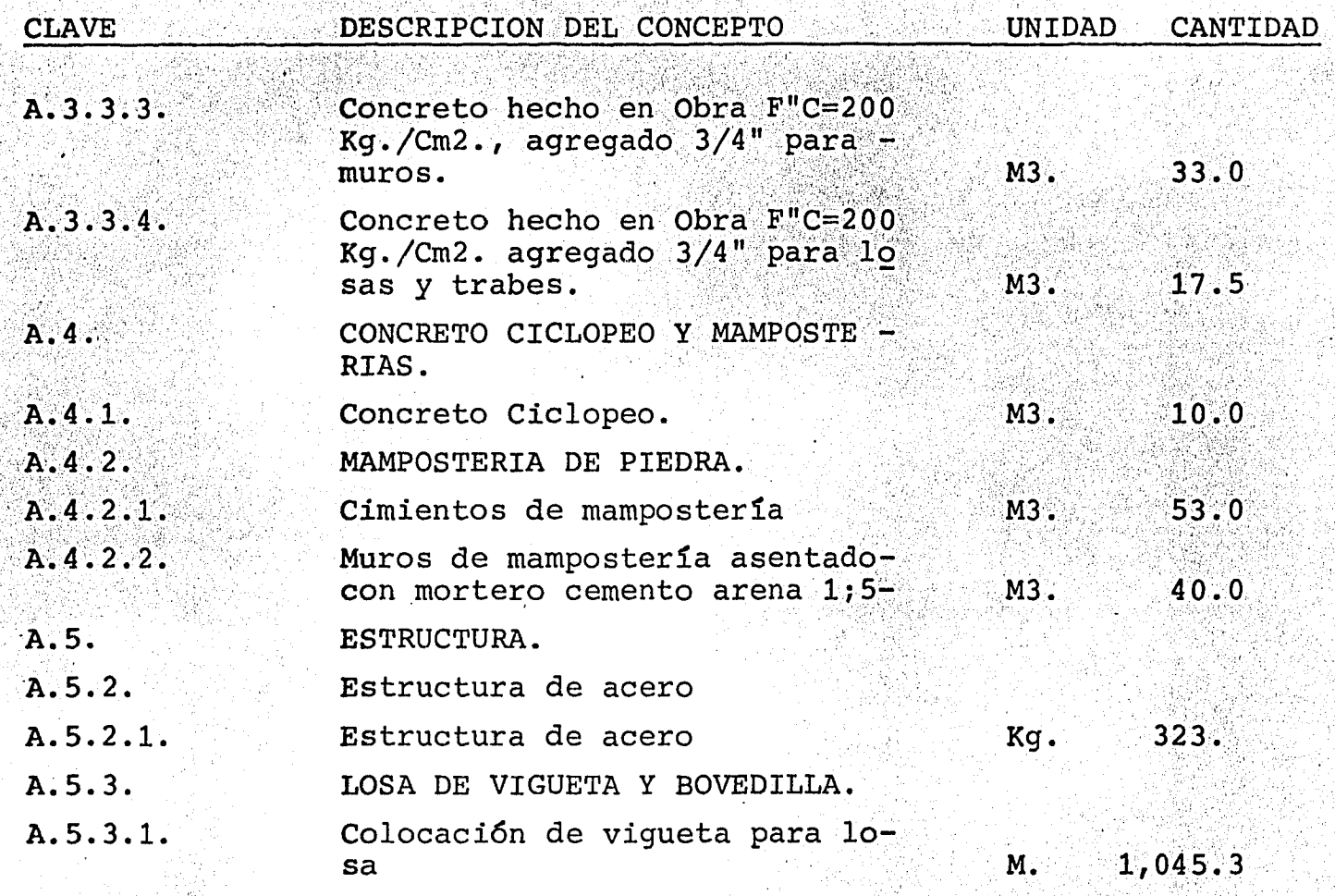

행복 이 사용하는 사이트 있는 이 제<br>행복 이 사용하고 있어요. 이 사이트

 $-16$ 

ali salah sahiji désa di kacamatan Sulawesi.<br>Kabupatèn Sulawesi Sulawesi Sulawesi Sulawesi.<br>Kabupatèn Sulawesi

 $\mathcal{A}(\mathcal{X})$  and  $\mathcal{A}(\mathcal{X})$  are  $\mathcal{A}(\mathcal{X})$  . Then

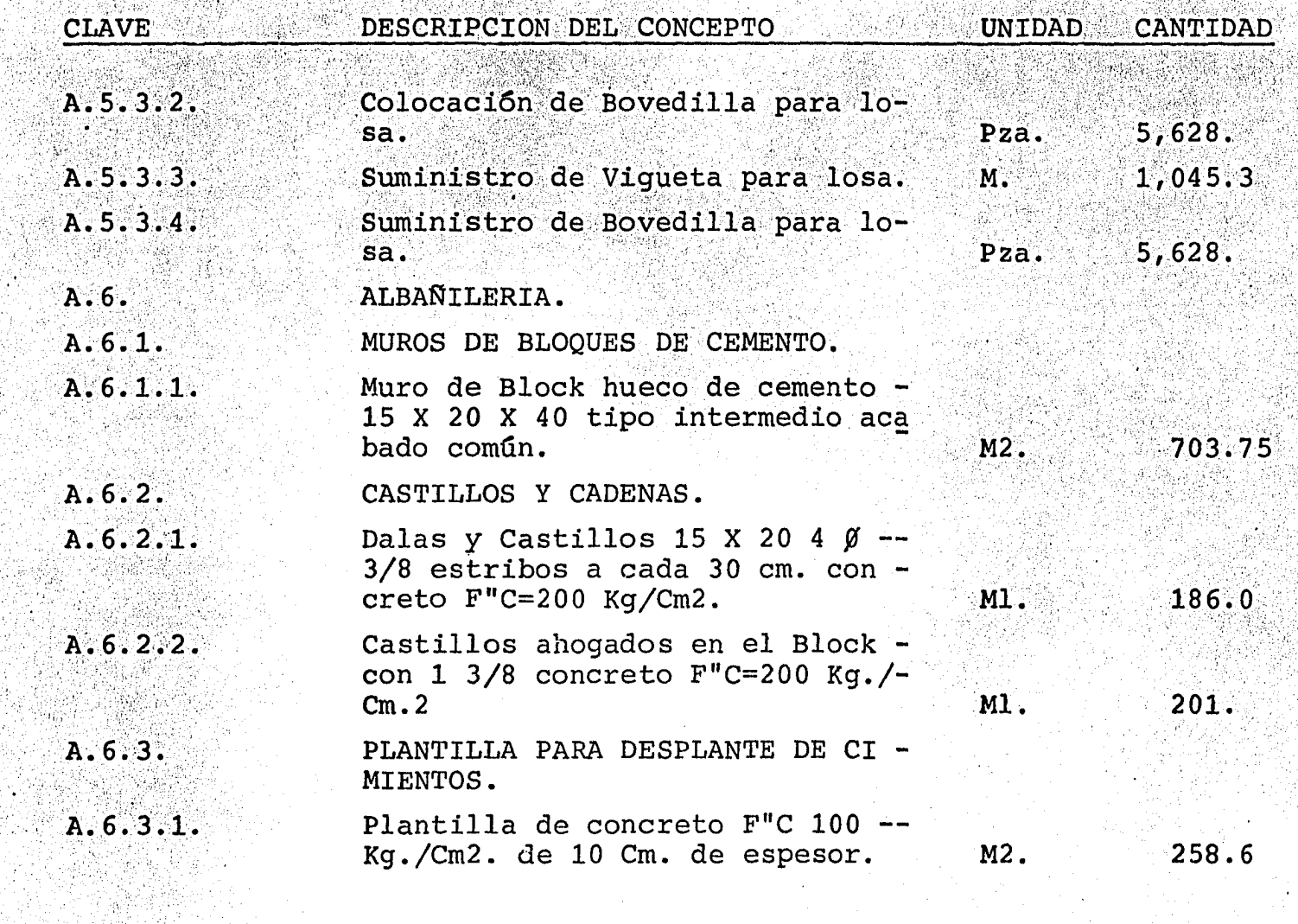

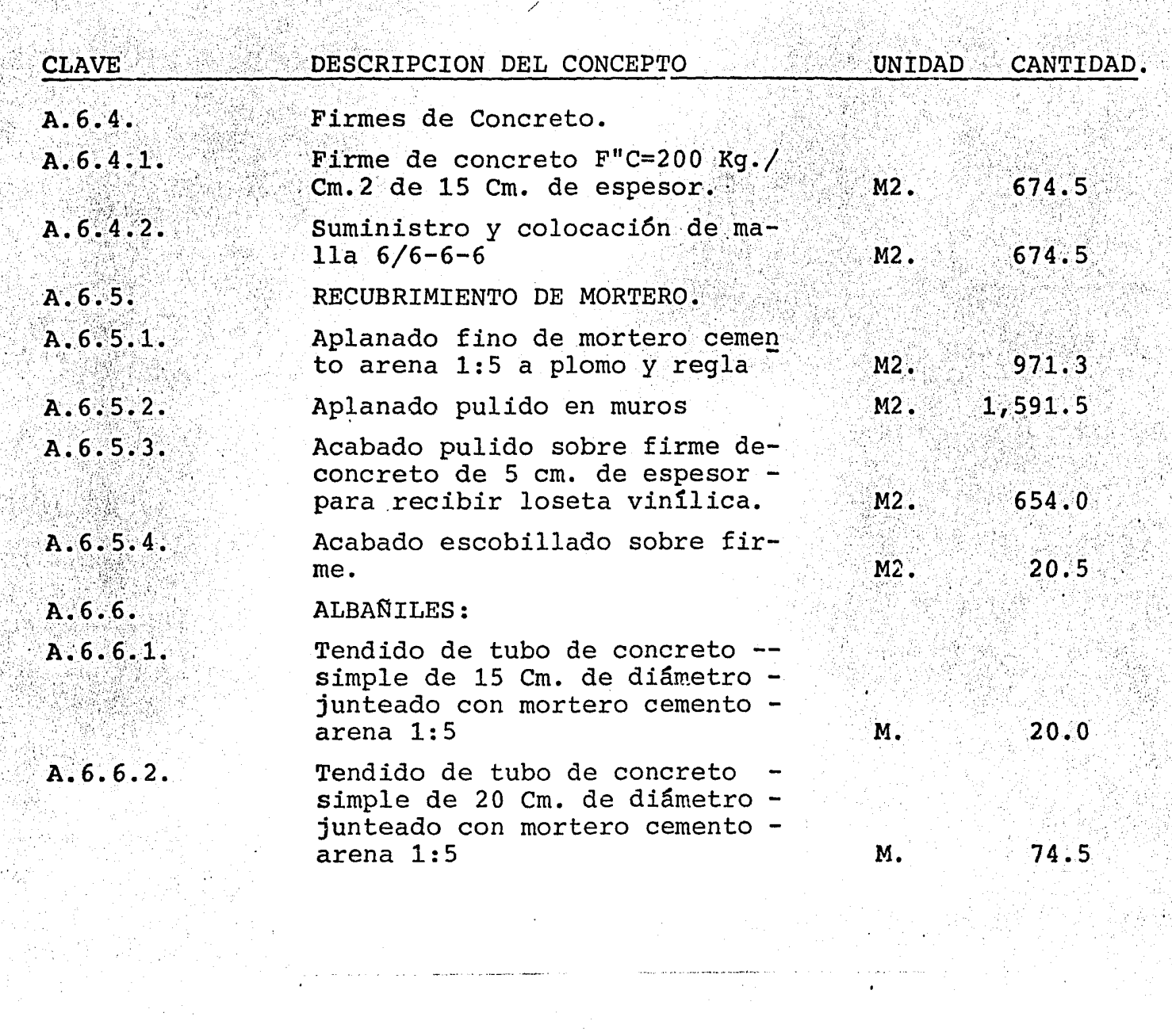

where the continuum constant  $\mu$  is the continuum of the continuum of  $\mu$  . In the continuum of the continuum of  $\mu$ 

ं देश  $\bar{z}$ 

 $18 -$ 

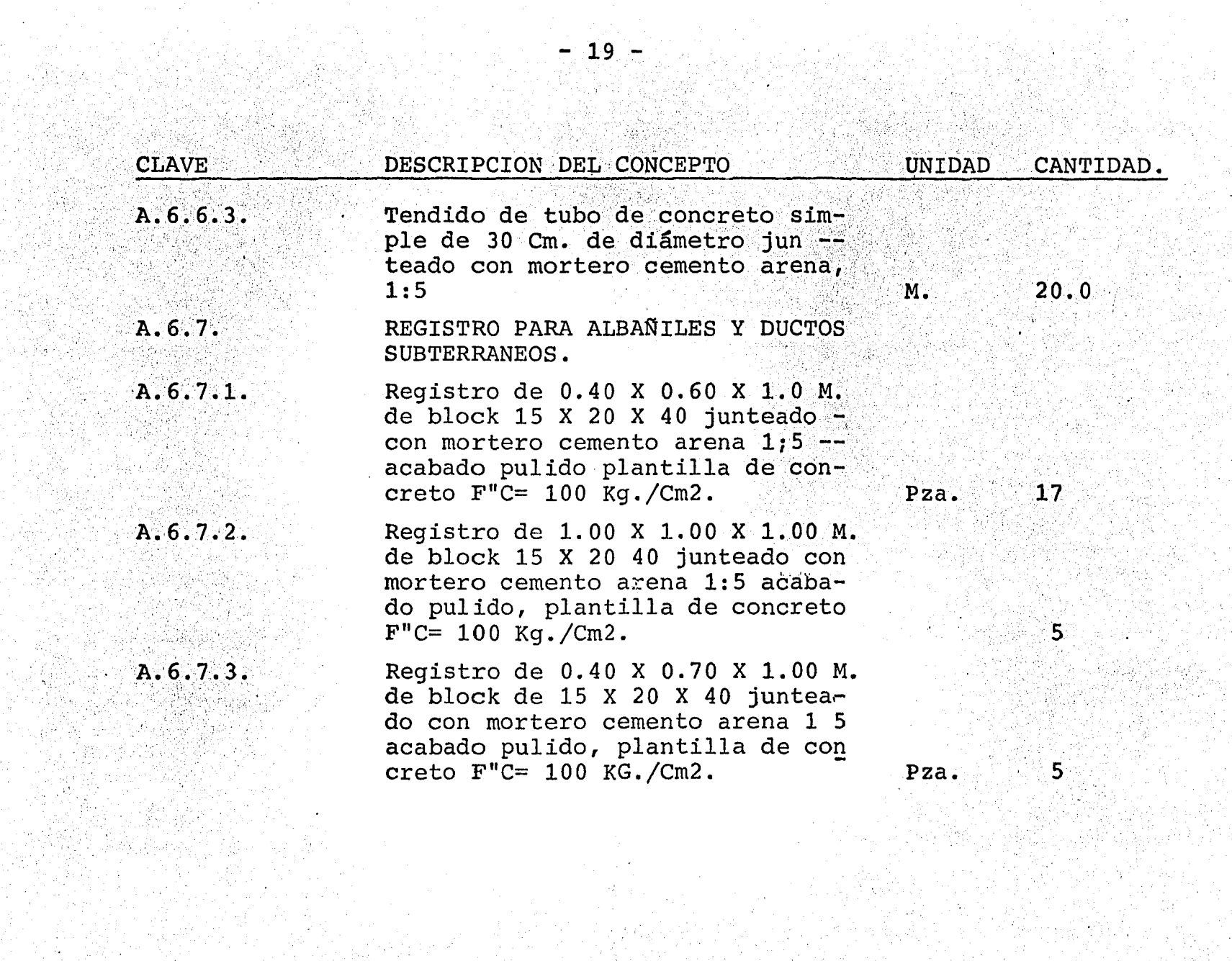

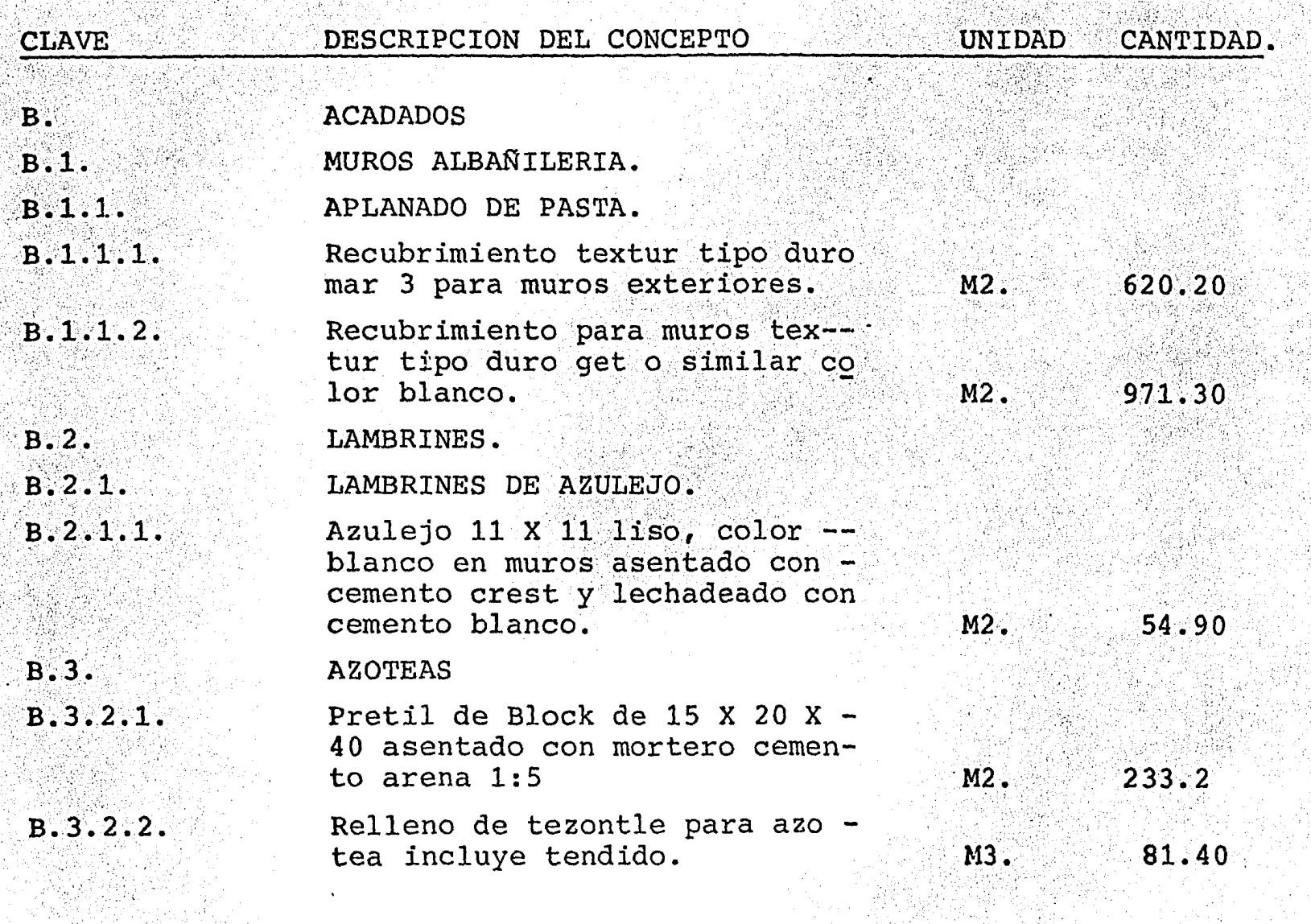

للمستأذان والمحامد والمستحدث والمستور والمستقيمات والمنافي والمناور والمنافر

a de la componentación de la componentación de la componentación de la componentación de la componentación de<br>En la componentación de la componentación de la componentación de la componentación de la componentación de la

 $- 20 -$ 

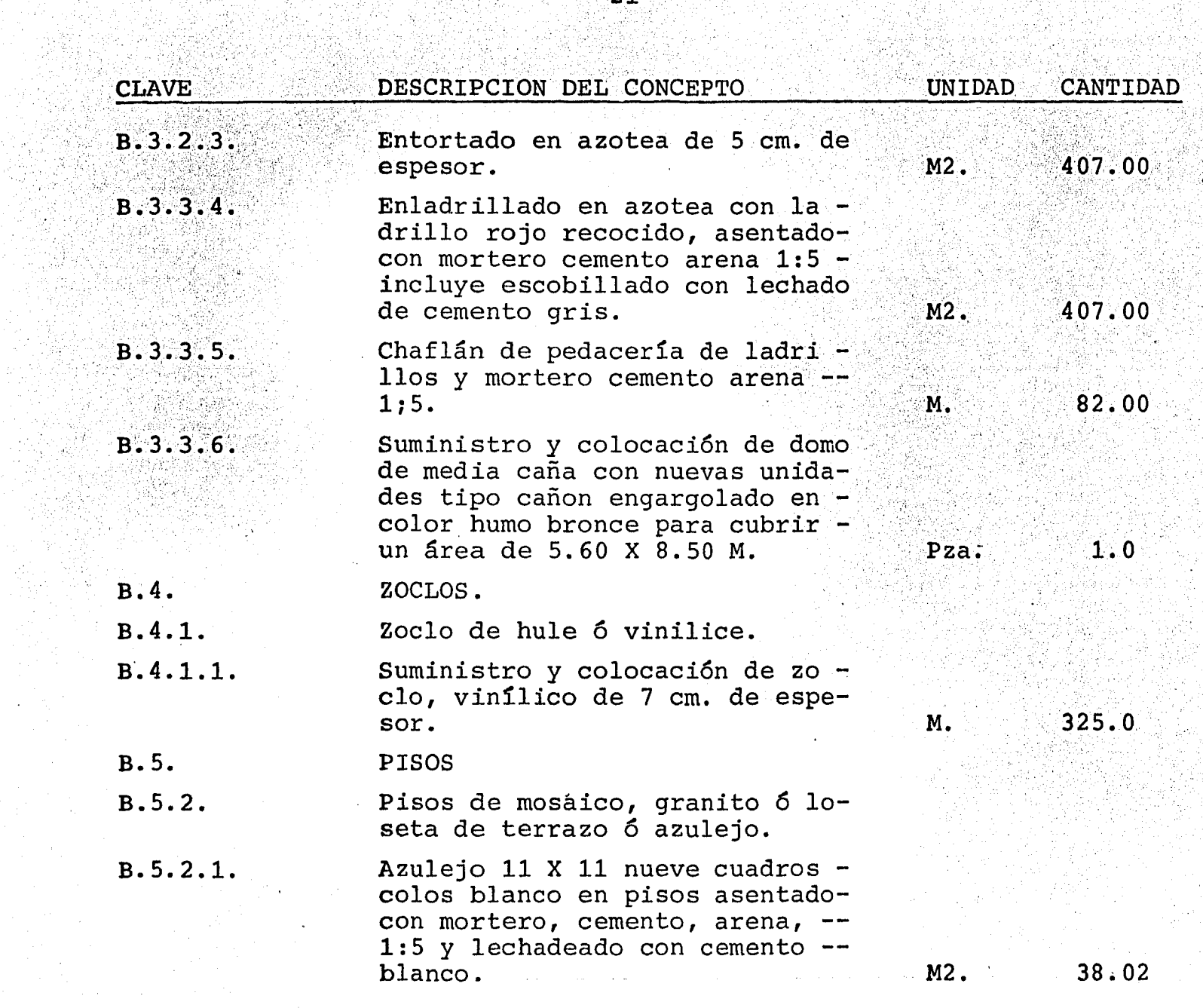

 $\mathcal{L}$ 

 $\label{eq:2} \frac{1}{\sqrt{2}}\sum_{i=1}^n \frac{1}{\sqrt{2}}\left(\frac{1}{\sqrt{2}}\right)^2$ 

 $- 21$ 

ta Solida<br>Waliofariki

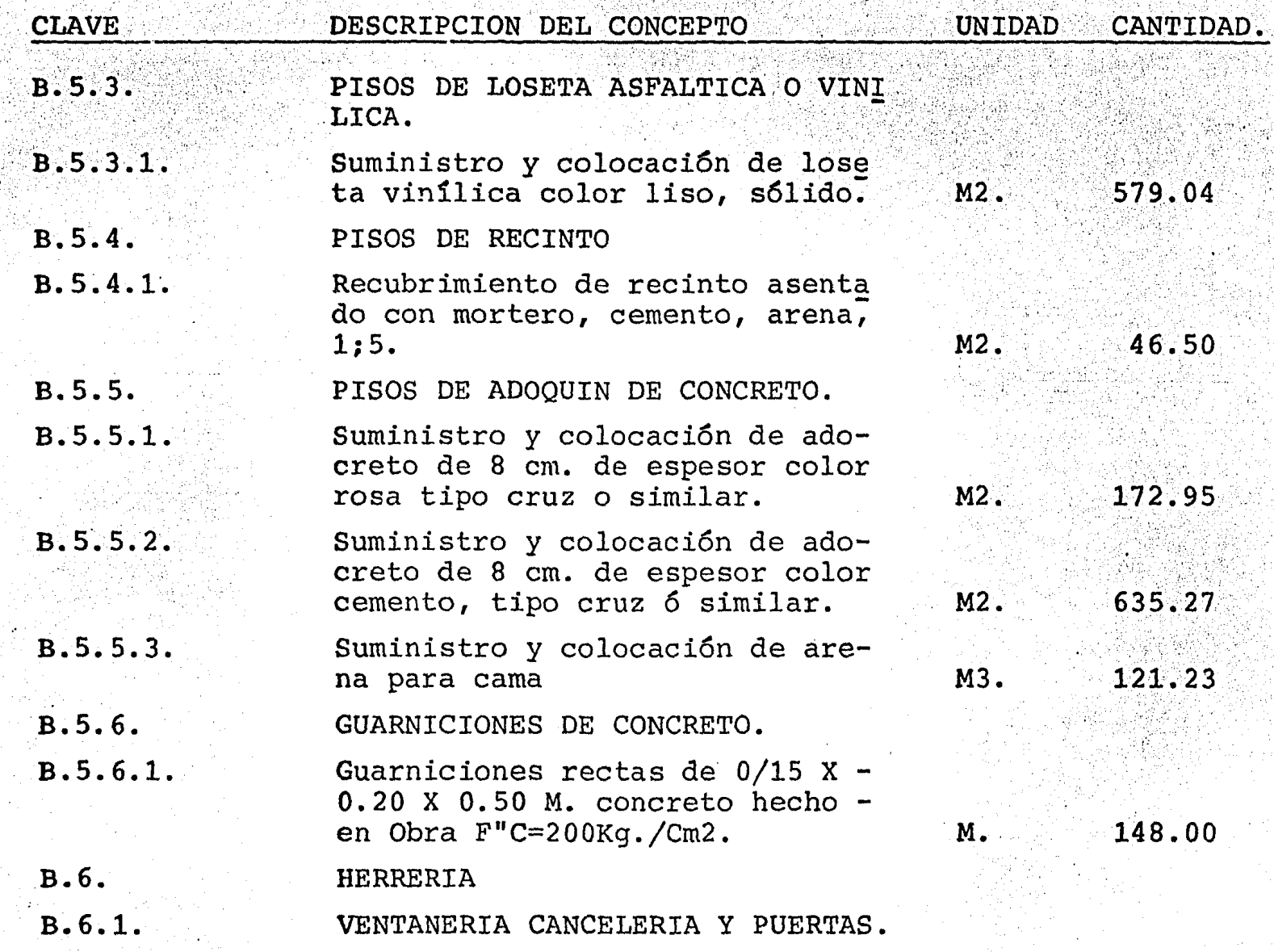

 $-22$  -

. . ··. '

 $\mathcal{L}$ 

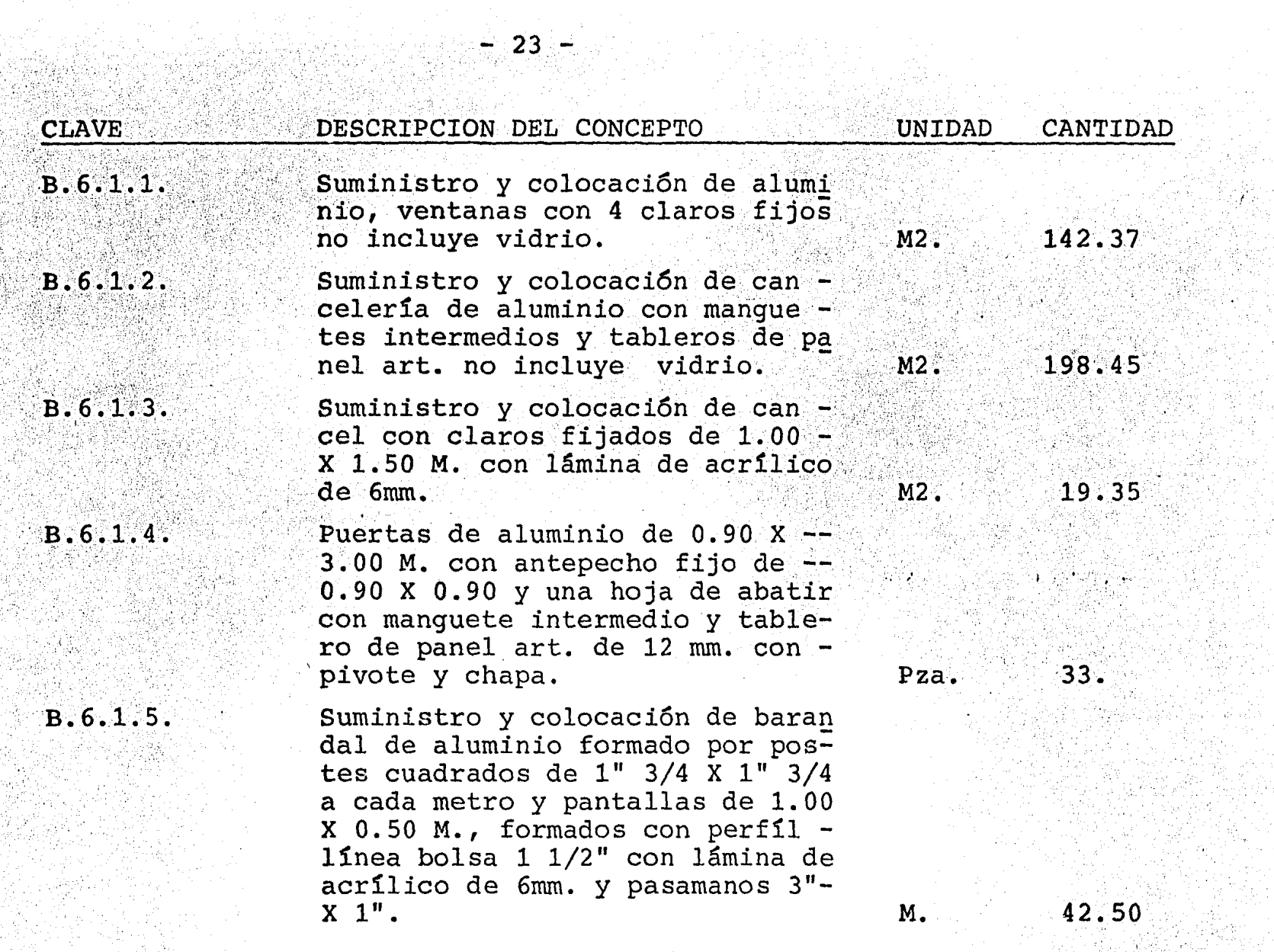

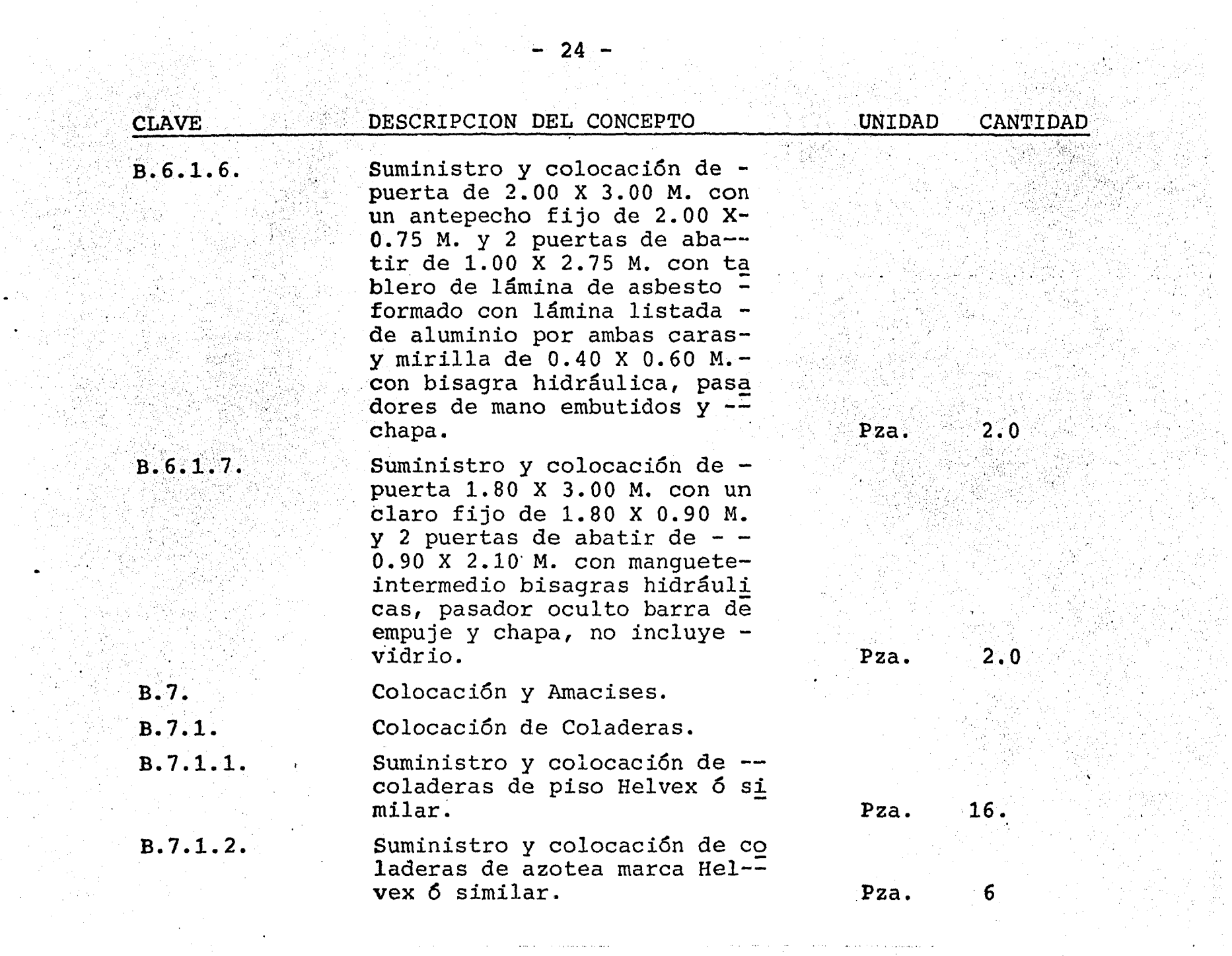

 $\sim$   $\sim$ 

 $\mathcal{L}_{\text{max}}$  , and a similar constant  $\mathcal{L}_{\text{max}}$ 

سأدرج وستتصرص فالمحافظ والمستنق

 $\frac{1}{2}$  ,  $\frac{1}{2}$ 

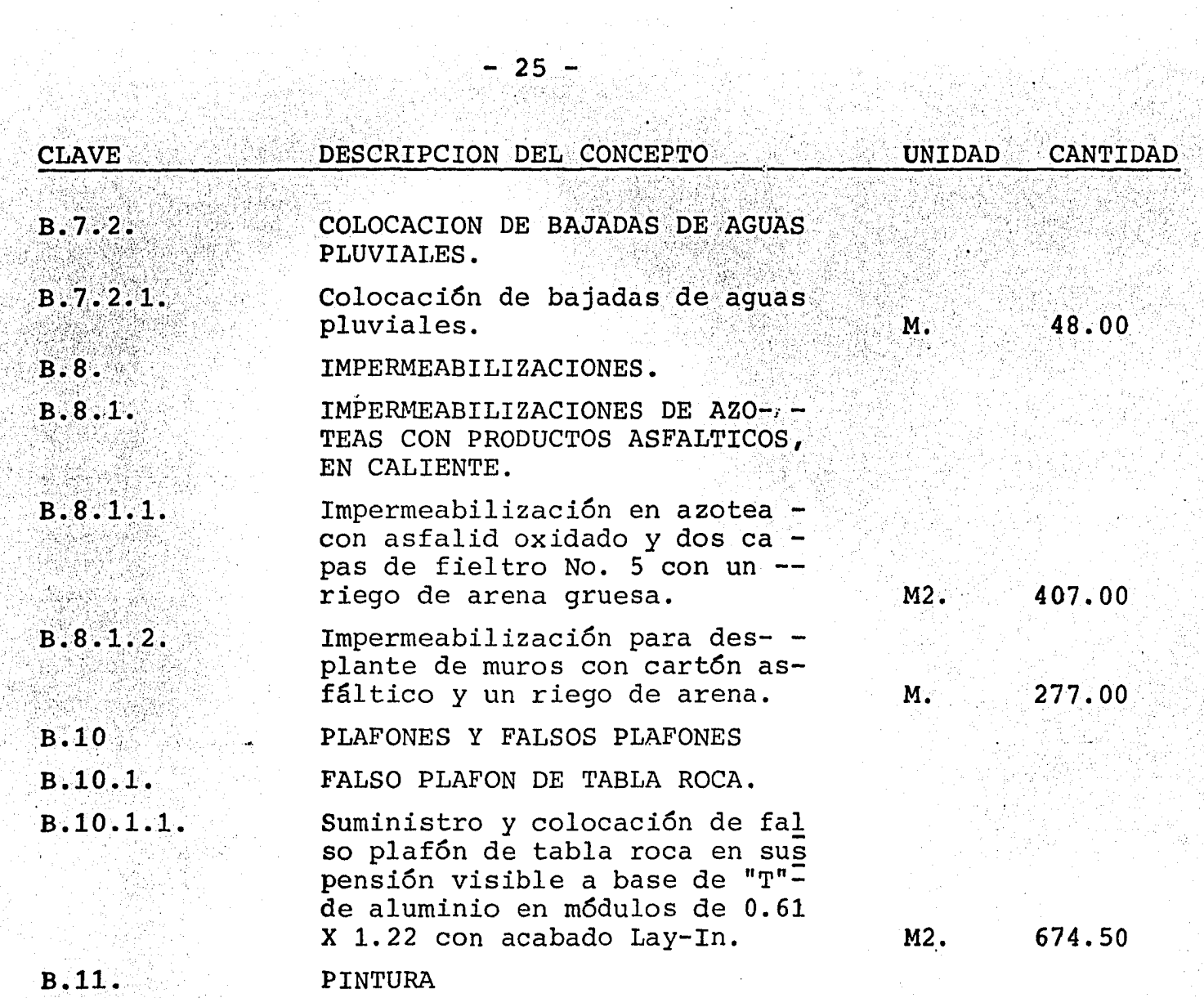

 $\alpha$  and  $\alpha$
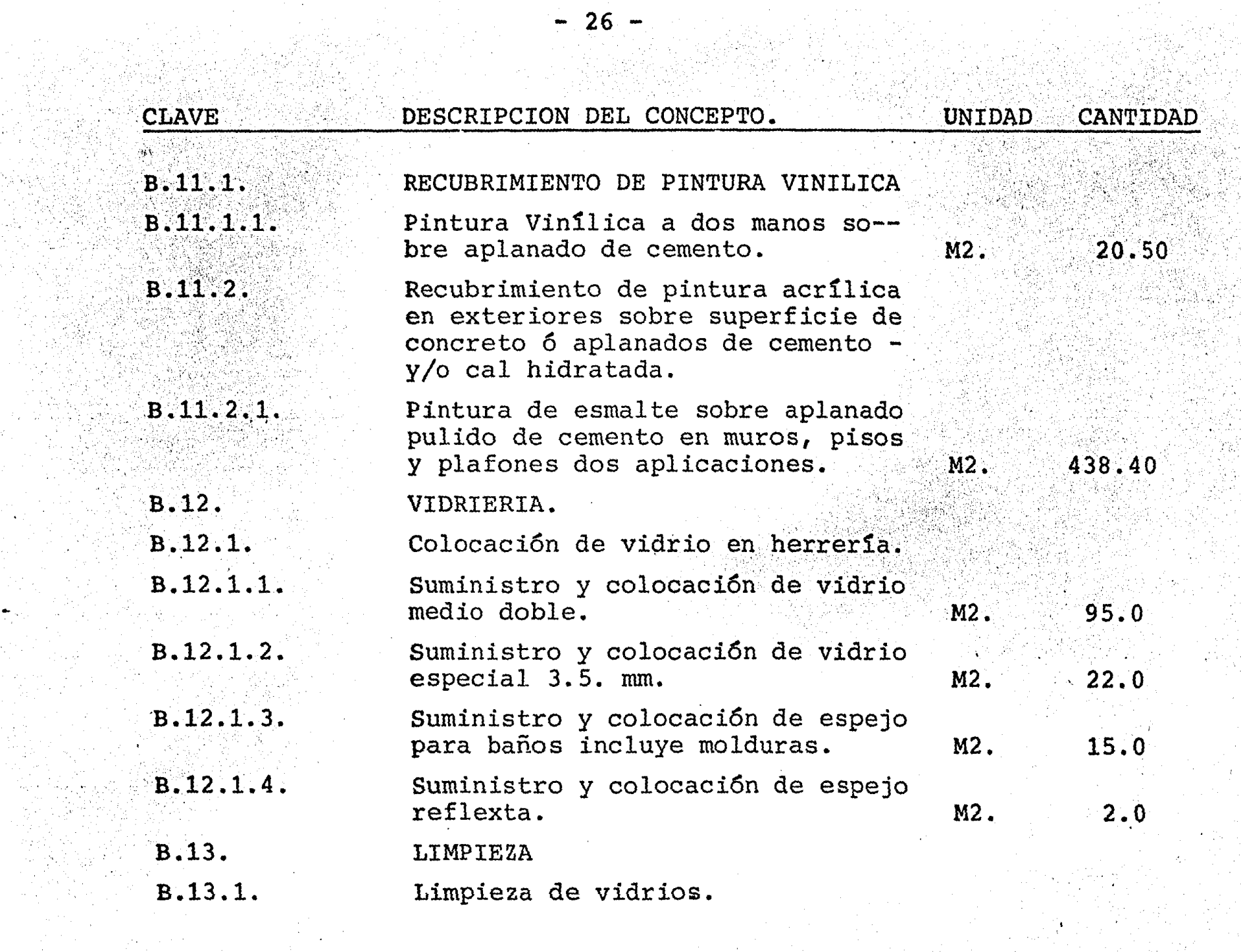

a na matatagpatén Sulawesi Kabupatén Ing Kabupatén Ing Kabupatén Ing Kabupatén Ing Kabupatén Ing Kabupatén Ing<br>Kabupatén Ing Kabupatén Ing Kabupatén Ing Kabupatén Ing Kabupatén Ing Kabupatén Ing Kabupatén Ing Kabupatén In

i 1998)<br>Statistik

an Maria Barat<br>Manazarta

연장 기자와

la line

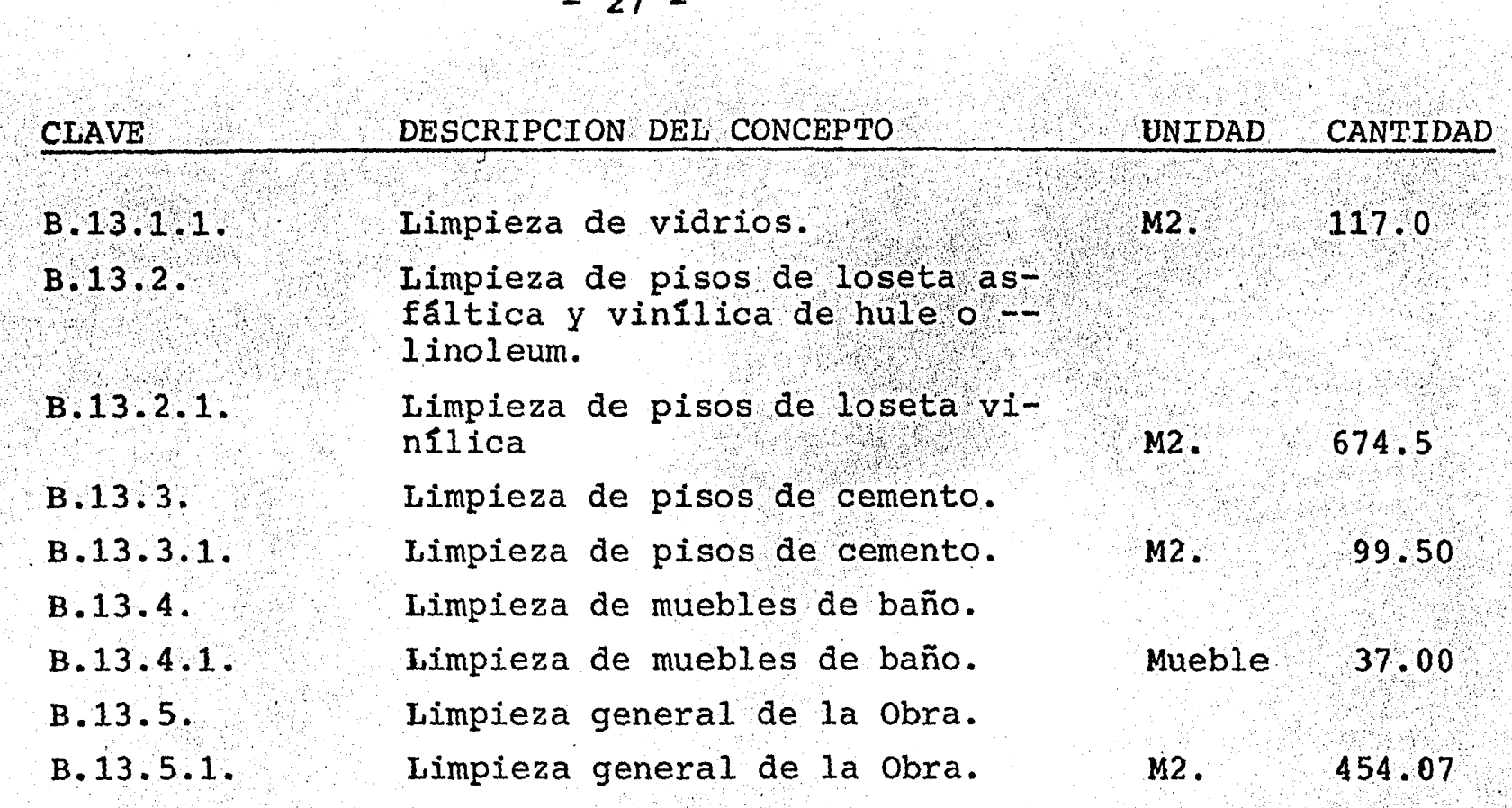

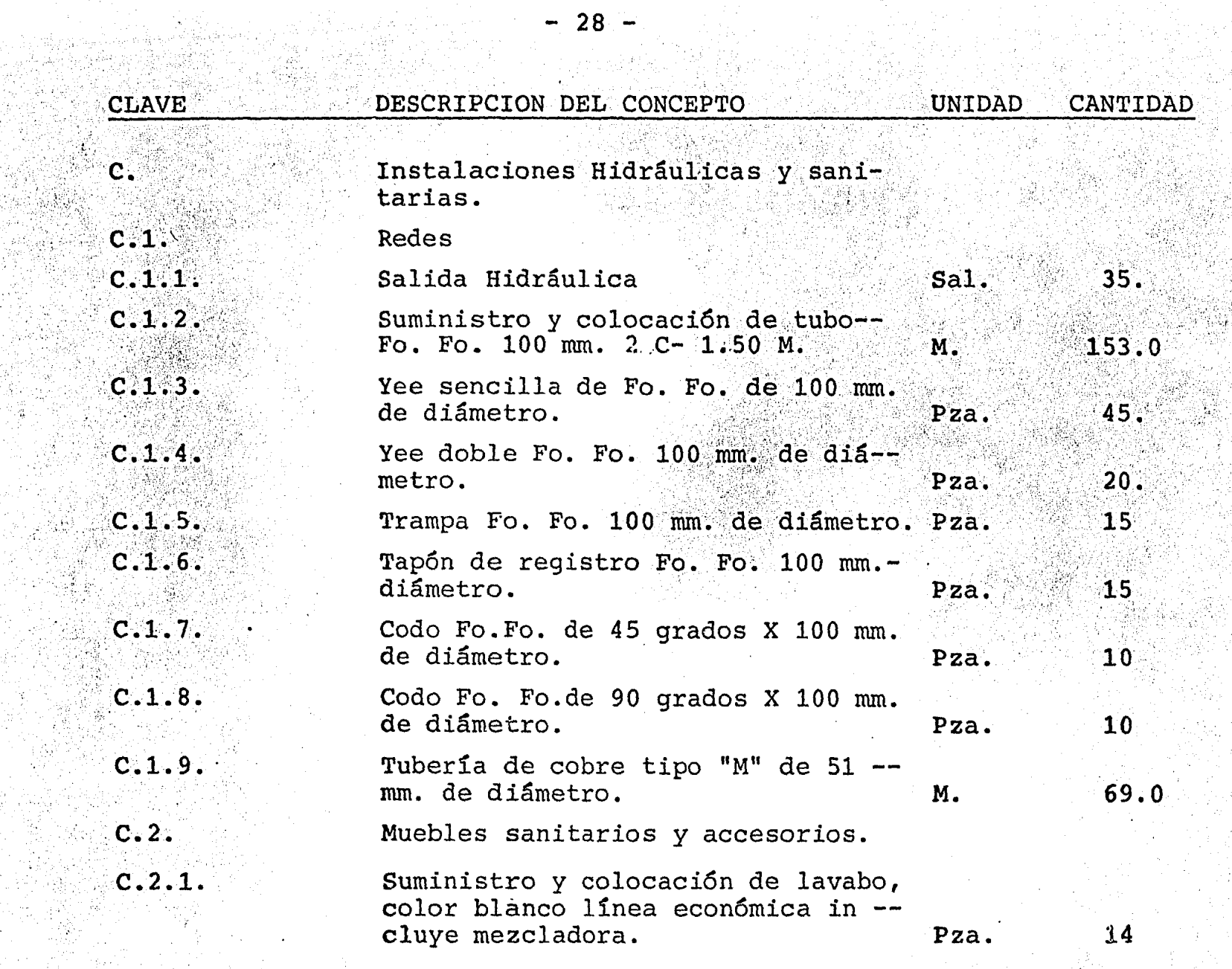

a program and the complete contract the most control

 $\mathbf{r}$ 

وأمتهم والمتحصول والمتحدث

ilir<br>Vafo

신부하

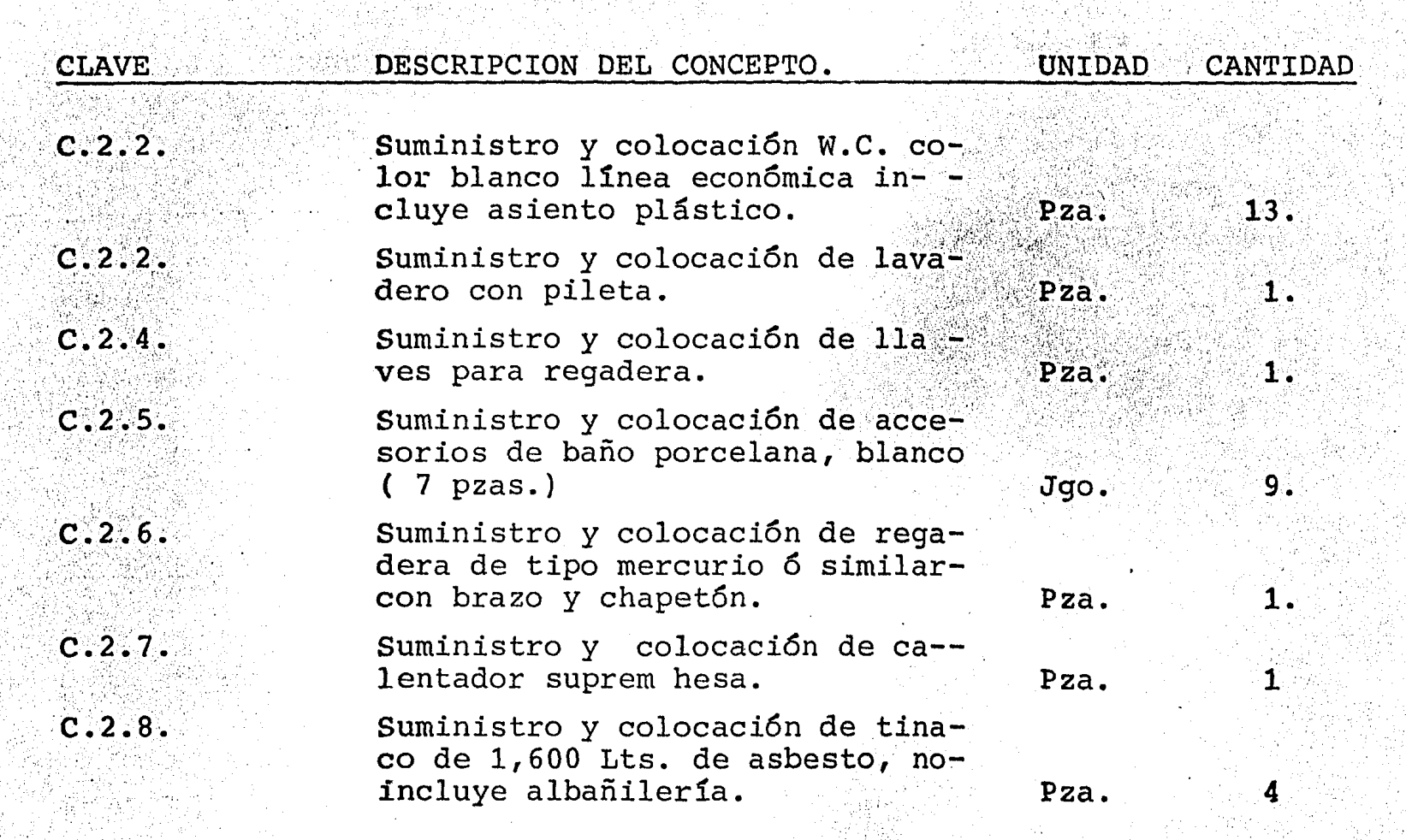

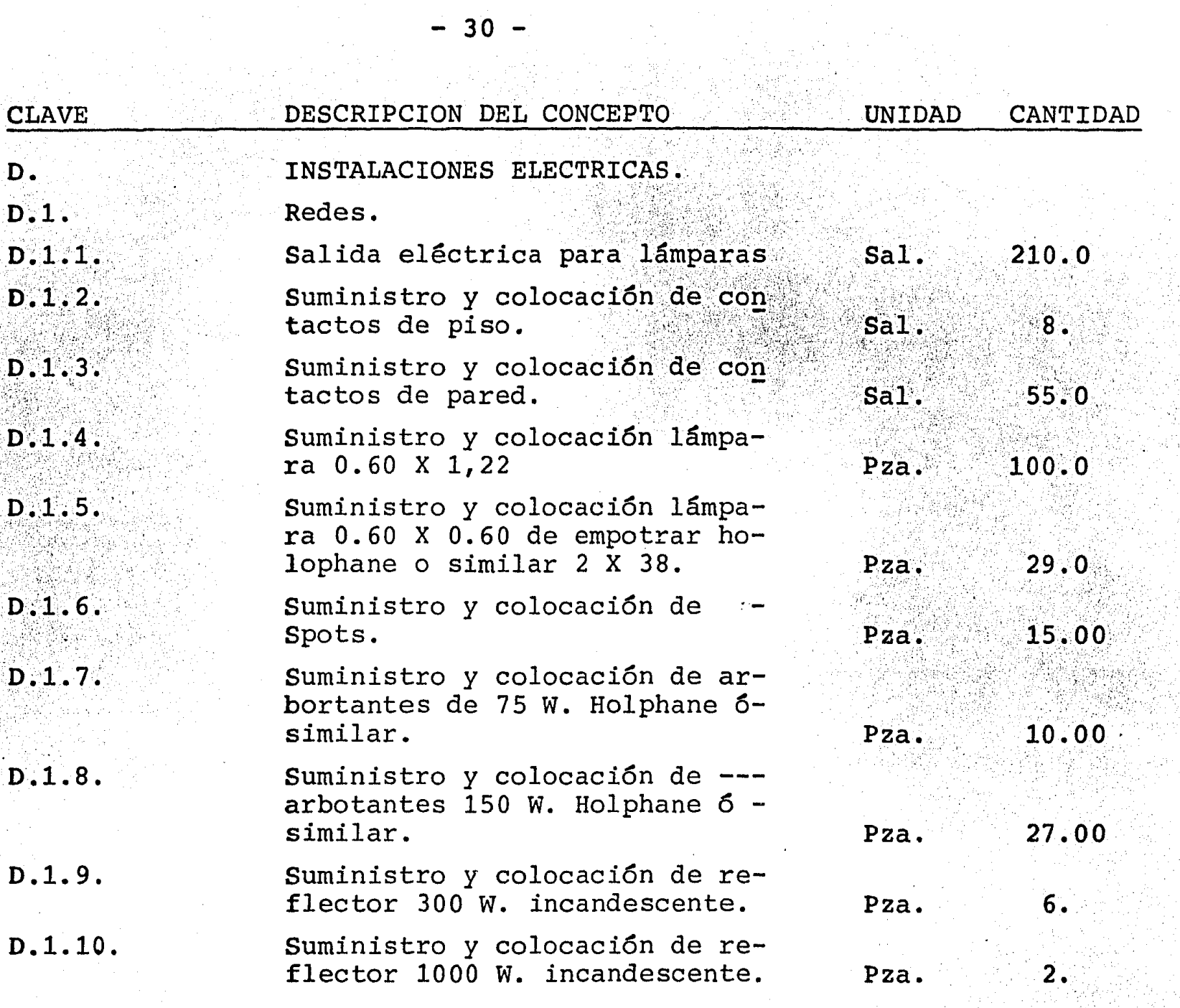

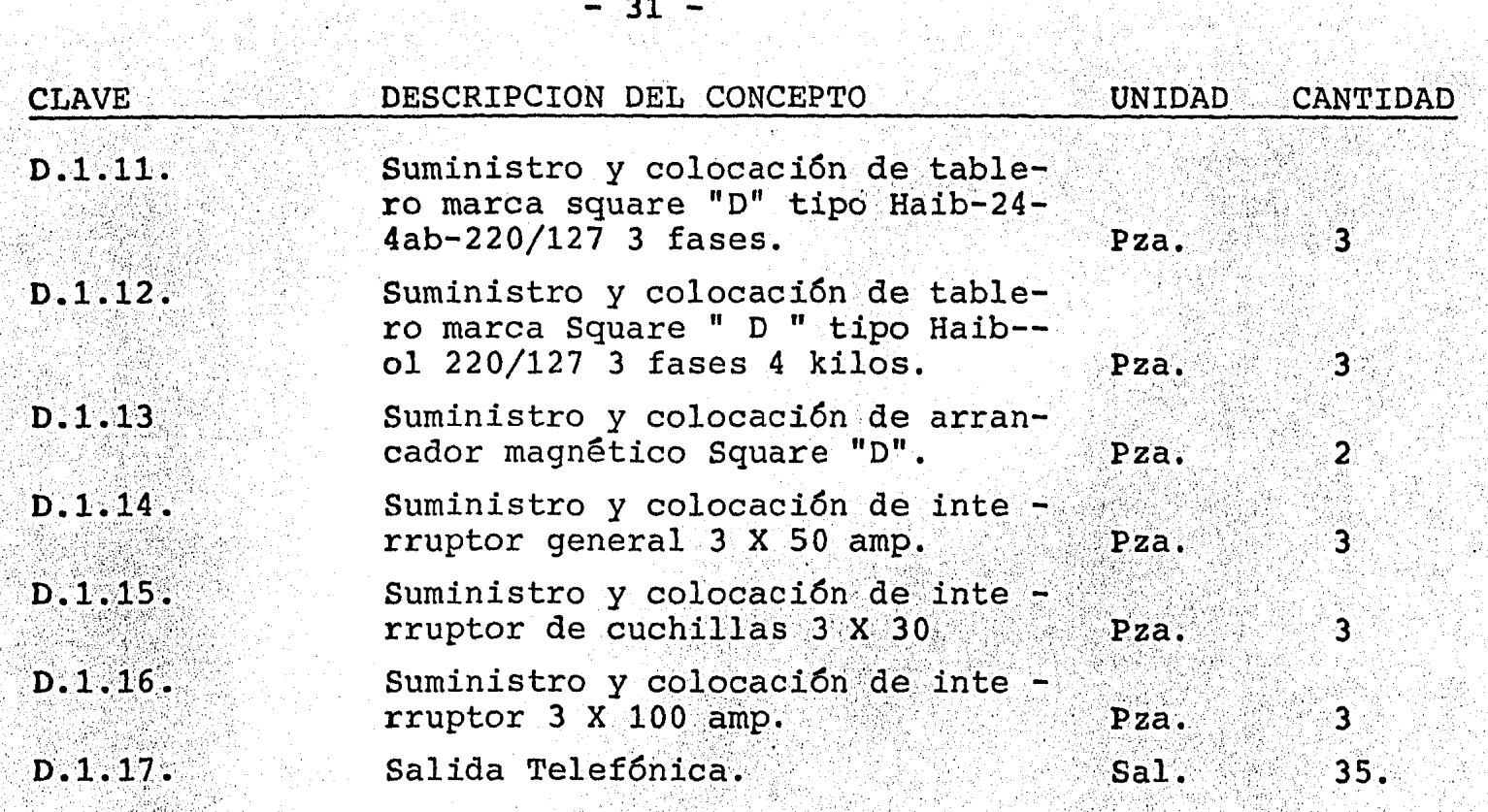

 $\mathcal{A}$  and  $\mathcal{A}$  is a simple polarization of the state of the state  $\mathcal{A}$  and  $\mathcal{A}$ 

 $\frac{1}{2}$  = 31 =  $\frac{1}{2}$ 

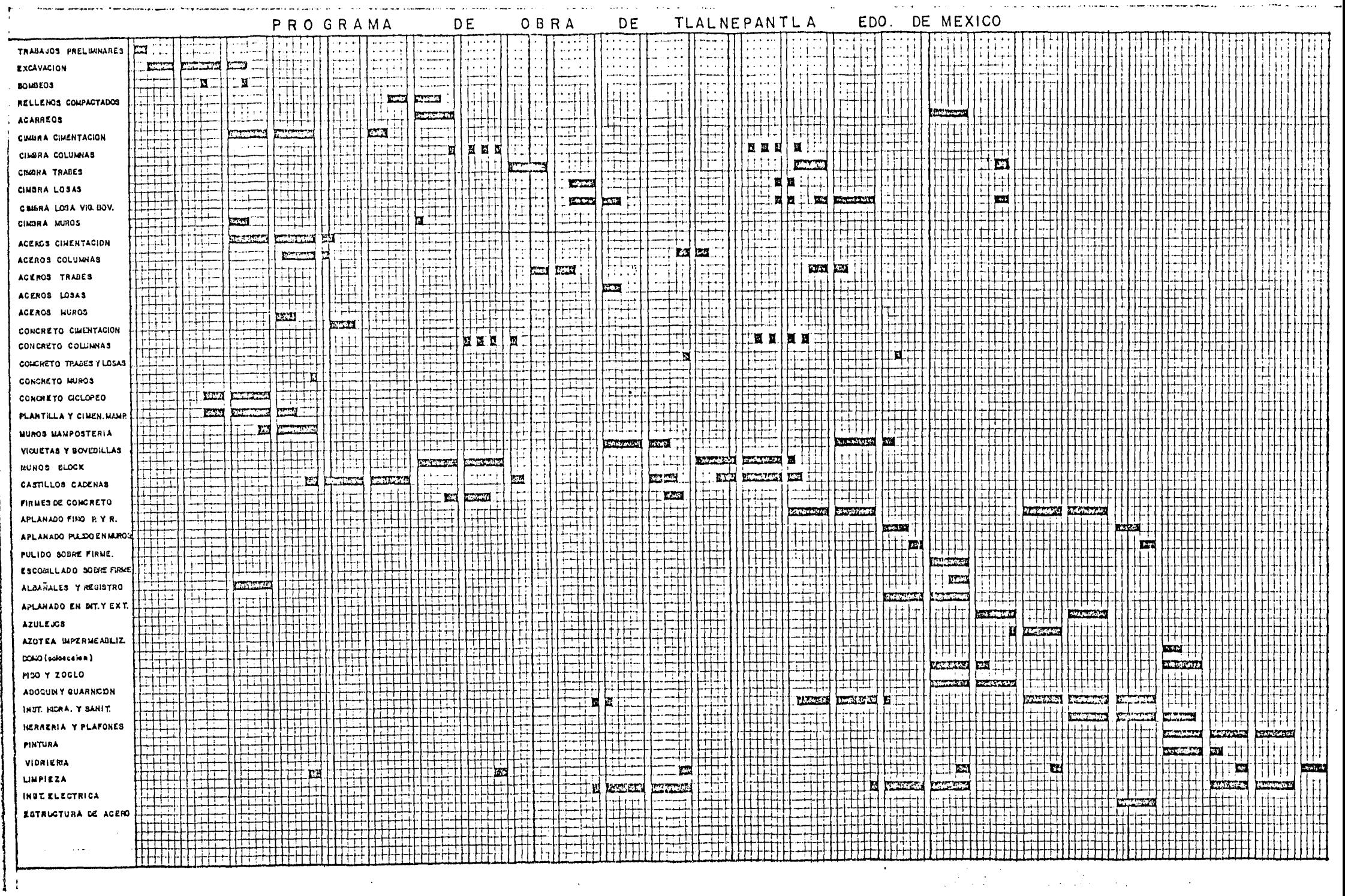

 $\sim$ 

 $\sim 100$  km s  $^{-1}$ 

- 1

## CAPITULO IV

 $-32 -$ 

## ANALISIS DE COSTOS DIRECTOS;

Cuando una empresa constructora es contratada, para ejecutar un trabajo a precios unitarios, el éxito *6* fracaso de ésta se debe en gran par te al acierto que tenga al elaborar los dife rentes análisis de precios unitarios de cada -<br>uno de los diferentes conceptos los cuales for maran parte de la obra por ejecutar.

En éste tema existen diversas opiniones y es - por esto que lo que más adelante se expondrá - no se deberá de tomar como una regla debido aque cada obra tiene diferentes problemas y métodos de ataque para solucionarlos lo que im -<br>plicaría diferentes resultados, sin embargo se mostrará uno de los caminos más usados.

Lo que es importante recalcar es que la esen -<br>cia de los análisis de precios unitarios se -<br>mantiene a pesar de los diferentes criterios integrarlos, por lo que podemos mencionar quelos factores de consistencia que lo forman son

- 
- Costos Directos. Costos Indirectos. Utilidad.
- 

4.1. COSTOS DIRECTOS.

 $\mathcal{L}_{\mathcal{F}}$  ,  $\mathcal{L}_{\mathcal{F}}$  ,  $\mathcal{L}_{\mathcal{F}}$  ,  $\mathcal{L}_{\mathcal{F}}$ 

 $\overline{4}$  .  $\overline{1}$ 

Los costos directos éstan formados por tres -factores los cuales, en éste caso éstan enfo -<br>cados a obtener un costo óirecto de los dife -<br>rentes conceptos que forman parte de ésta obra en particular.

- 
- Materiales.<br>- Mano de Obra.
- Herramienta.y Equipo.

Para llevar a cabo el estudio de los costos di rectos será necesario contar con planos y espe cificaciones, y a partir de ellos establecer<sup>-</sup> el procedimiento para atacar la obra.

El precio de los materiales que formarán -<br>parte de nuestro costo directo será el pre cio libre a bordo en la obra, es decir, sü precio, adquisición, más fletes, más manio bras, necesarias, para ésto será necesario realizar con anterioridad un estudio de --<br>mercado en los lugares de abastecimiento -<br>de material, cercamos a la obra y con ello escojer el *6* los lugares 6ptimos de abaste cimiento.

La mano de obra calificada para la ejecu -<br>ción de ésta, presenta el siguiente .proble ma.

Debido a la cercanía de Tlalnepantla Esta do de México al Distrito Federal, los sala rios que exigía el personal, era el del --Distrito Federal y no los del Estado de -- México, por lo cual el Gobierno del Estado de México, tom6 en consideraci6n este punto para autorizar que los salarios base, -<br>fueran los de la zona Metropolitana, por -<br>consiguiente, se incrementarán los costosdirectos y los precios unitarios.

Equipos y Herramientas, se afectan en éste caso debido al costo de transportación locual mencionaremos más adelante, como parte de los indirectos de obra.

En este caso el estudio de mercado que serealizó arrojo los siguientes resultados,ya con los cargos mencionados anteriormente.

COSTO BASE DE MATERIALES.

4.2.1. Agregados.

4 .2.~

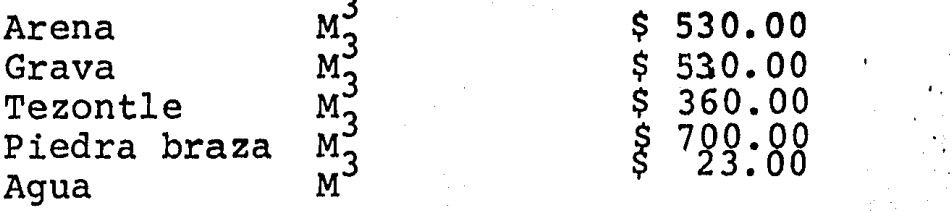

- 33 -

#### 4.2.7. Drenajes.

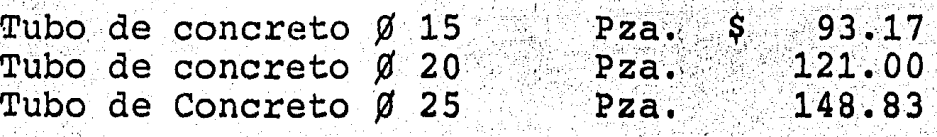

 $4.3.$ 

4.4.

 $\cdot$  .

 $\mathcal{L}_\text{eff}$ 

 $\mathcal{C}_{\mathcal{F}}$  ,

### MANO DE OBRA.

Es uno de los factores que afectan directa' mente a los costos directos, y es una de  $\overline{z}$ las partes de los costos en la cual existe un gran margen de duda al ser cuantificada; ya que también, depende de algunas circuns tancias internas y externas a la obra. -

Con el fin de apegarnos más a la realidad-<br>cuando obtengamos los análisis de preciosunitarios se tomarán los mismos rendimien- ' tos de la mano de obra tanto en la elabora • ción del Programa de Obra, como en los aná 1 lisis de precios.

## SALARIOS.

En el área de la Construcción existen va -<br>rias formas para cubrir, al trabajador, el<br>importe de su trabajo; aquí solo se considerará la llamada, Por Jornal, de ahí que-<br>sea necesario considerar todos los facto res que afectan directamente al salario, - para determinar lo que realmente le cuesta al Patrón, un día de trabajo de sus trabajadores.

~actores que Afectan-elSalario de un traba jador.

- Salarios base, fijados por la comisión Nacional de Salarios Mínimos.
- Dias festivos y de descanso obli gatorio. (Ley Federal del trabajo) •
- Días de descanso por costumbre,enfermedad y lluvia.

! |<br>!<br>!

- Cuotas al I.M.S.S.

- Impuestos para la Educación.
- Impuestos para sostenimiento deguarderías.
- Cuotas al INFONAVIT.
- Vacaciones y Aguinaldo.

La comisión Nacional de salarios mínimos, fi jó para nuestra zona económica, sus salarios mínimos, para el año de 1982, pero por decre to Presidencial en Abril de 1982, se incre = mentaron dichos salarios un 30%, teniéndo co mo resultado de dicho incremento los siguieñ tes salarios mínimos, en la zona en estudio.

 $\cdot$  4.5.1.  $\cdot$  SALARIOS BASE.

CATEGORIA

#### SALARIO BASE.

(129): 523-1-413 · MACHEMBER

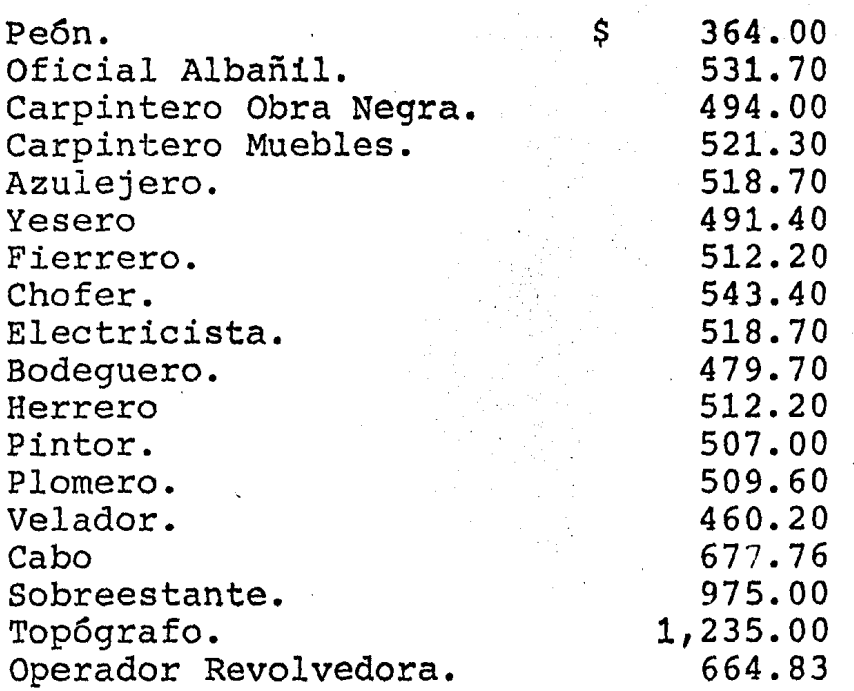

4.5.2. INCREMENTOS SALARIALES.

> Los días festivos y de descanso obligatorio que otorga la Ley Federal del Trabajo son -<br>los siguientes:

1 de Enero. 5 de Febrero. 21 de Marzo. 1 de Mayo. 1 de Septiembre. 16 de Sentiembre. 20 de Noviembre.

37

En la Industria de la Construcci6n, se tienen días de descanso por costumbre, los - -<br>cuales también se le pagan a los trabajadores.

Los días de descanso por enfermedad, consi-<br>derando que una persona sana puede sufrir una enfermedad al año y sabiendo que, los - primeros tres días de incapacidad, los paga el patrón, se deben de tomar en cuenta como días pagados y no trabajados, y así poder -<br>obtener un salario real más exacto.

Días de lluvia, estos días se le deben de -<br>pagar al trabajador, puesto que no podrá --<br>desempeñar sus actividades, por causas ajenas a su persona.

Días por costumbre.-

a) Jueves Santo b) Viernes Santo. e) 3 de Mayo.

d) 2 de Nov.

e} 12 de Dic.

Enfermedad.-

Lluvia.

3 Días. 4 Días.

12 Días.

Total

Por lo tanto los días pagados y no trabajados al año son:

> Domingos 52 Por Ley 7 Por Costumbre 5<br>Enfermedad 3 Enfermedad 3<br>
> Lluvia 4<br>
> 71 Dí

71 Días pagados y no trabajados •. Si consideramos que, un año tiene 365 días, tenemos que, los d1as pagados y trabajados, serán:

> $365 - 71 = 294$ D1as pagados y trabajados.

Con el fin de obtener un incremento del sa lario base, tomando en cuenta los días pagados no trabajados por los dias pagados <sup>y</sup> trabajados, tenemos que:

## $71/294 = 24.15$  &

IMPORTANCIA DEL I.M.S.S.

. • ¡ • - '

"

" . . .  $;4,5,3.$ 

> Por medio del Seguro Social, se le otorgaal trabajador un Seguro que cubre:

- 1.- Accidentes de trabajo y enfermedades profesionales.
- 2.- Enfermedades no profesionales y maternidad.
- 3.- Invalidéz, vejez y Muerte.
- 4.- Cesaniia en edad avanzada.

Las cuotas para la manutenci6n del Seguro-Social, son pagadas por el Estado, el trabajador, el patrón. Siendo éste último al que nos correspondetomar en cuenta.

El I.M.s.s., ha fijado unos coeficientes - en los cuales se considera los riesgos correspondientes para cada trabajo y son éstos los pagados por el patr6n.

> 19.6875% Para Salario Minimo. 15.9375% Para Salarios mejores que -<br>el mínimo.

Tomandose en cuenta éstos sobre el salario :base, también se deben tomar en cuenta sobre las prestaciones de la Ley Federal del Trabajo.

4.5.4. Guarderias y Educación.

> Existen también unos impuestos del 1% que-<br>deben de ser pagados por el Patrón sobre el salario base, más las prestaciones de - la Ley Federal del Trabajo, tanto para laeducación como para guarderías.

 $4.5.5.$ El Infonavit.

' '

Las cuotas al Infonavit, no son consideradas para la obtención del costo de Obras - Públicas, por lo cual no las incluiremos.

 $4.5.6.$ . Las Vacaciones.

Vacaciones de 6 días por año, tienen derecho los trabajadores, además de una primavacacional del 25 % sobre esos 6 días, así como a 15 días de aguinaldo, por lo cual - el salario base también se nos incrementará en el siguiente porcentaje:

6 Días X 1.25 + 15 Aquinaldo =

22.5 Días/Año.

 $22.5$  Días/Año. = 7.65 % del Salario Base

Aquí se presenta la obtención de los salarios reales, para la obra en estudio. •

 $\label{eq:2.1} \mathcal{L}(\mathcal{L}^{\mathcal{L}}_{\mathcal{L}}(\mathcal{L}^{\mathcal{L}}_{\mathcal{L}})) = \mathcal{L}(\mathcal{L}^{\mathcal{L}}_{\mathcal{L}}(\mathcal{L}^{\mathcal{L}}_{\mathcal{L}})) = \mathcal{L}(\mathcal{L}^{\mathcal{L}}_{\mathcal{L}}(\mathcal{L}^{\mathcal{L}}_{\mathcal{L}}))$ 

" TABLA DE SALARIOS REALES "

|                              | <b>SALARIO</b><br><b>BASE</b> | DIAS NO<br>LABORABLES | <b>SUMA</b>    | <b>SEGURO</b><br><b>SOCIAL</b> | 1% DE<br><b>EDUCACION</b> | 1% DE<br><b>GUARDERIAS</b> | <b>VACACIONES</b><br>Y AGINALDO | SALARIO REAL<br><b>TOTAL</b> |
|------------------------------|-------------------------------|-----------------------|----------------|--------------------------------|---------------------------|----------------------------|---------------------------------|------------------------------|
| PEON                         | 364.00                        | 87.90                 | 451.90         | 88.96                          | 4.51                      | 4.51                       | 27.84                           | 577.72                       |
| OFICIAL ALBANIL              | 531.70                        | 128.40                |                | 660.10 105.20                  | 6:60                      | 6.60                       | 40.67                           | 819.17                       |
| CARPINTERO O. NEGRA.         | 494.00                        | 119.30                | 613.30         | 97.74                          | 6.13                      | 6.13                       | 37.79                           | 761.09                       |
| CARPINTERO DE MUEBLES.521.30 |                               | 125.89                |                | 647.19 103.14                  | 6.47                      | 6.47                       | 39.87                           | 803.14                       |
| <b>AZULEJERO</b>             | 518.70                        | 125,26                | 643.96         | 102.63                         | 6.43                      | 6.43                       | 39.68                           | 799.13                       |
| YESERO                       | 491.40                        | 118.67                | 610.07         | 97.22                          | 6.10                      | 6.10                       | 37.59                           | 757.08                       |
| FIERRERO.                    | 512.20                        | 123.69                |                | 635.89 101.34                  | 6.35                      | 6.35 <sub>1</sub>          | 39.18                           | 789.11                       |
| CHOFER.                      | 543.40                        | 131.23                |                | $674.63$ 107.51                | 6.74                      | 6.74                       | 41.57                           | 837,19                       |
| ELECTRICISTA.                | 518.70                        | 125.26                |                | $643,96$ 102.63                | 6.43                      | 6.43                       | 39.68                           | 799.13                       |
| <b>BODEGUERO</b>             | 479.70                        | 115.84                | 595.54         | 94.91                          | 5.95                      | 5.95                       | 36.69                           | 739.04                       |
| HERRERO.                     | 512.20                        | 123.69                |                | 635.89 101.34                  | 6.35                      | 6.35                       | 39.18                           | 789.11                       |
| PINTOR.                      | 507.00                        | 122.44                |                | $629.44$ 100.31                | 6.29                      | 6.29                       | 38.78                           | 781.11                       |
| PLOMERO.                     | 509.60                        | 123.06                |                | $632.66$ 100.83                | 6.32                      | 6.32                       | 38.98                           | 785.11                       |
| VELADOR.                     | 460.20                        | 111.13                | 571.33         | 91.03                          | 5.71                      | 5.71                       | 35.20                           | 708.88                       |
| CABO.                        | 677.76                        | 163.67                |                | 841.43 134.10                  | 8.41                      | 8.41                       | 51.84                           | 1044.19                      |
| SOBRESTANTE.                 | 975.00                        | 235.46                | 1210.46 192.91 |                                | 12.10                     | 12.10                      | 74.58                           | 1502.15                      |
| TOPOGRAFO.                   | 1235.00                       | 298.25                | 1533.25        | 244.36                         | 5.33                      | 115.33                     | 94.47                           | 1902.74                      |
| OPERADOR REVOLVEDORA. 664.83 |                               | 160.55                |                | 825.38 131.54                  | 8.25                      | 8.25                       | 50.85                           | 1024.27                      |

# HERRAMIENTAs·y EQUIPO.

4.6.

Para cuatificar la depreciación, de la herramienta que el patr6n proporciona la trabajador, paraque desempeñe sus labores, sería necesario realizar un estudio de la depreciación que ésta sufre, lo cual resultarfa poco significativo.

Por lo que se tomará como un 3% del total de la - mano de obra.

Para obtener el % de Equipos y Maquinaria, que se utiliza en la realización de los conceptos, será-<br>necesario realizar un análisis de costo horario de maquinaria y tomando en cuenta que en una hora de determinado Equipo puede realizar varios volúmenes de obra.

Se tomarán los diferentes rendimientos dependiendo esto de la experiencia y habilidad del opera - dor, para después obtener el costo de maquinariay/o Equipo por cada concepto y añadir éste al cos to directo de cada uno de ellos.

Una vez que se han discutido los elementos que --<br>formarañ parte del costo directo se procederá a integrarlos.

No se expondrán todos los análisis de costos di- rectos, pués resultaría un trabajo excesivamentevoluminoso.

Solamente se presentarán los más importantes y re presentativos para dar una idea clara del crite- rio que se uso.

 $4.7.$ Análisis de costos Horario de Equipo.

> En el siguiente análisis se demostrará uno de los caminos a seguir, para la obtención de los Costos Horario, del -Equipo usualmente utilizado en éste -tipo de Obra.

Vibrador con motor de gasolina. Bomba centrifuga autocebante de 3" Revolvedora de un saco con motor de gasolina Malacate Joper Kohler de 1 ton., 12.5 HTP.

Máquina.- Vibrador con motor gasolina

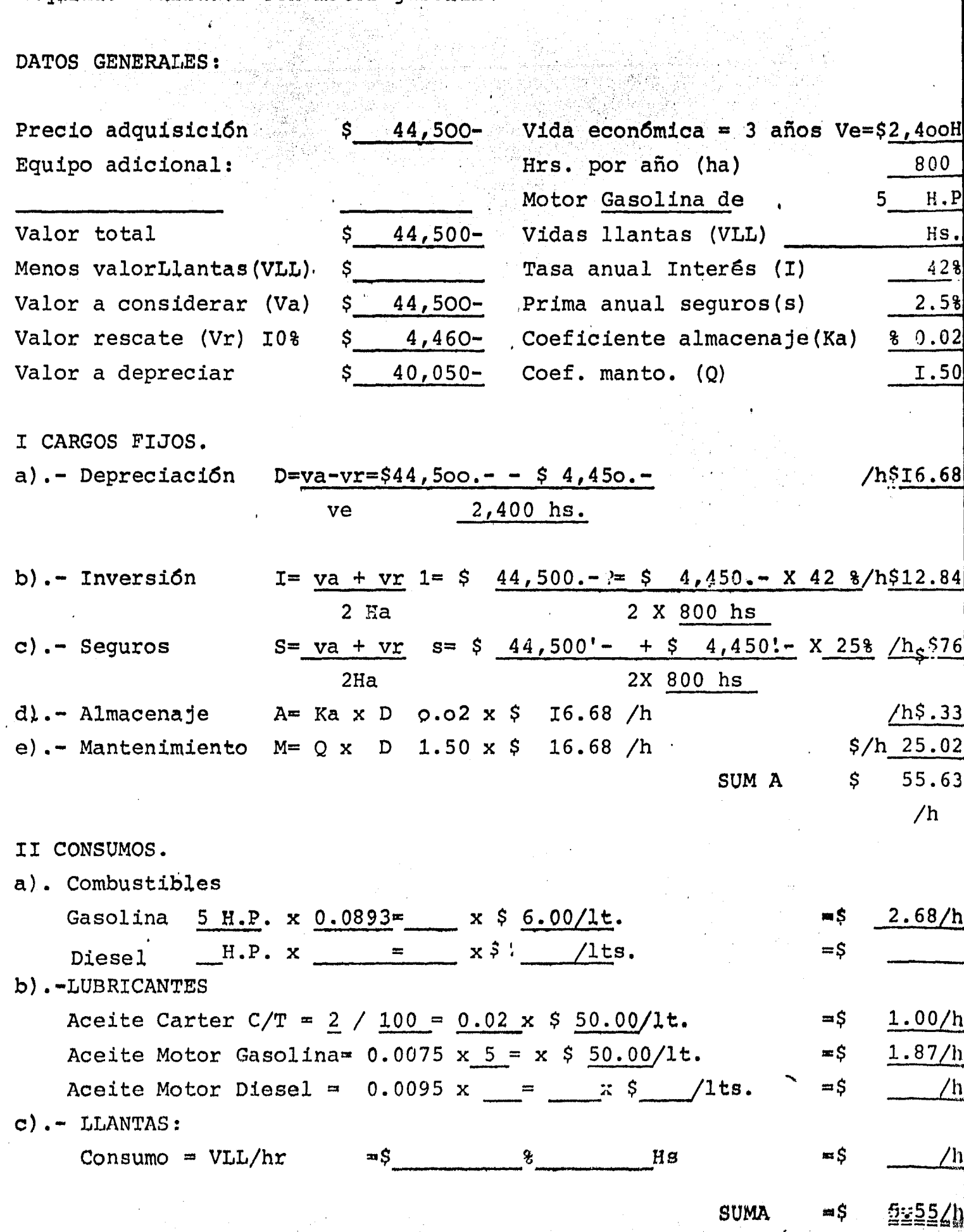

ian di

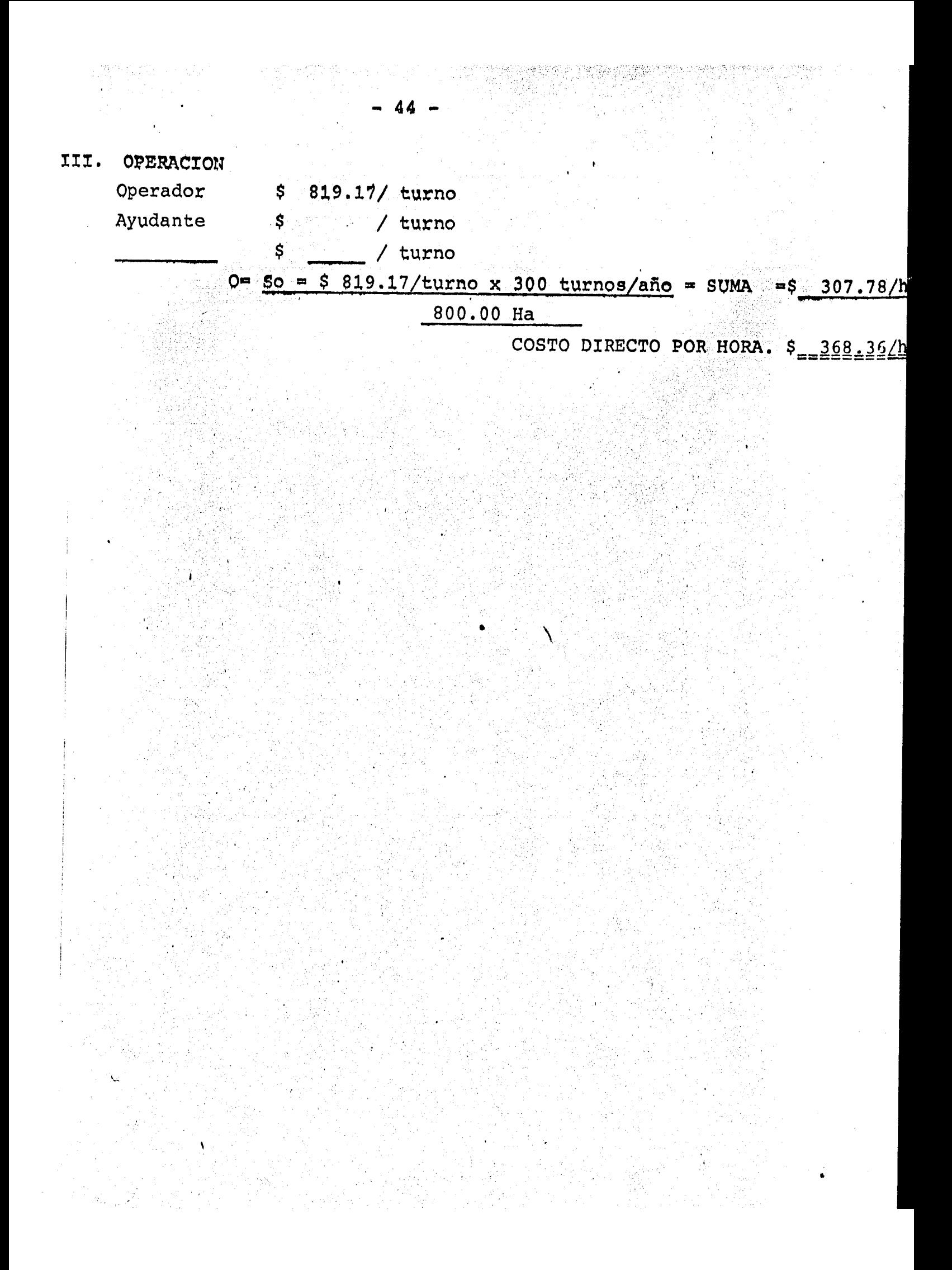

MAQUINA.- Bomba centrifuga autocebante de 3".

DATOS GENERALES.

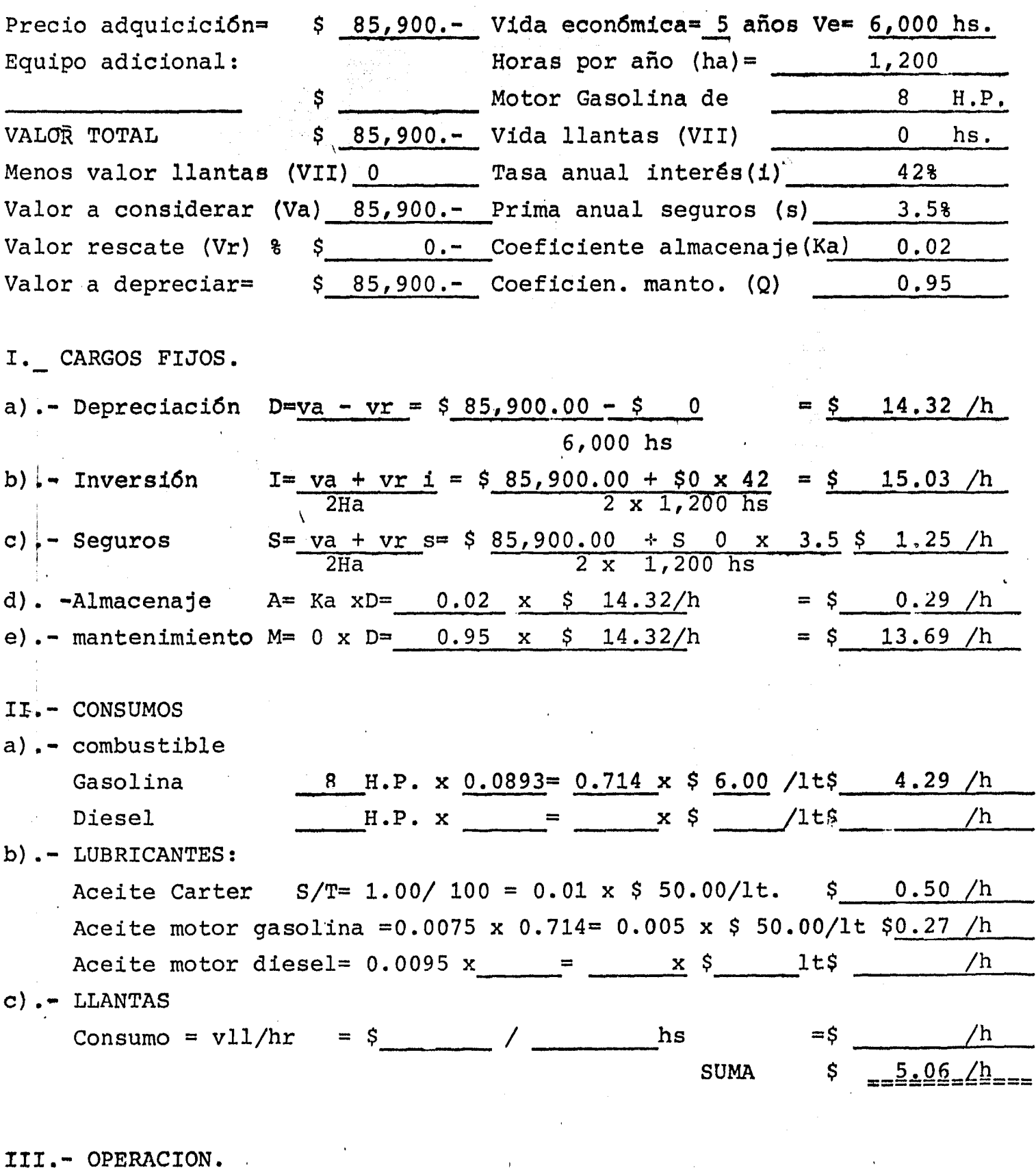

Operador \$ 837.19/ turno Ayudante  $\ddot{\text{S}}_{\text{m}}$ <u>' turno</u>  $\hat{\mathcal{S}}$  $\prime$ 

 $\frac{1}{2}\left[\frac{\partial \mathcal{L}_{\mathcal{L}_{\mathcal{L}_{\mathcal{L}}}}}{\partial \mathcal{L}_{\mathcal{L}_{\mathcal{L}}}}\right]^{2}\left[\frac{\partial \mathcal{L}_{\mathcal{L}_{\mathcal{L}}}}{\partial \mathcal{L}_{\mathcal{L}_{\mathcal{L}}}}\right]^{2}\right]^{2}$ 

 $0 = SO = 5 837.19/ turno x 300 turns/ año = SUMA = 5 209.29/h$ 

(중화장 사람

1,200 Ha COSTODIRECTO POR HORA \$ 268.84/h

MAQUINA Revolvedora 1 saco motor gasolina  $\sqrt{\lambda_{\rm{eff}}/M_{\rm{Pl}}}$ 

## DATOS GENERALES:

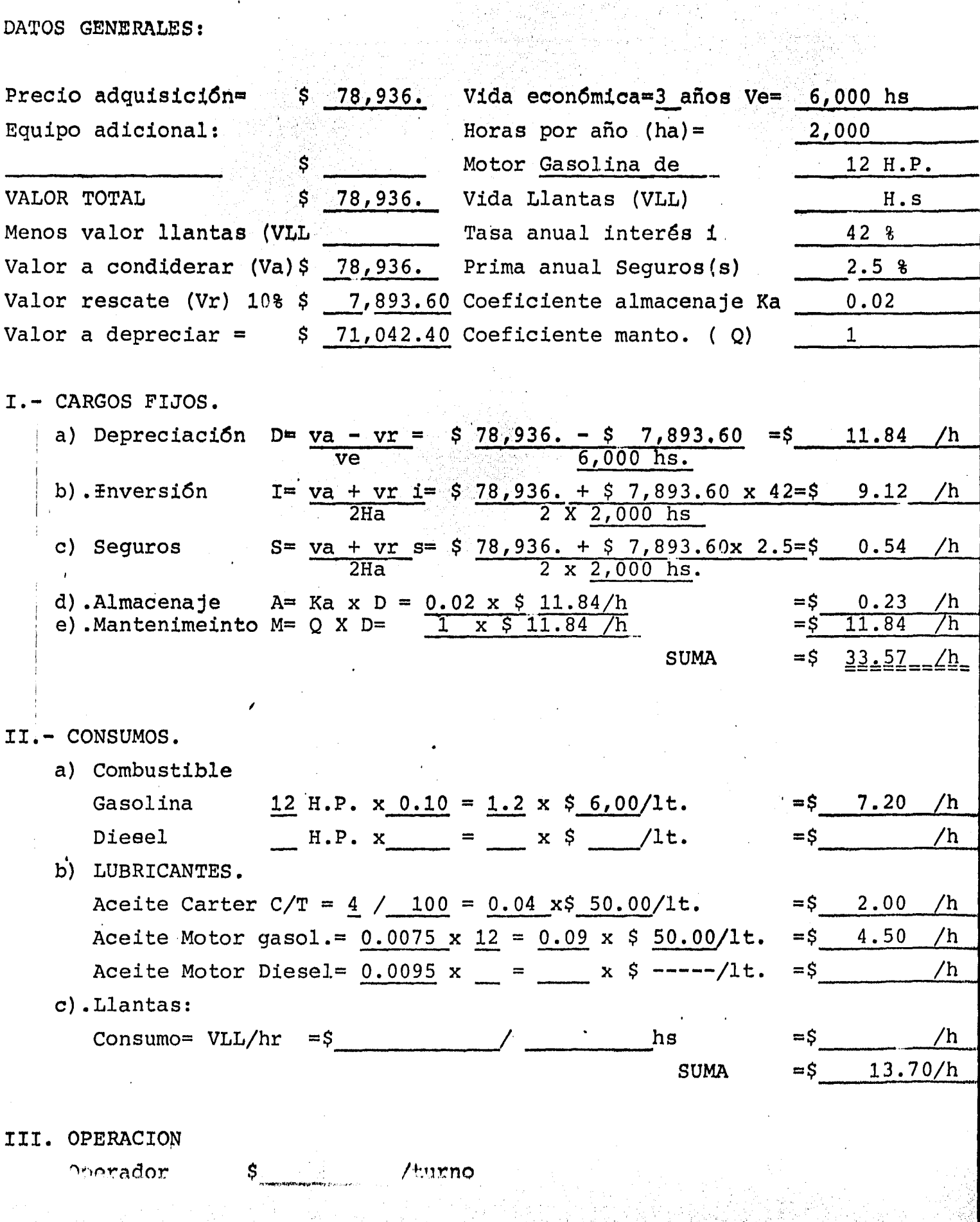

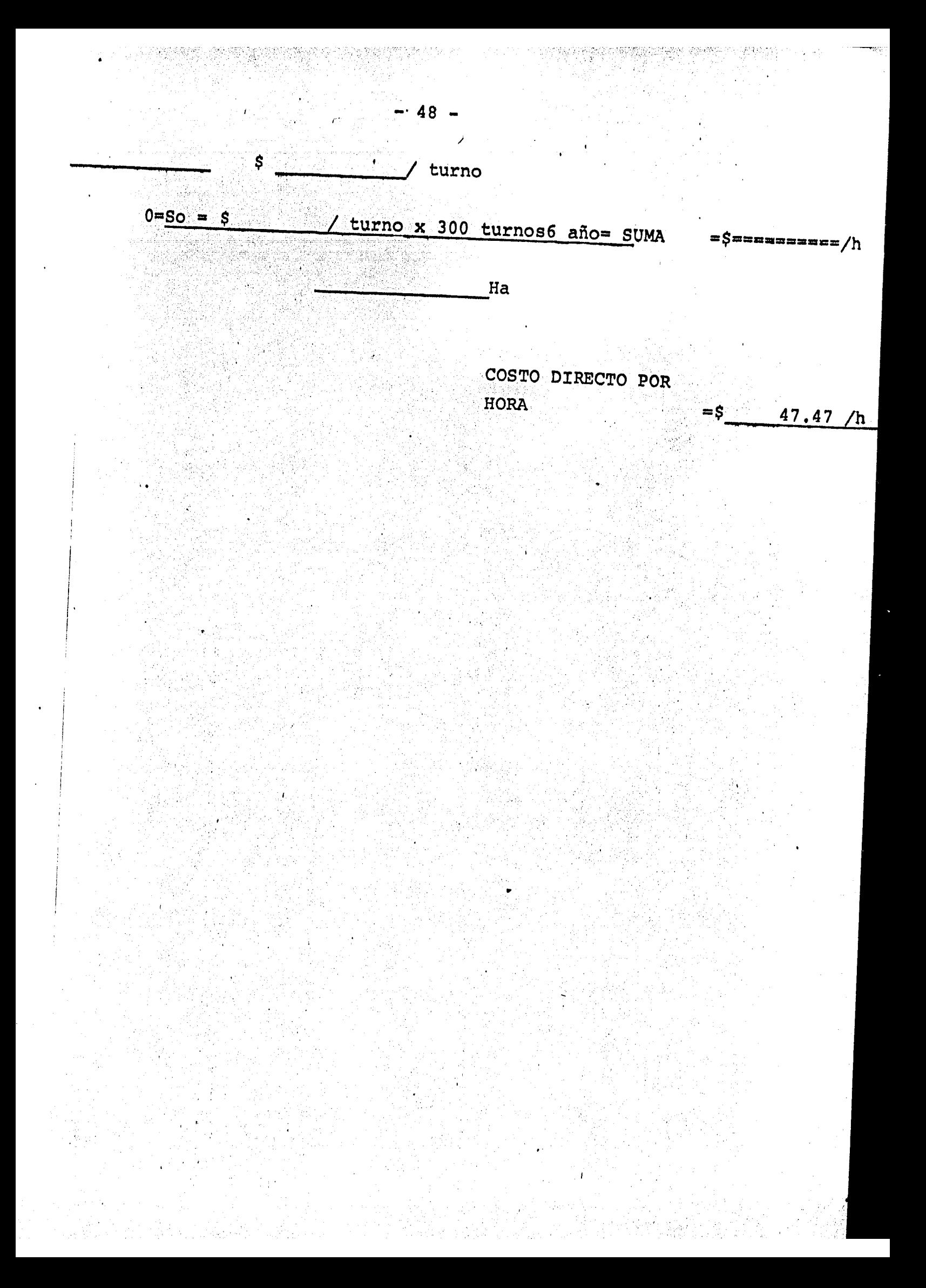

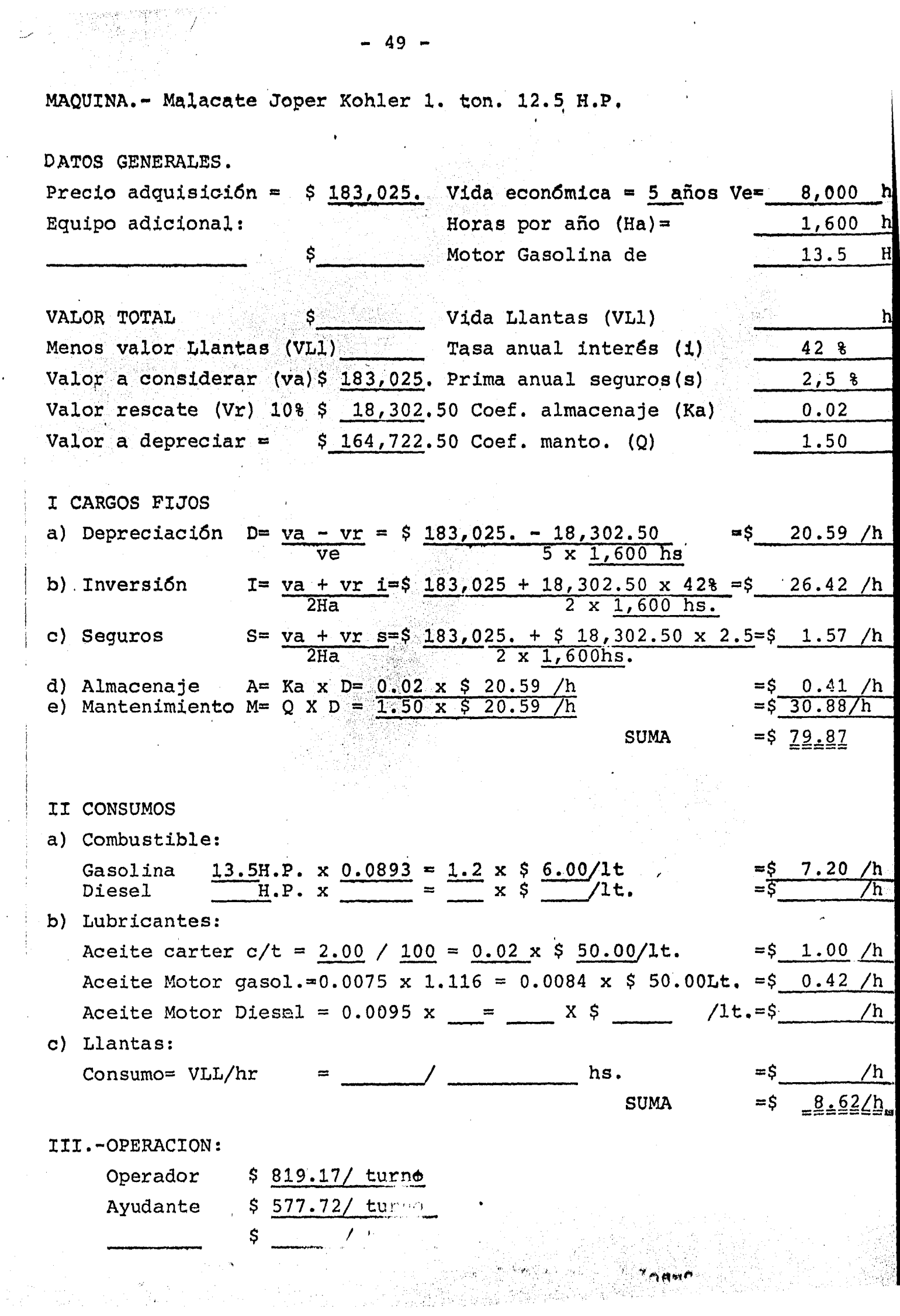

 $\sim$ 

 $\frac{1}{2}$ 

 $\sim$ 

Análisis Básicos

 $4.7.1.$ 

 $-50 -$ 

Con el fin de que al hacer los análisis<br>de Costo Directo, de los diferentes con<br>ceptos, no se repitan ciertos elementos<br>por lo tanto llevaremos a cabo 12 aná lisis básicos, para posteriormente solo<br>citar el importe por unidad y el porcen taje ocupado.

ANALISIS BASICO No. 1 Concreto f'c = 100 Kgr./cm2 agregado 3/4" hecho en Obra. MATERIALES. Cemento 262 Kgr/M3 X  $$5.17/Kgs. = $$  $1,354.54/$  M3 320.65/M3 Arena  $0.605$  M3/M3 X \$ 530/M3  $0.630$  M3/M3 X \$ 530/ M3 333.90/M3 Grava Agua  $0.202$  M3/M3 X \$  $4.65/M3$  $23/M3$  $2,013.74/$  M3 \$

MANO DE OBRA PARA FABRICACION DEL CONCRETO.

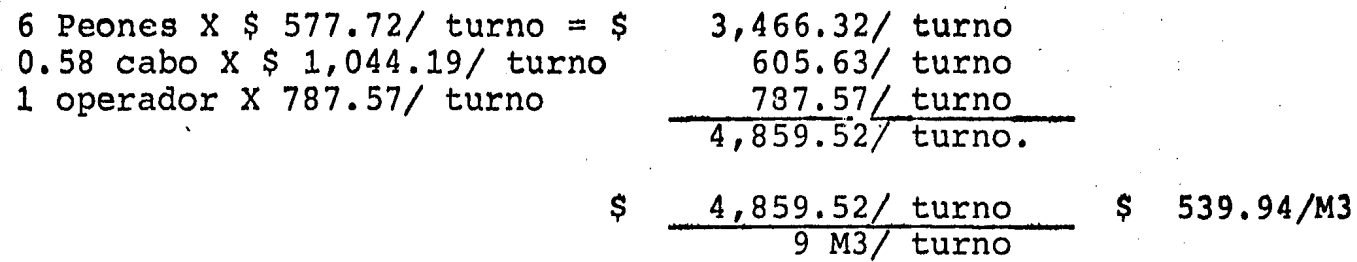

HERRAMIENTA= 3% X  $$539.94/$  M3 =

REVOLVEDORA COSTO HORARIO \$ 47.27/ HORA

47.27/ HORA X 8 HORAS

 $(M3/turno)$  42.01/M3

COSTO DIRECTO

 $$2,611.88/M3$ 

 $16.19/M3$ 

ANALISIS BASICO No. 12 CONCRETO f'c= 200 Kgr/cm.2 agregado 3/4" hecho en Obra

## MATERIALES:

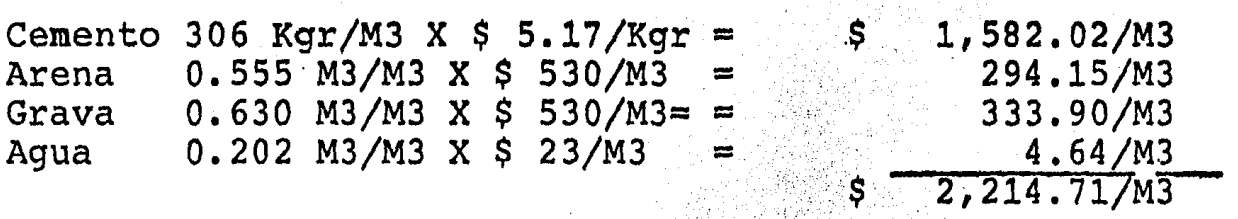

## MANO DE OBRA PARA FABRICACION DEL CONCRETO

6 Peones X 577.72/Turno  $=$ o.58 cabo x \$ 1044.19/ turno 1 operador  $X$  \$ 787.57/ turno=  $$3,466.32/$  turno 605.63/ turno 787.57 turno  $$ \frac{4,859.52}{$  turno

 $$ 4,859.52/$  turno

HERRAMIENTA =  $3% \times 694.21 / M3$ 

REVOLVEDORA COSTO HORARIO \$ 47.27/ hora

 $$ 47.47/$  Hora X 8 Horas= 7M3/ turno

 $54:02/M3$ 

20.82/M3

 $$ 694.21/M3$ 

COSTO DIRECTO

2,983.76/ M3

ANALISIS BASICO No. 3 Acero de refuerzo fy= 4,200 Kgr/cm.2 de los sigueintes diametros:  $5/16$ ",  $3/8$ ",  $1/2$ "

## MATERIAL:

Acero:  $\frac{1}{1}$  tonelada X 1.5 X \$ 21,630.00/ ton.  $\frac{1}{5}$  \$ 24,874.50/ ton.

ALAMBRE RECOCIDO: 45 Kgrs./ ton.  $X$  1.10 X  $\frac{1}{28.89}$  Kgs. = 1,430.05/ ton.

> $26,304.55/ton.$ COSTO DIRECTO

NOTA: Se considera el 15% de traslapes y desperdicios en el acero.

Se considera el 10% de desperdicio en el alambre recocido por tonelada de acero.

Acero de refuerzo fy= 4.200 Kgr/cm2 de los siguientes diámetros:  $5/8$ ",  $3/4$ ", 1"

MATERIALES:

ACERO:

1 ton. X 1.15 X \$ 21, 145.00/ ton. = \$ 24, 316. 75/ ton.

ALAMBRE RECOCIDO: 40Kgr/ ton. X 1.10 X \$ 28.89/ Kgr= 1,271.16/ ton.

COSTO DIRECTO  $$25,587.91/ton.$ 

NOTA: Se considera el 15% de traslapes y desperdicios en el acero.

Se considera el 10% de desperdicio de alambre recocido por = tonelada.

Acero de refuerzo fy= 2.500 Kgr/Cm.2 diametro de 1/4" MATERIALES:

ACERO:

1.0 ton. X 1.10 X \$ 24,000/ ton. = \$ 26,400/ ton.

COSTO DIRECTOS 27, 512, 26/ ton.

NOTA: Se considera el 10% de desperdicio y traslapes por tonelada de acero.

Se considera el 10% de desperdicio en el alambre recocido.

#### $56 -$

ANALISIS BASICO No. 6.

MORTERO PROPORCION 1:4

## MATEIAL:

Cemento 349 Kgr/ M3 X \$ 5.17/ Kg.=<br>Arena 1,061 M3/M3 X \$ 530/ M3 =<br>Agua 0.270 M3/M3 X \$ 23/M3 =  $1,804.33/M3$ း နှ 562.33/M3  $6.21/M3$ 

COSTO DIRECTO

2,372.87/M3

MORTERO Proporción 1:5

MATERIAL:

Cemento 294 Kgr/M3 X \$ 5.17/ Kgs=<br>Arena 1.116 M3/M3 X \$ 530/M3 =<br>Agua 0.270 M3/M3 X \$ 23/M3 =

1,519.98/M3 591.48/M3  $6.21/M3$ 

 $\mathsf{S}$ .

COSTO DIRECTO

2,117.67/M3

Lechada de Cemento Blanco.

# MATERIAL:

 $$^{5}_{20,020/M3}$ <br>20.7/M3 Cemento Blanco 1.3 ton/M3 X \$ 15,400/ Ton.=<br>Agua 0.90 M3/M3 X \$ 23.0/M3

COSTO DIRECTO

 $20,040.70/M3$ 

PASTA DE YESO

**MATERIALES:** 

YESO:

事

 $0.810 \times 1.03 \times 5.2800.00/T$ on.  $$3.336.04/M3.$ ■日報へ

AGUA:

 $0.900$  M3/M3 x 1.30 x \$ 23.00/M3.  $26.91/M3.$  $\boldsymbol{\mathsf{S}}$ 

COSTO DIRECTO:

2,362.95/M3.

\$

NOTA: Se considera el 3% de desperdicio de yeso. Se considera el 30% de desperdicio de agua. · ANALISIS BASIVO No. 10

Cemento Crest.

MATERIALES:

CEMENTO CREST. 1.5 ton/M3 X 1.03  $X$  11, 920/ ton. = \$ \$ 18,416.40/M3

AGUA:  $0.700M3/M3 \tX 1.30 \tX 5 2.30/M3$  20.93/M3

COSTO DIRECTO \$ 18,437.33/M3

NOTA: Se considera el 3% de desperdicio de cemento crest. Se considera el 30% de desperdicio de agua.

 $61$ 

ANALISIS BASICO No. 11

Elevación de Materiales.

\$

Costo Horario del malacate \$ 320.40/hora

 $=$   $\frac{128.16}{M3}$  $320.40 \times 8 \text{ horas}$ <br> $20M3 \times \text{turno.}$ 

COSTO DIRECTO

 $$128,16/M3"$
### ANALISIS BASICO No. 12

### ANDAMIAJE

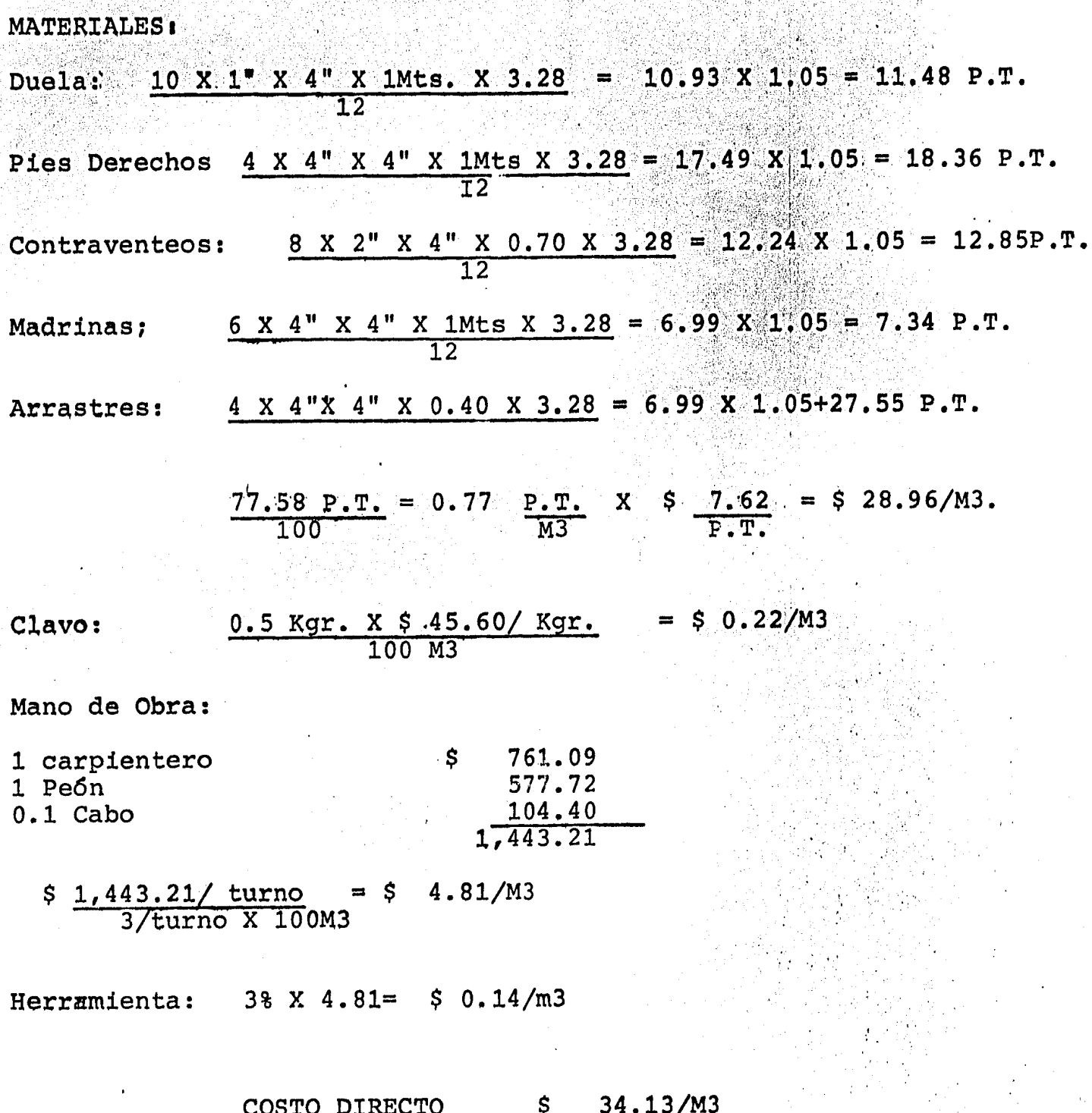

NOTA: el área de andamiaje es de 1 M2 a 1 Mts de altura,

### .4.7.2. Analisis de Costo Directo

Posteriormente se presentan varios Análisis<br>de Costos Directos, de los conceptos más --<br>comunes con el fin de que quede claro el --<br>criterio utilizado para la elaboración de los mismo.

Acarreo en carretilla hasta 20 mts. de distancia<br>CONCEPTO:incluye carga y descarga.<br>UNIDAD: M3

 $\overline{M}$ 

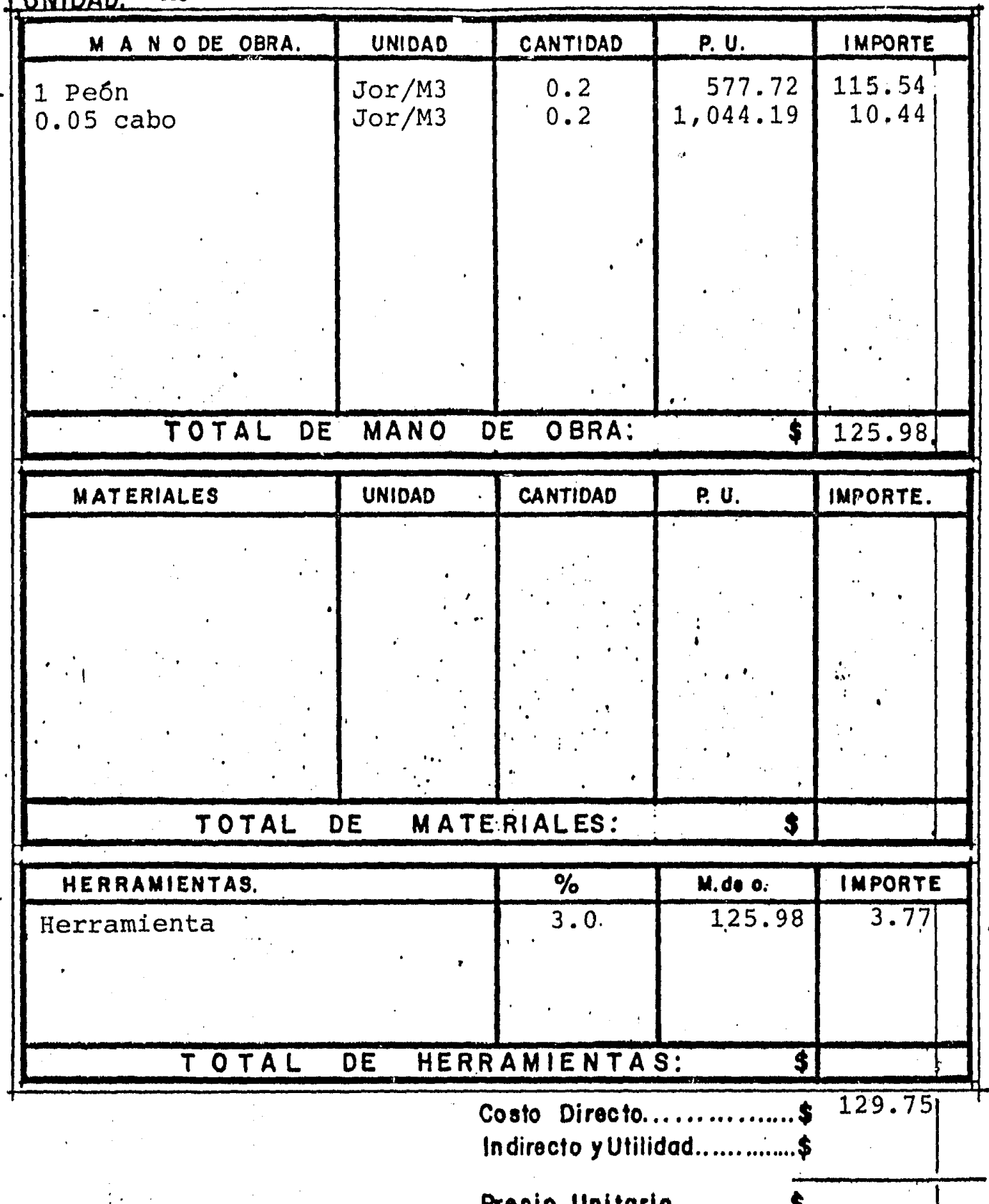

CONCEPTO: Relleno de tierra negra de jardín.<br>UNIDAD: M3 LUNIDAD:

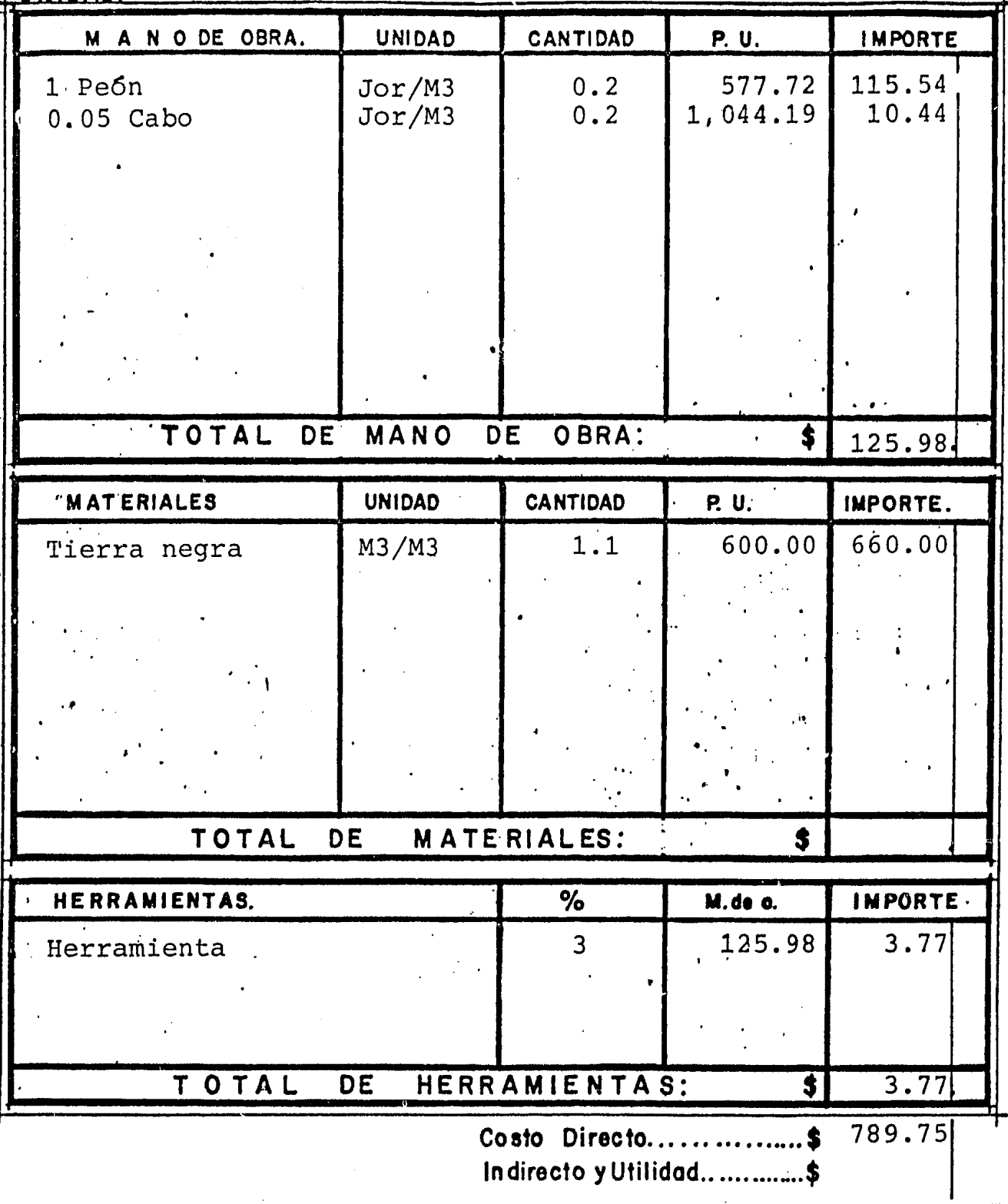

Relleno compactado con pison de mano colocado<br>en capas de 20 cm. de espesor, con material -<br>de bancos de préstamo. M3 CONCEPTO:

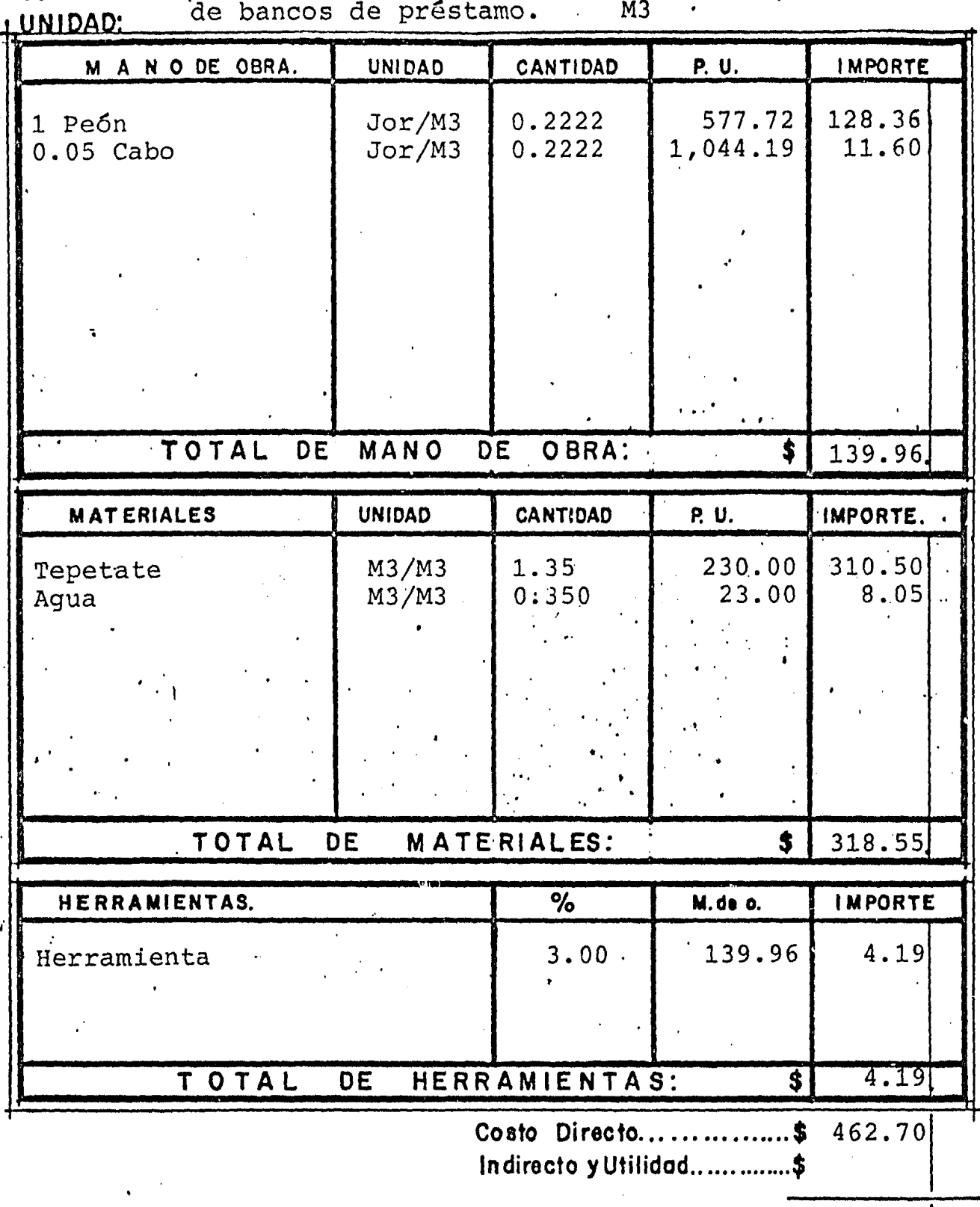

Precio Unitorio............

 $-66 -$ 

CONCEPTO: Traspaleo de material producto de excavacion.<br>
10NIDAD: M<sup>3</sup>

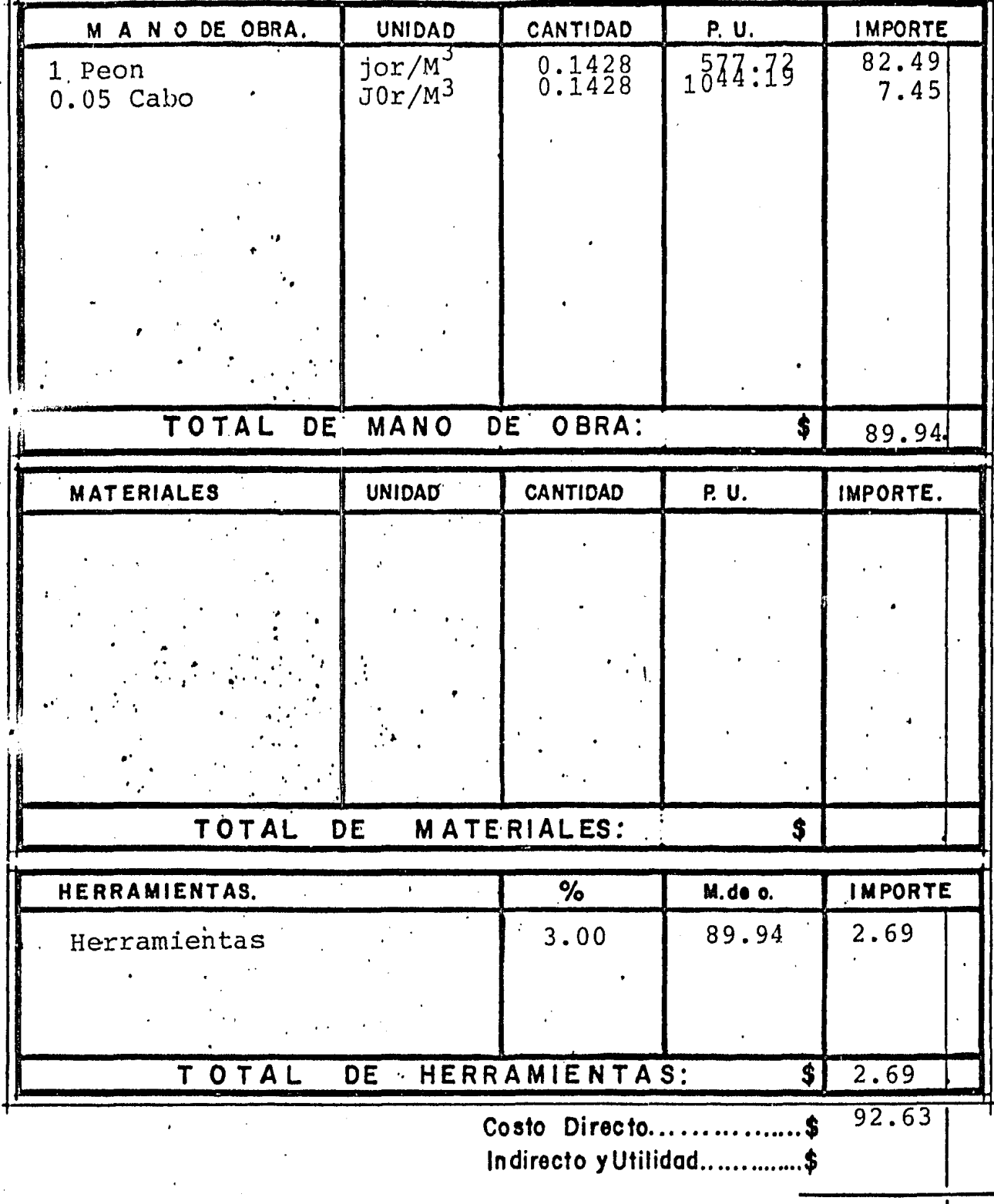

Precio Unitario..................\$

67

 $\frac{1}{\sqrt{2\pi}}\int_{\mathbb{R}^3}\frac{1}{\sqrt{2\pi}}\frac{d\bar{\psi}}{d\bar{\psi}}\frac{d\bar{\psi}}{d\bar{\psi}}$ 

CONCEPTO: Excavación a mano en material seco tipo "B."

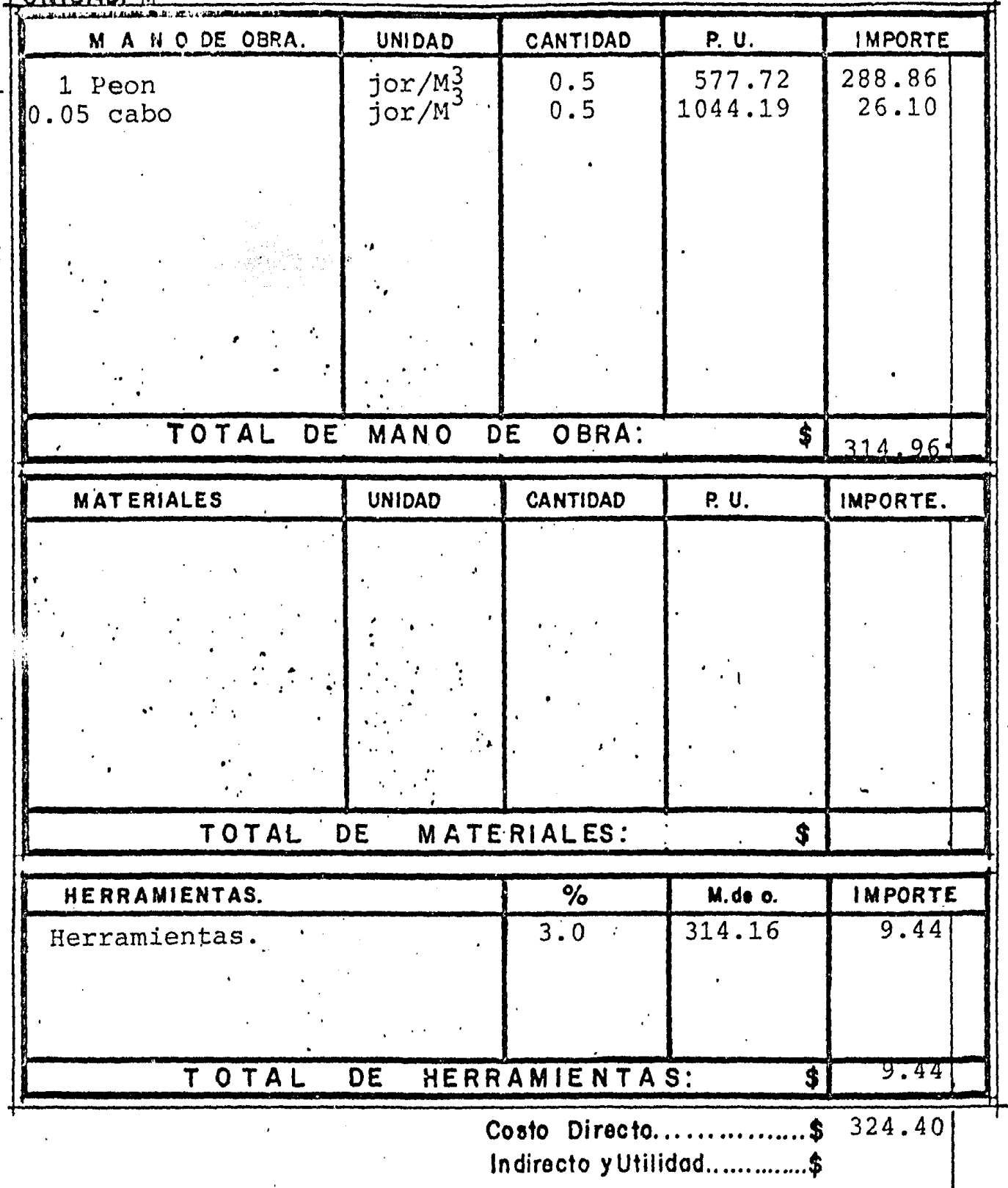

Precio Unitario....................\$

CONCEPTO: Excavación a mano en seco material tipo "A" LUNIDAD: M3

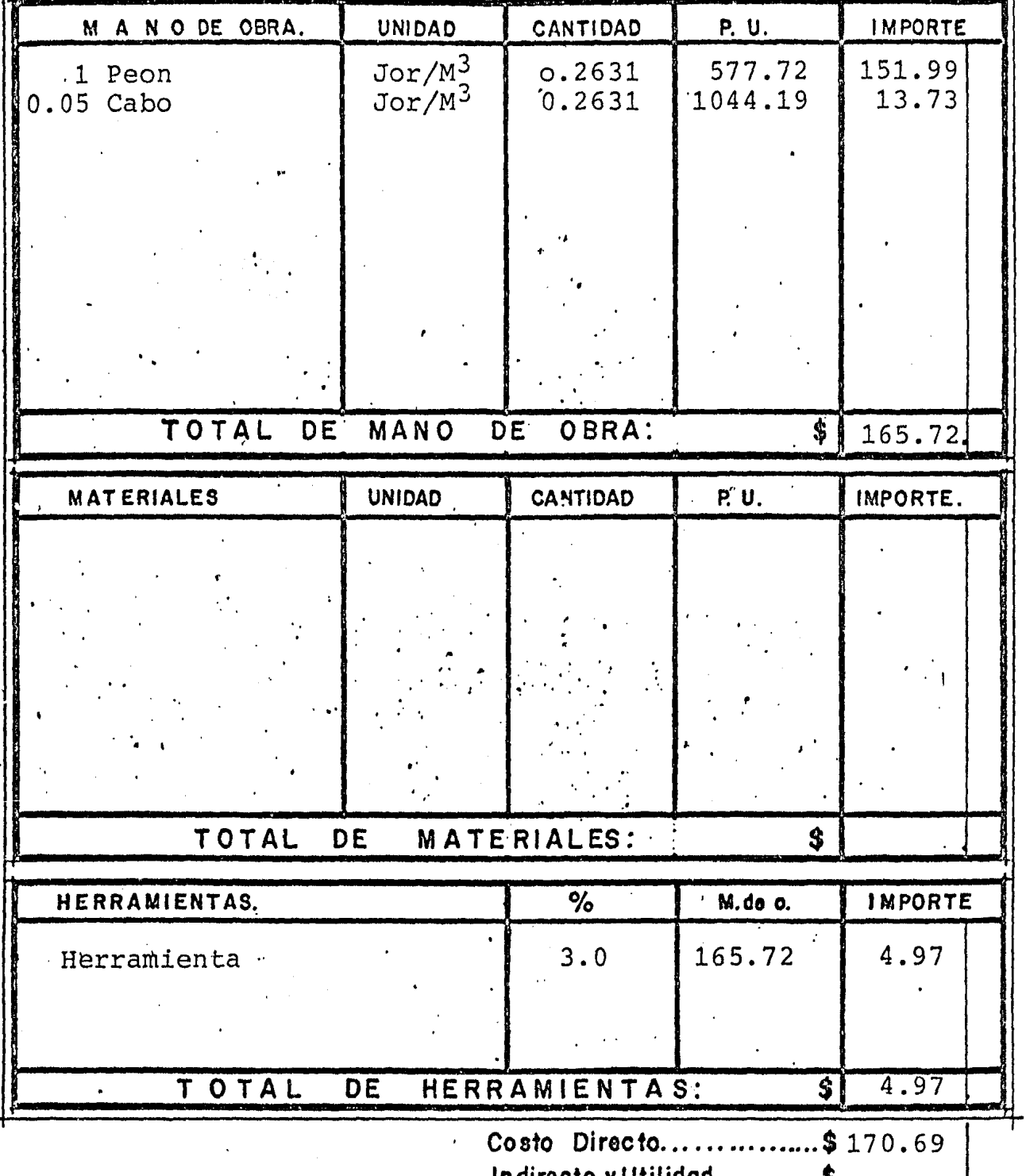

Indirecto y Utilidad...............\$

Precio Unitario................\$

## **CONCEPTO:** Limpia y Desyerbe del Terreno.<br> **, UNIDAD:**  $M^2$

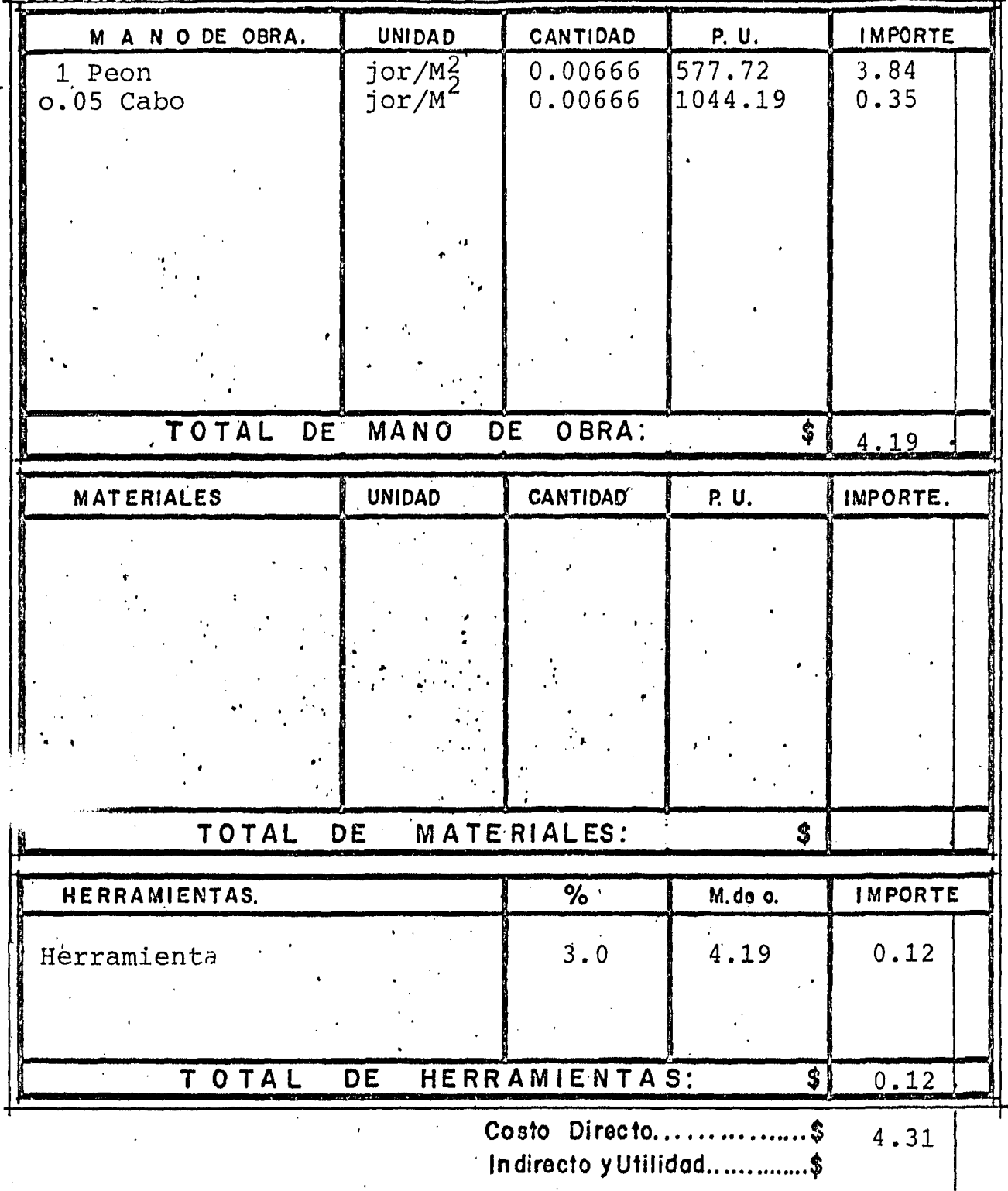

Precio Unitario.................\$

### **CONCEPTO:**  $T_{\text{Z} \text{Z} \text{O}}$  y Nivelacion del terreno.<br>  $\downarrow$ UNIDAD:  $M^2$ .

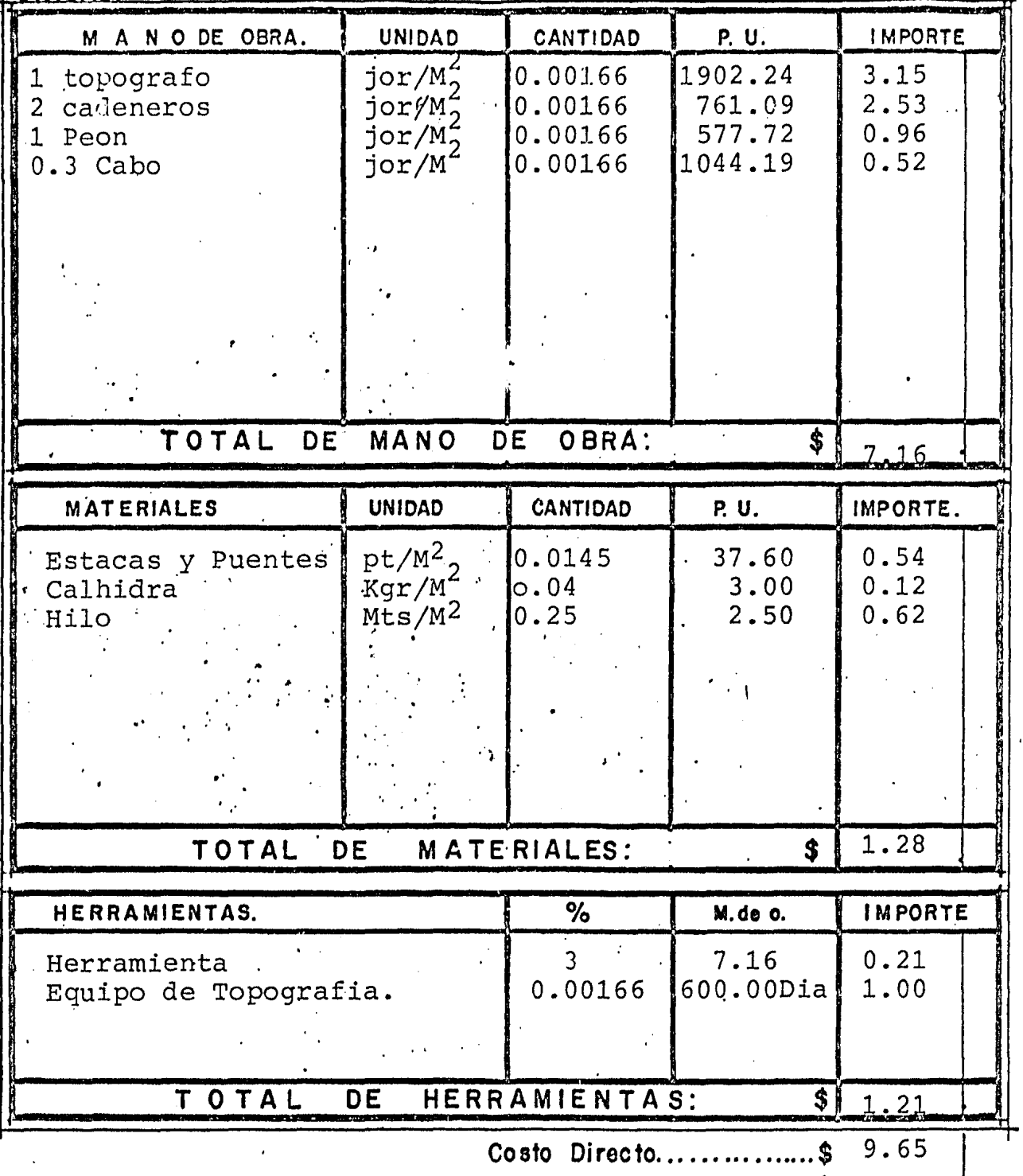

Indirecto y Utilidad...............\$

Precio Unitario................\$

CONCEPTO: Relleno compactado con pison de manoeen capas de 20 cm.

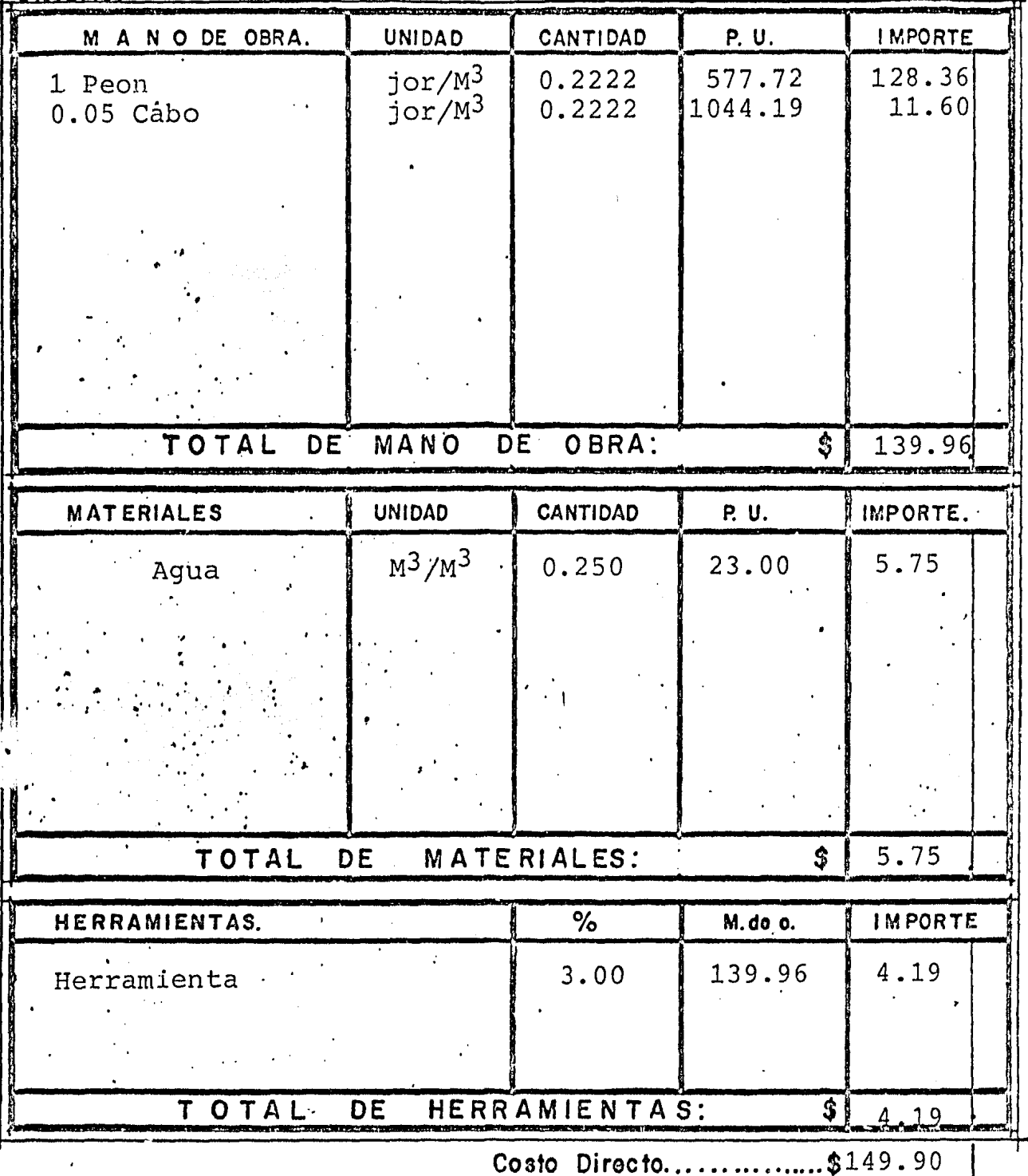

Indirecto y Utilidad................\$

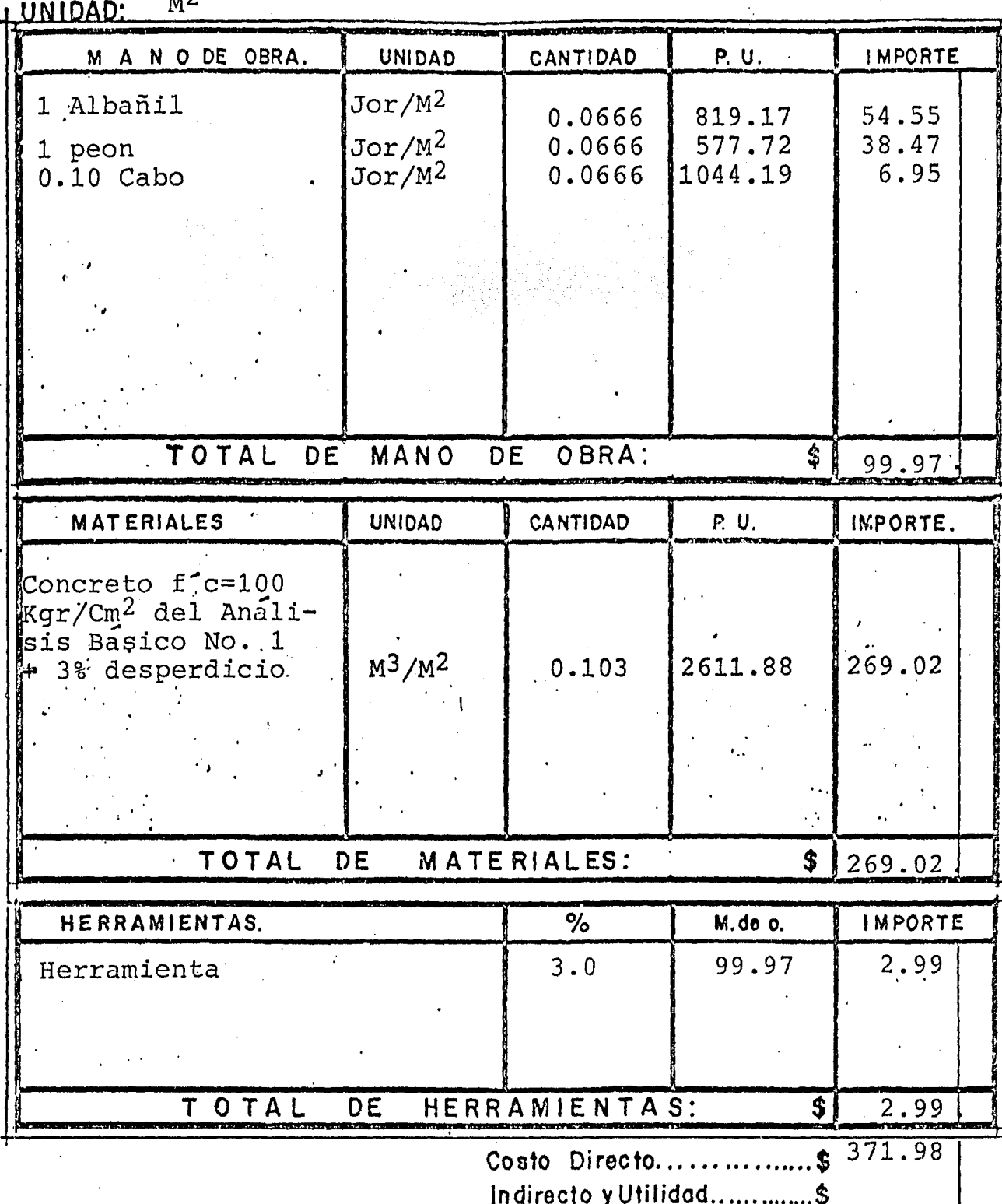

**CONCEPTO:** Plantilla de concreto f<sup>-</sup>c=100 Kgr/Cm<sup>2</sup> de 10 cm.

Precio Unitario................\$

CONCEPTO: Colocación de bovedilla para losa<br>1UNIDAD: Pza.

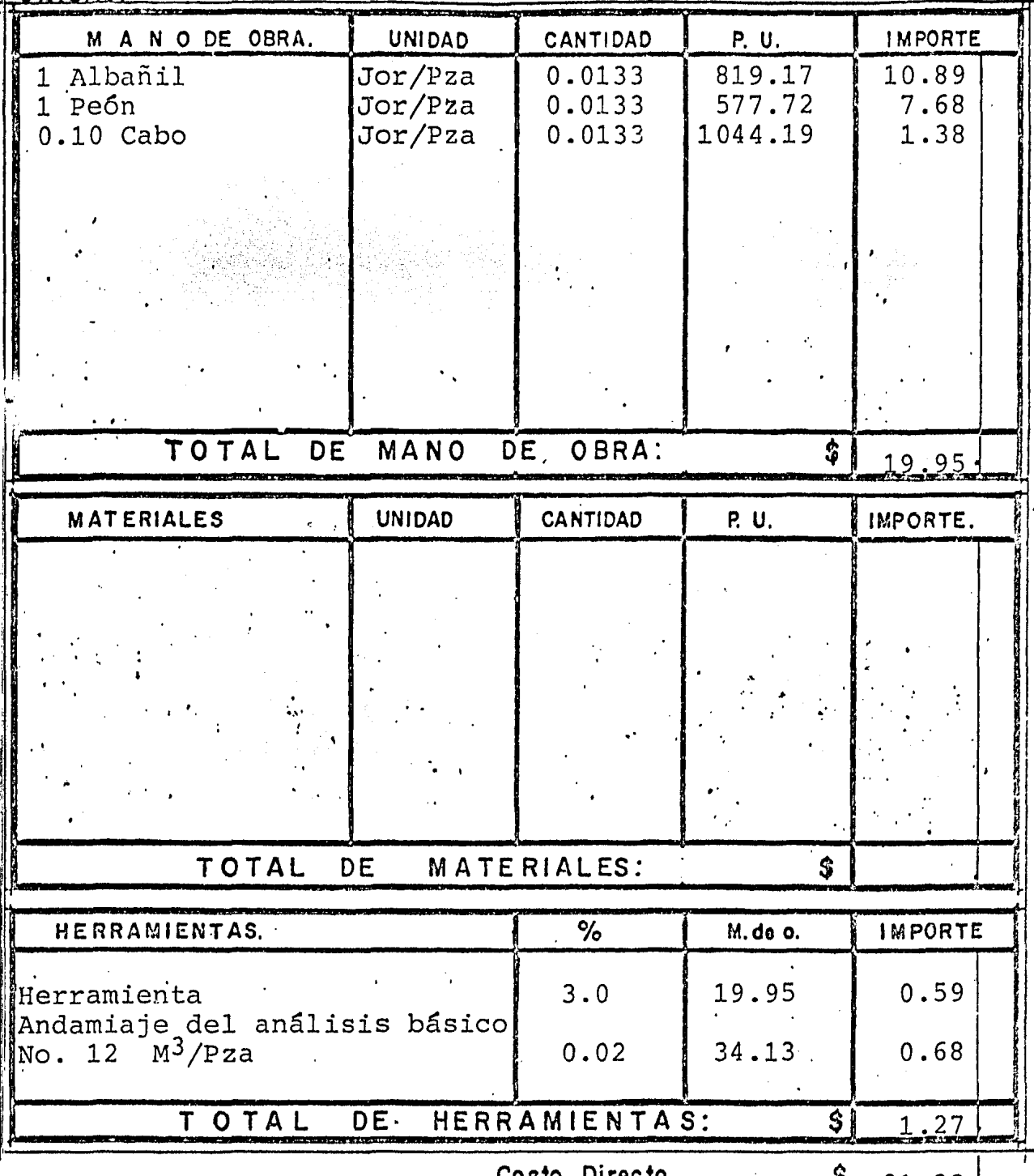

.Ş 21.22 U0 Indirecto y Utilidad...............\$

Precio Unitario................\$

Tendido de tubo de concreto simple de Ø 15 Cm,<br>CONCEPTO: Junteado con cemento arena 1:5.

LUNIDAD: ML

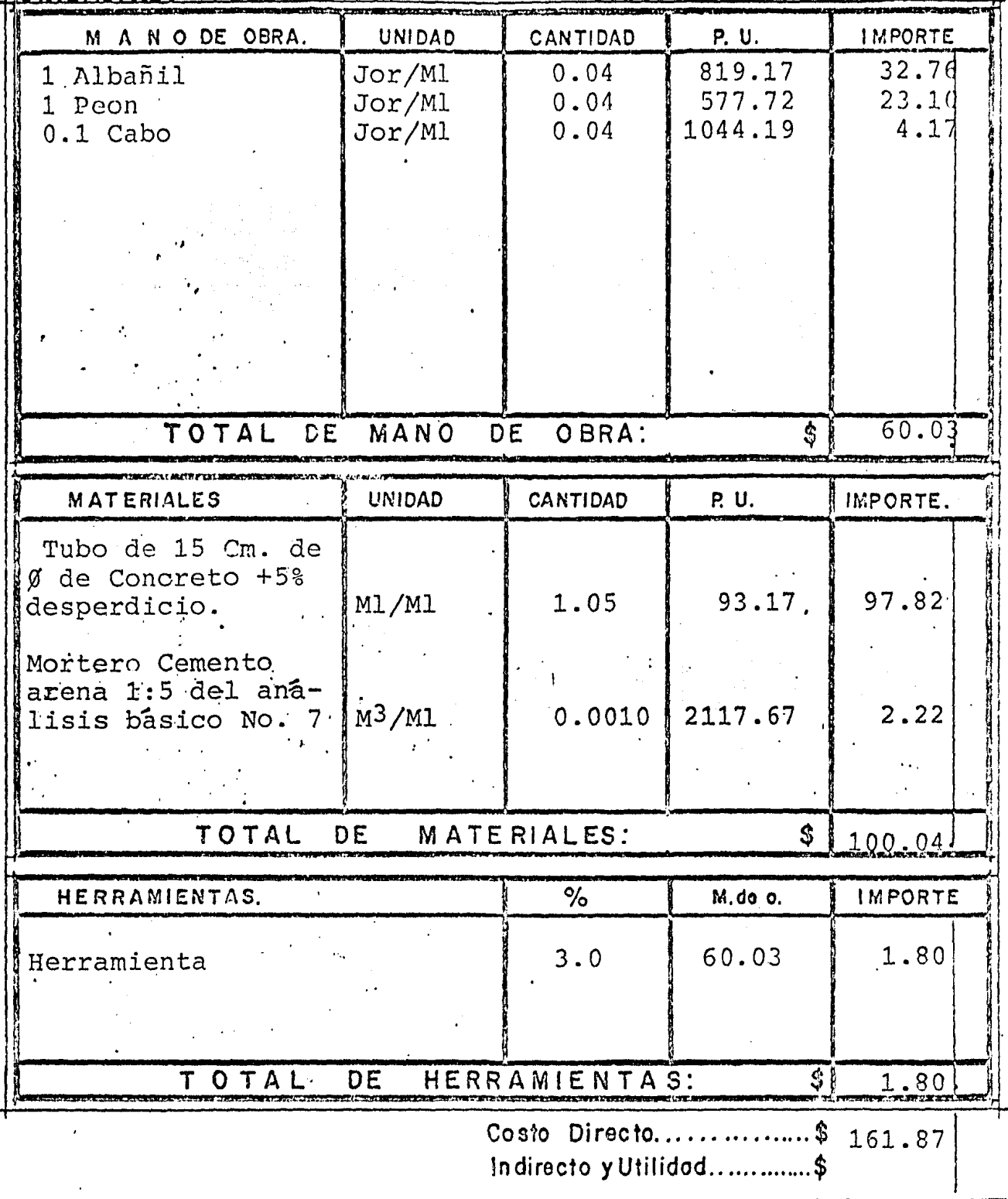

Precio Unitario................\$

Muro de block hueco de cemento de 15 X 20 X40<br>CONCEPTO: Tipo intermedio.<br>UNIDAD: M2.

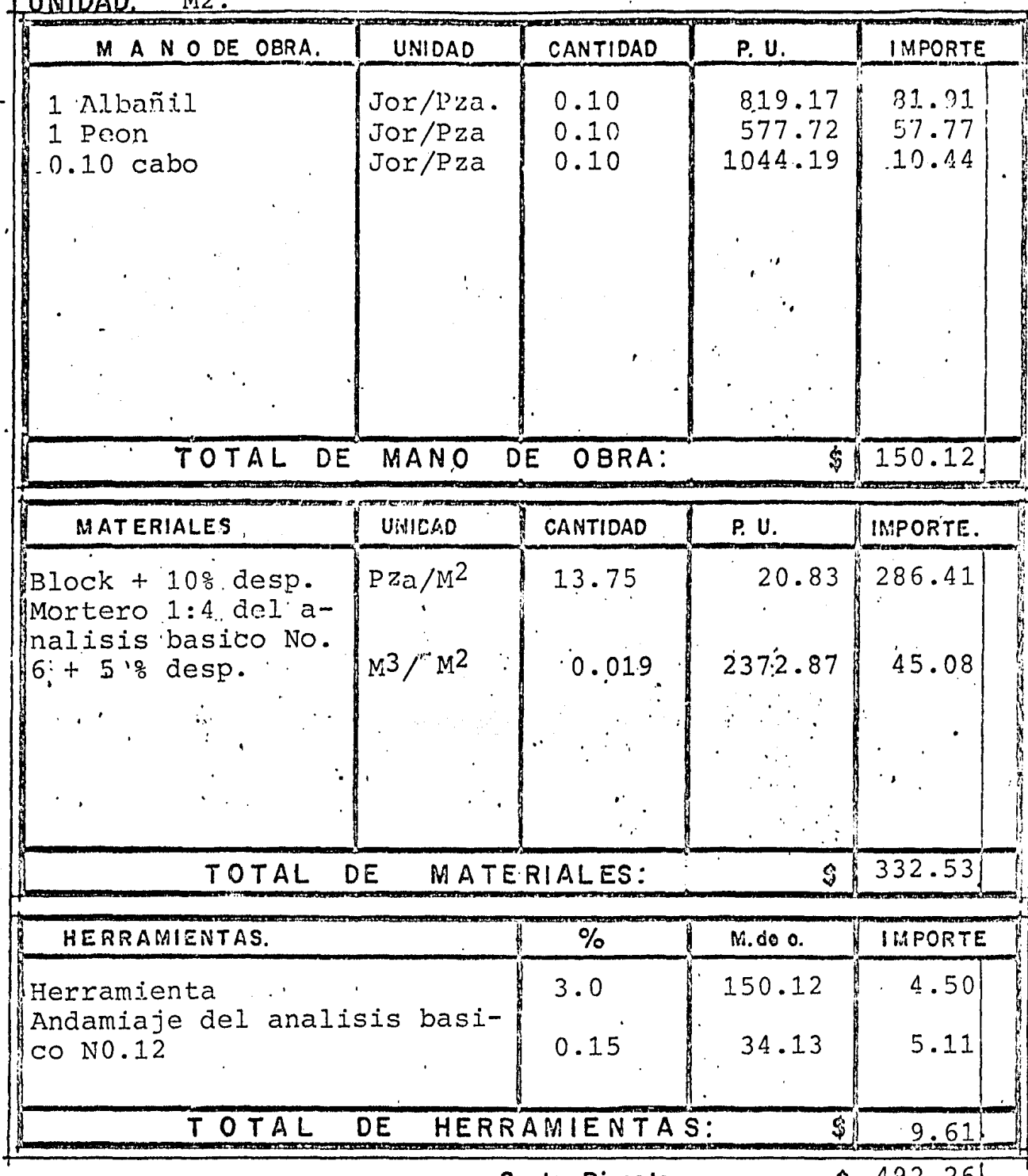

Costo Directo...............\$ 492.26 Indirecto y Utilidad...............\$

Precio Unitario.................\$

# CONCEPTO: Cimientos de Mamposteria.<br>
HUNIDAD: M3

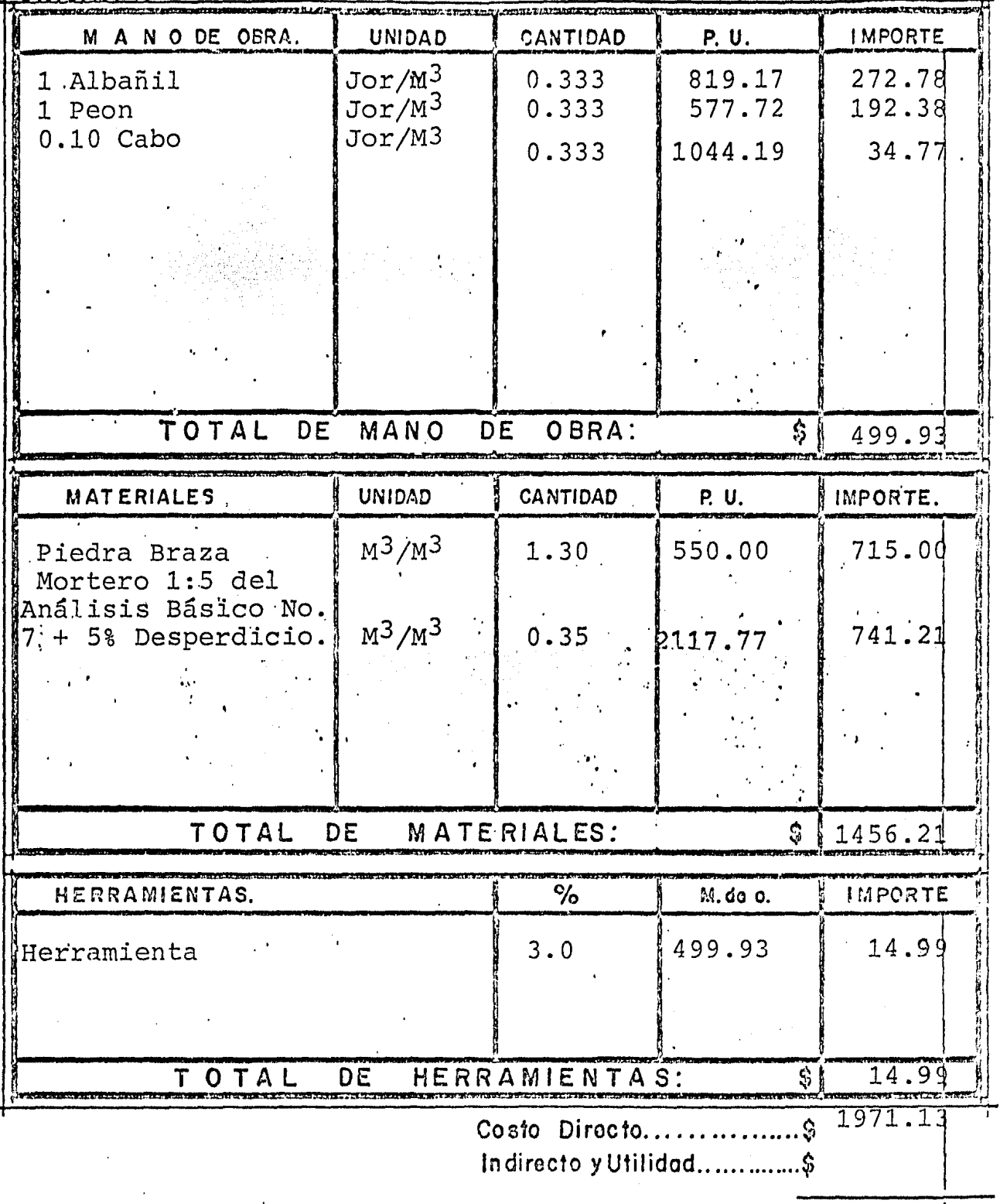

Precio Unitario................\$

## CONCEPTO: Colocacion de vigueta para losa<br>| UNIDAD: Ml.

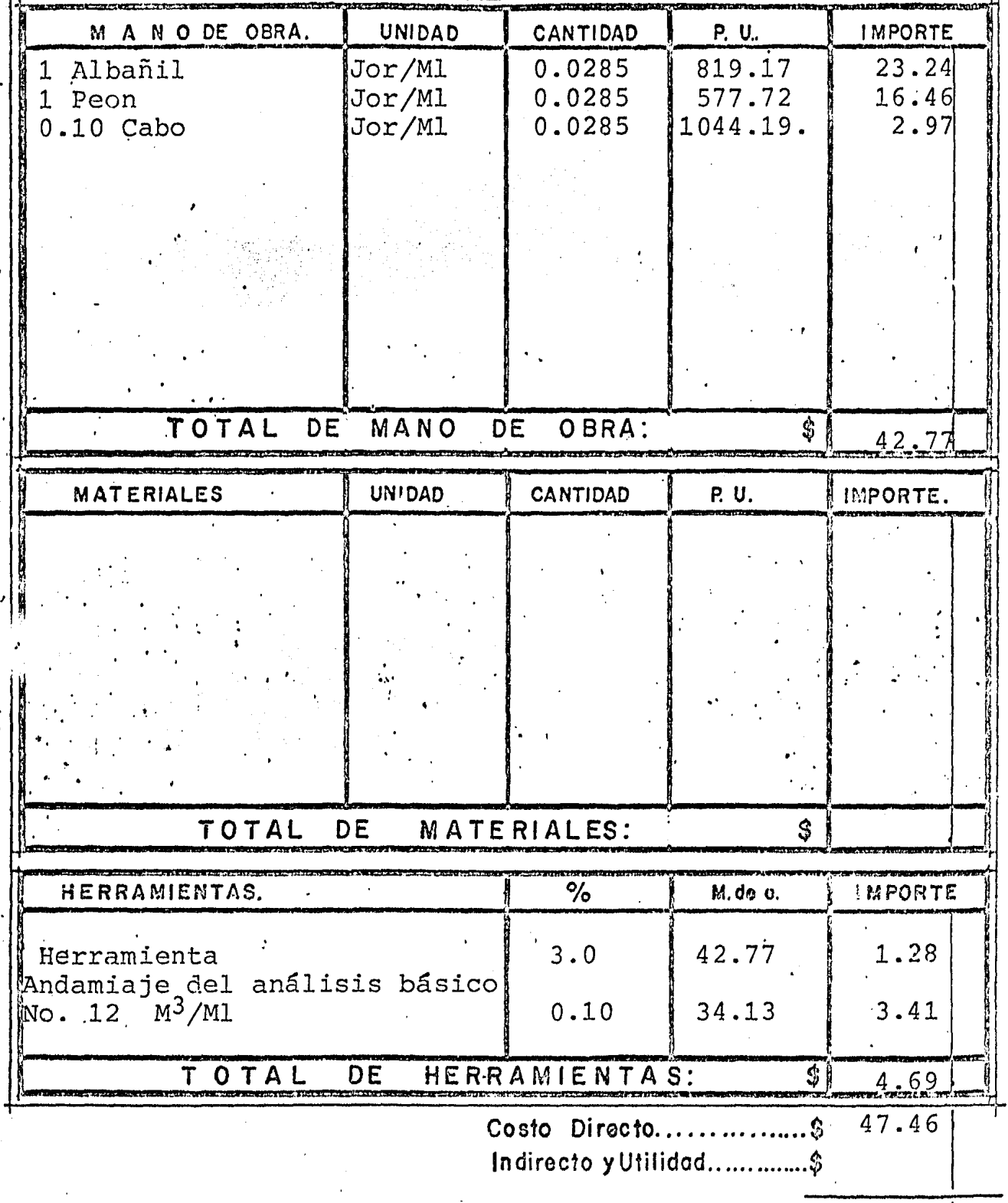

Precio Unitario.................\$

### CONCEPTO: Acero de refuerzo en losas.

Kgr.  $\overline{1}$  HNIDAD:

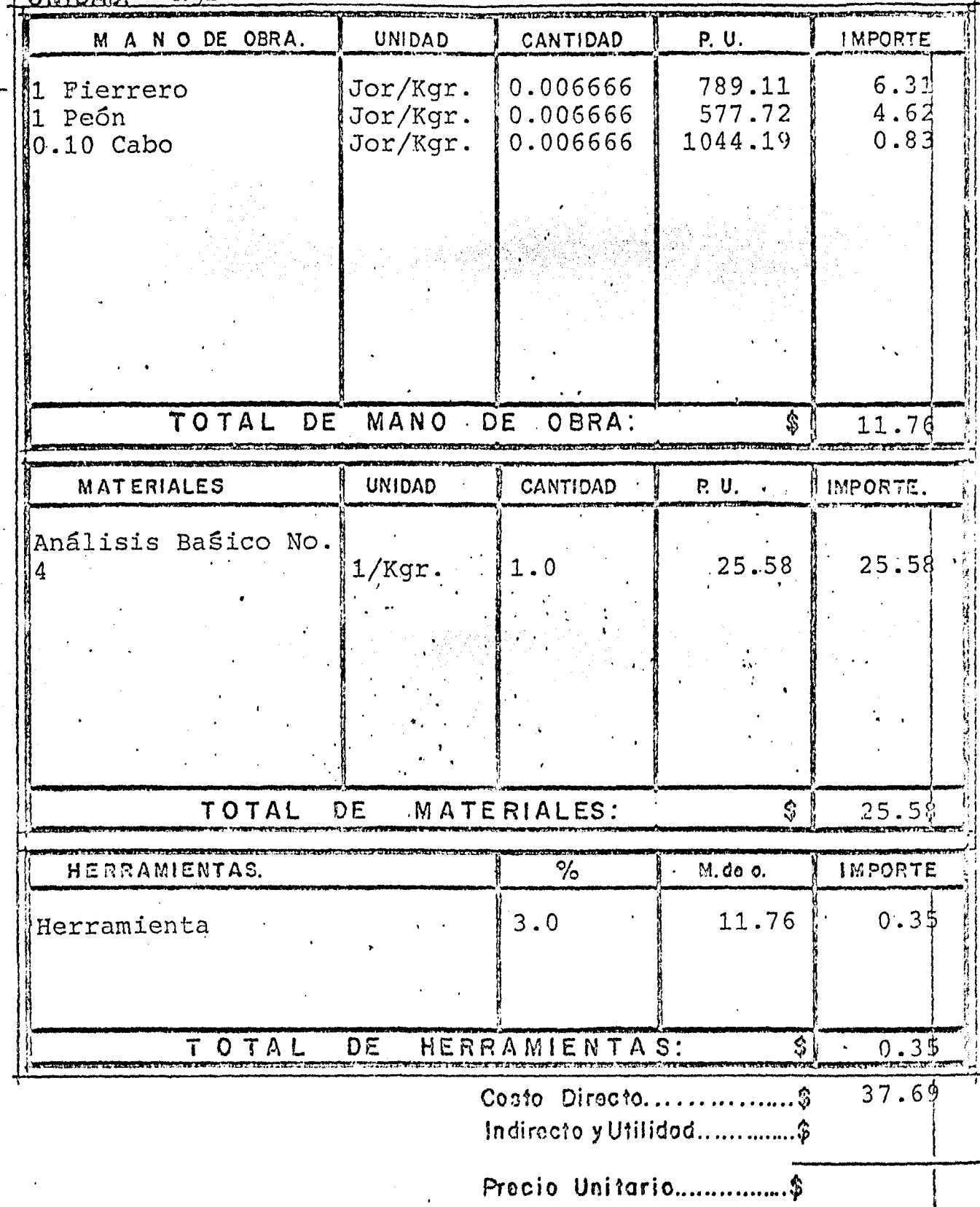

 $-179$ 

CONCEPTO: Aplanado pulido en muros.

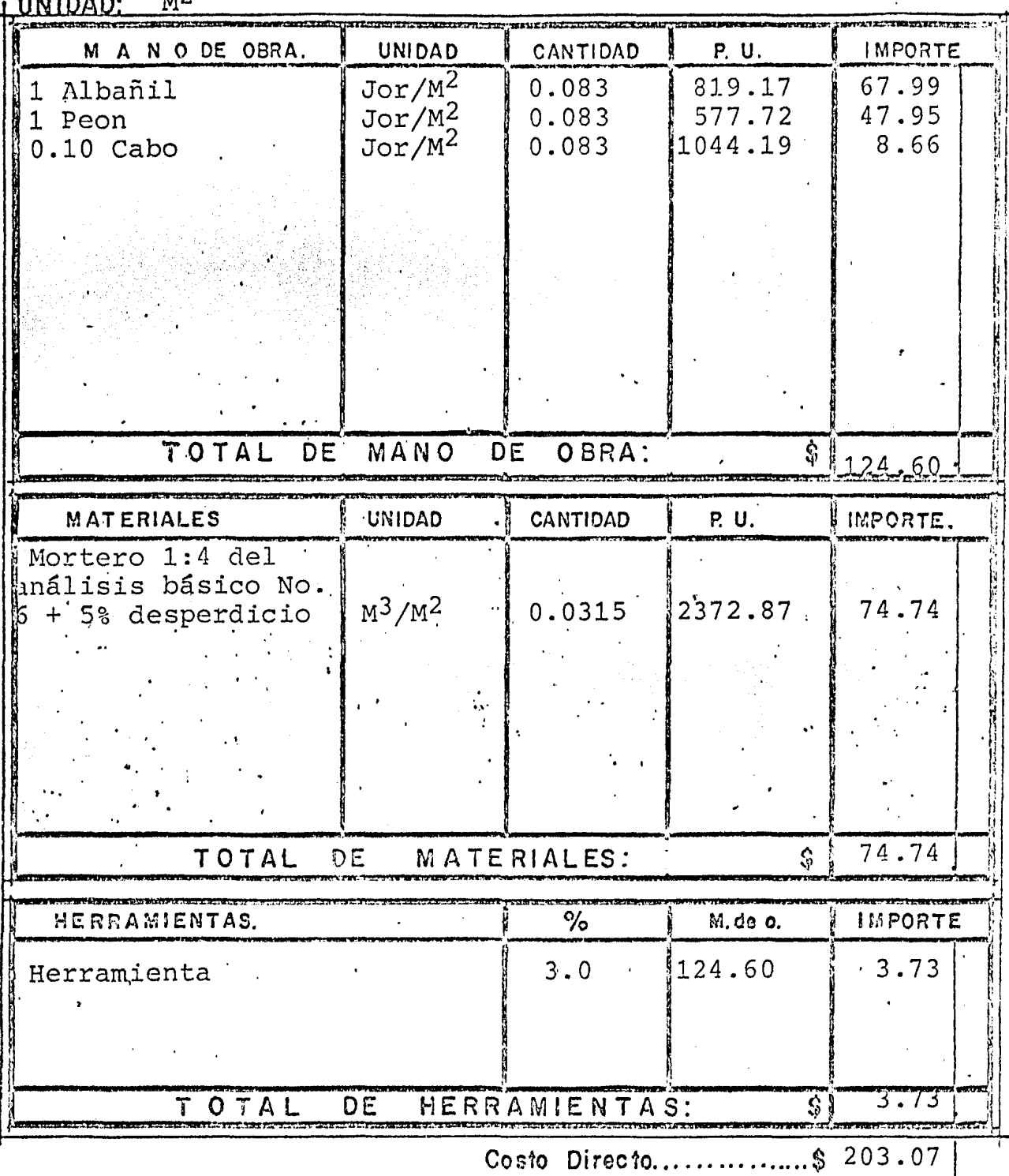

Indirecto y Utilidad................\$

Precio Unitario.................\$

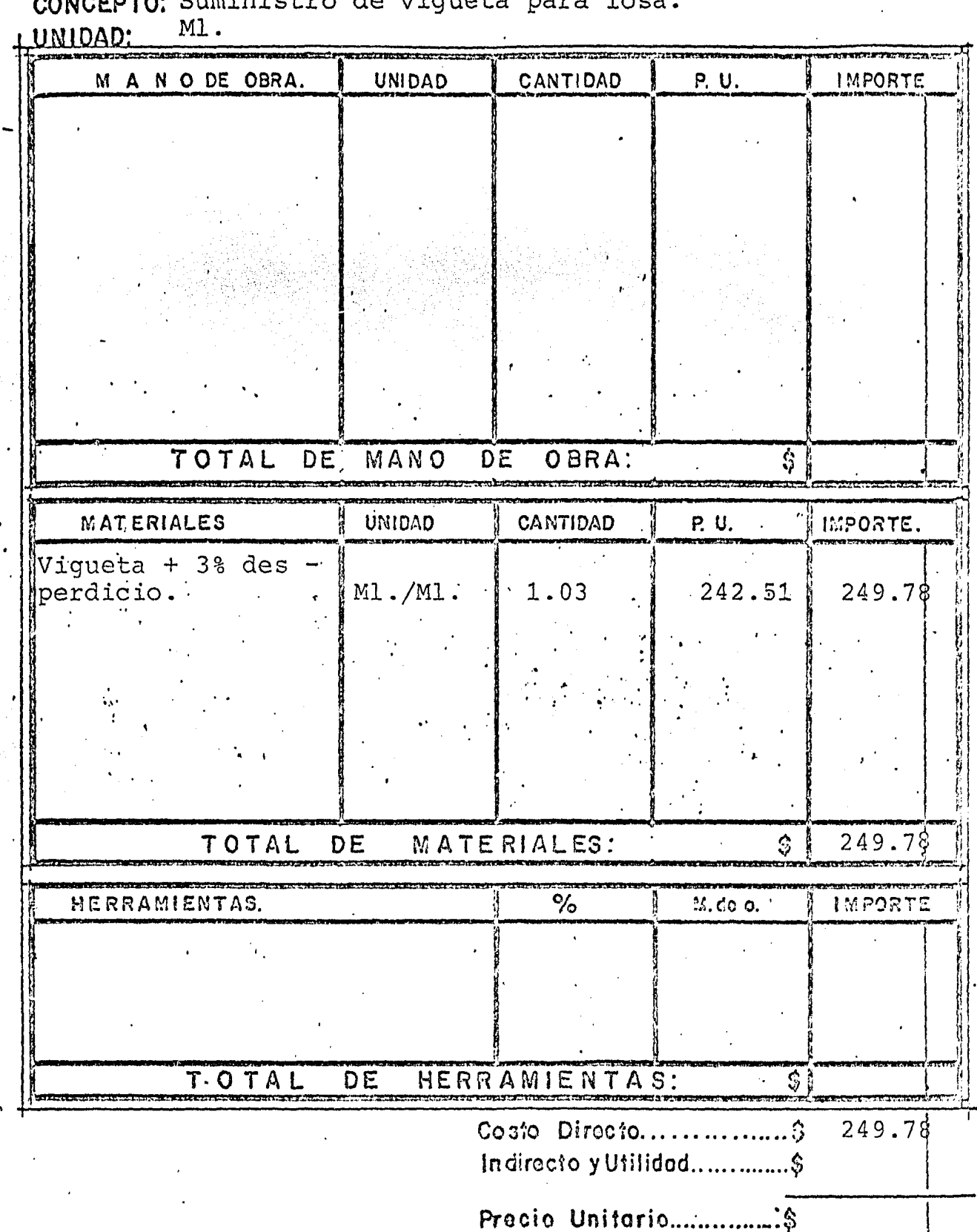

### A

 $\frac{1}{81}$ 

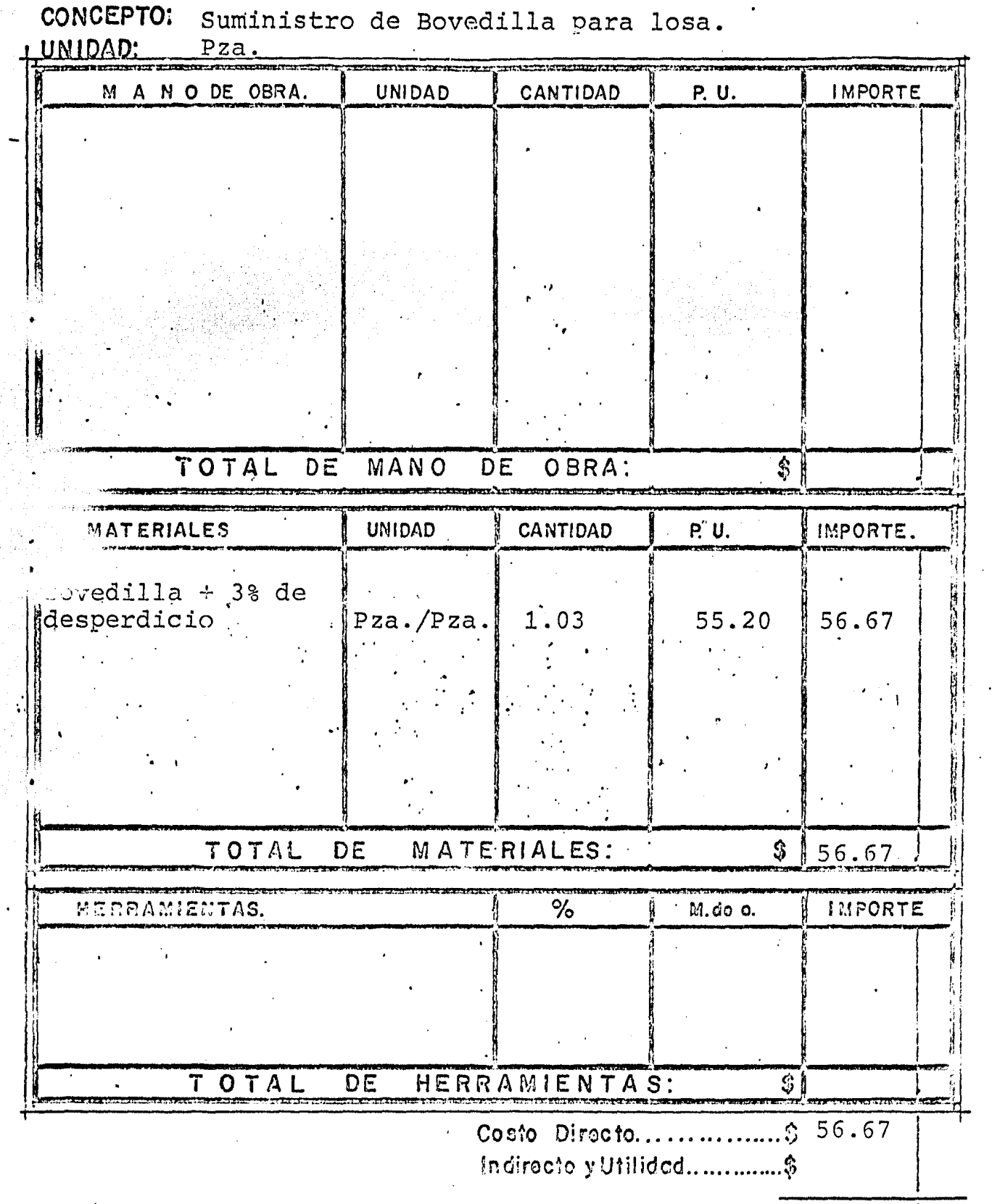

Precio Unitario................\$

 $82 -$ 

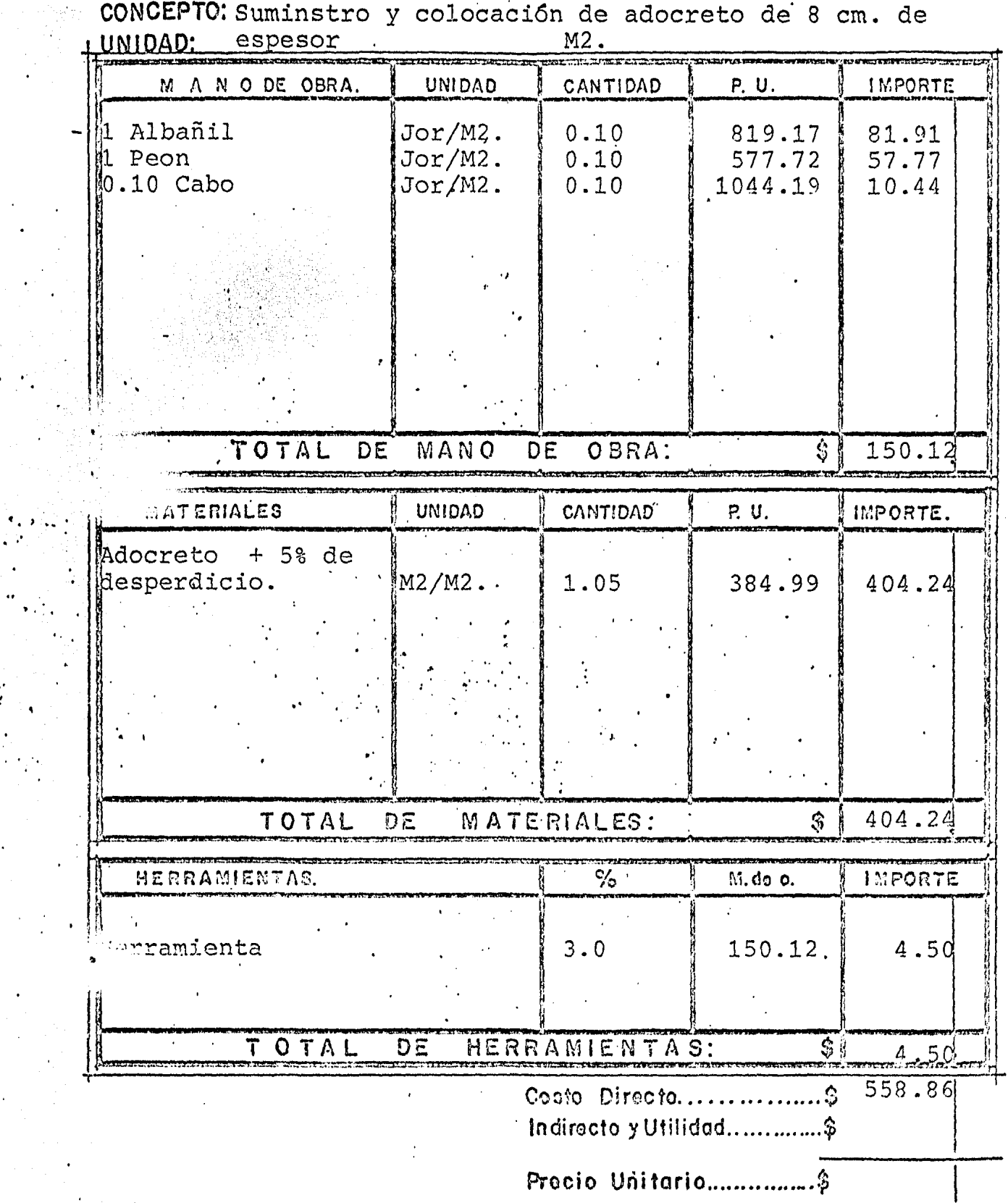

 $\ddot{ }$ 

 $\ddot{\cdot}$ 

 $-83 -$ 

Muros de mamposteria asentados con mortero,<br>CONCEPTO:cemento, arena 1:5<br>UNIDAD:  $\frac{m3}{2}$ 

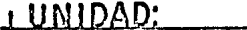

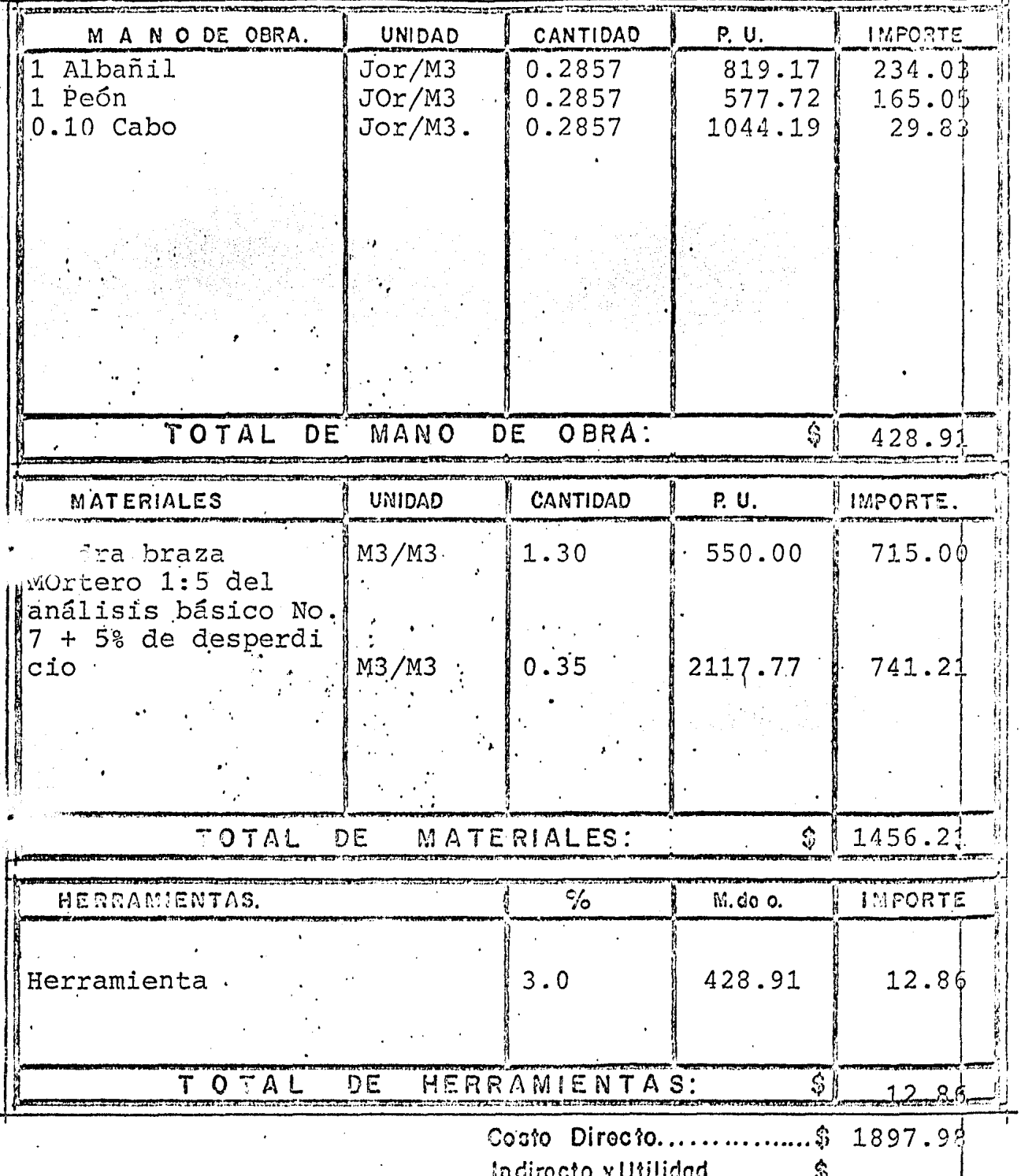

Procio Unitario.................\$

Concreto hecho en obra fé=200 Kgr./Cm2' agregado<br>CONCEPTO:  $3/4$ " para cimentación.<br>UNIDAD: <sup>M3</sup>

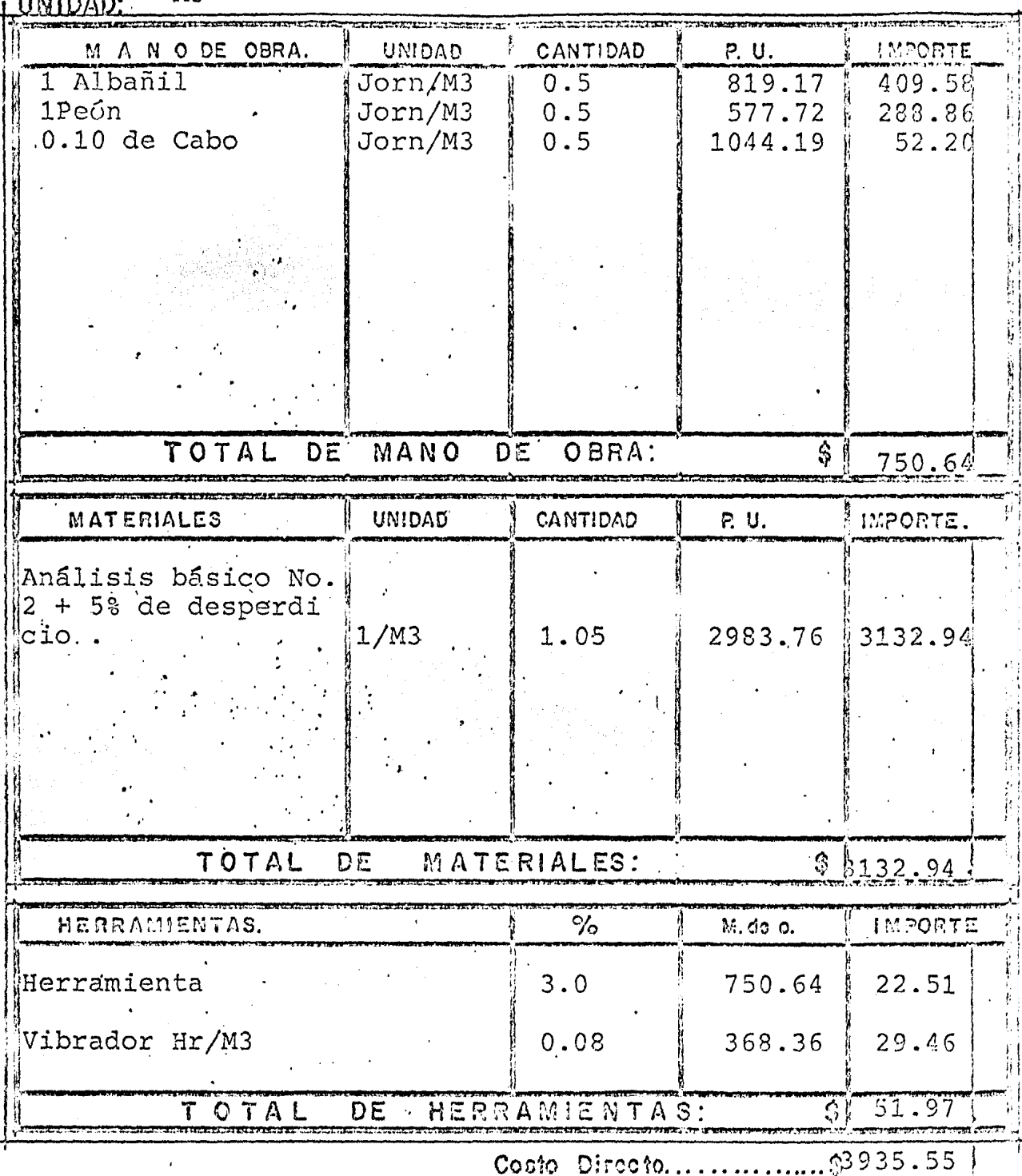

Indirecto y Utilidad................\$

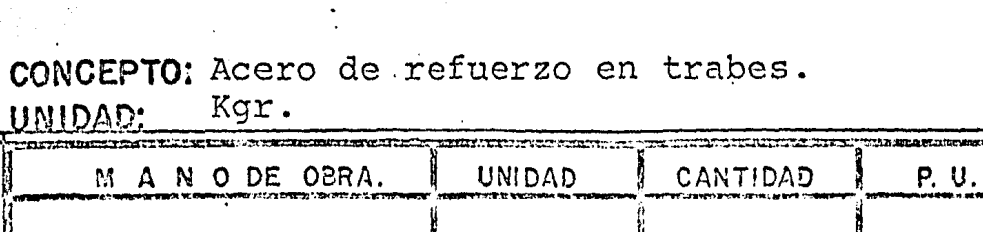

המוני לב<mark>דשמונומס</mark>ים

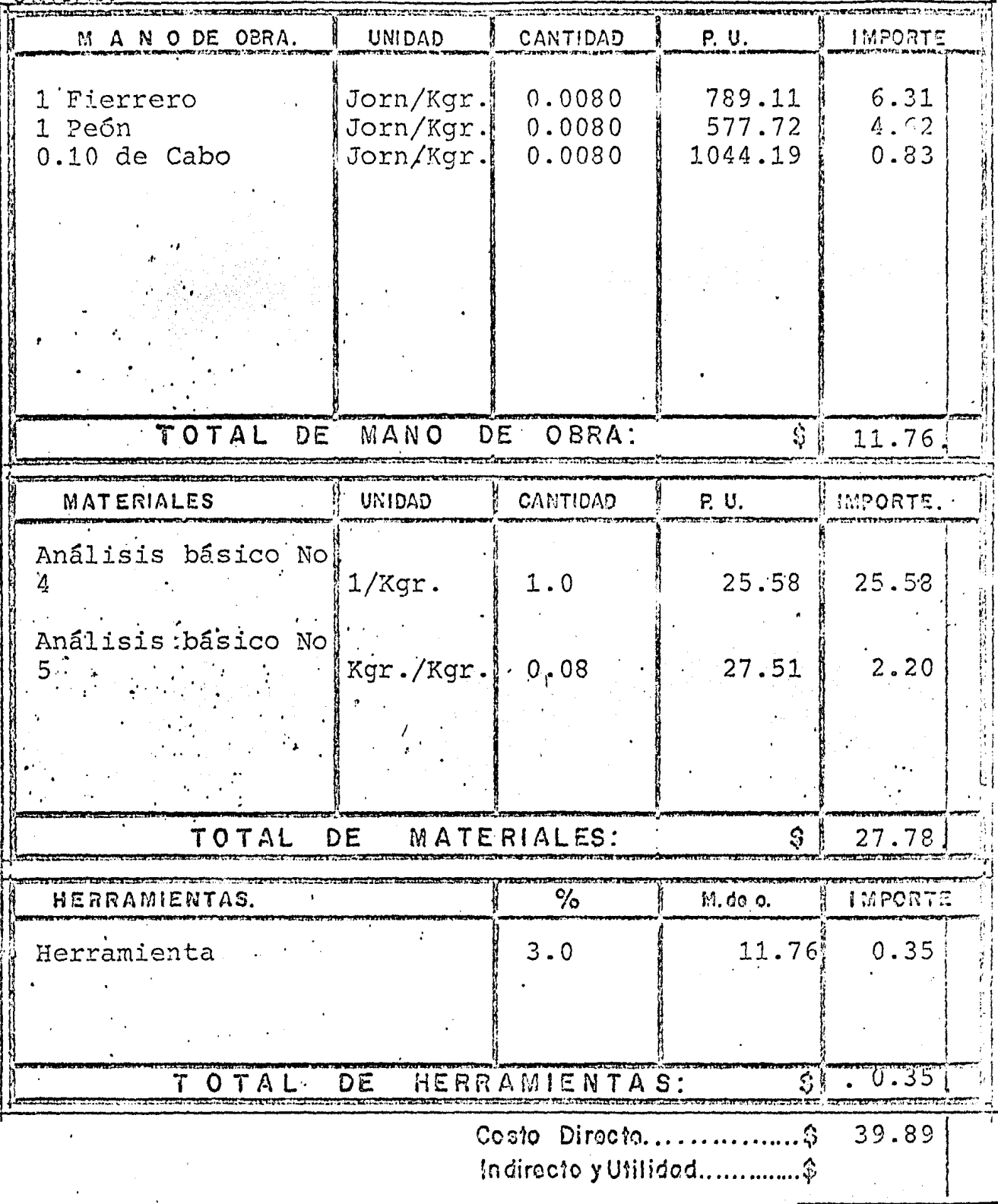

Procio Unitario.............

.\$

86

LUNIDAD:

J,

Concreto hecho en obra f' c=200 Kgr./Cm2.<br>
CONCEPTO: agregado de 3/4" para columnas.

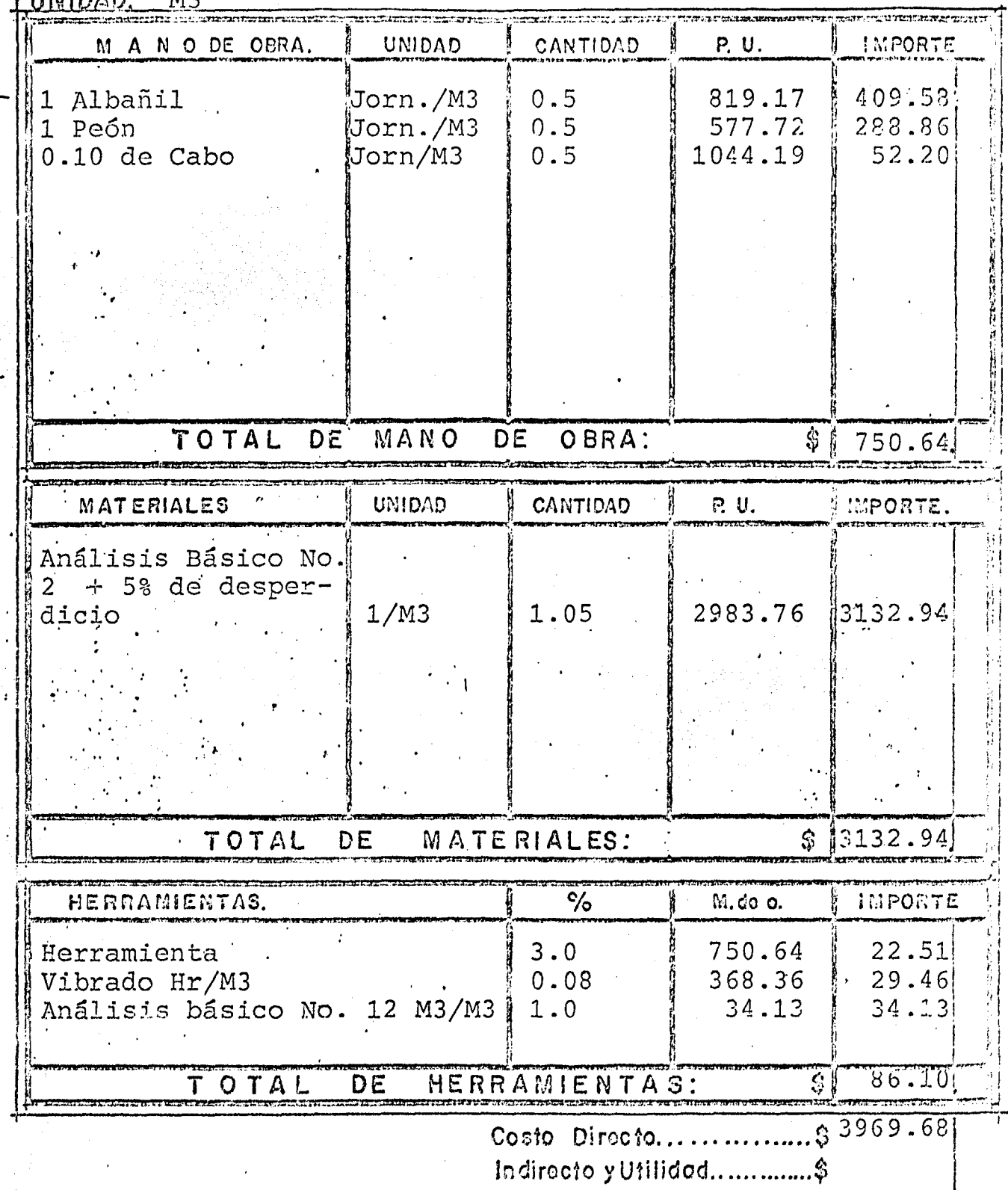

Procio Unitario................\$

Firme de concreto f'c=200 Kgr./Cm2. de 15Cms.<br>CONCEPTO: de espesor.<br>UNIDAD:  $^{M2}$ .

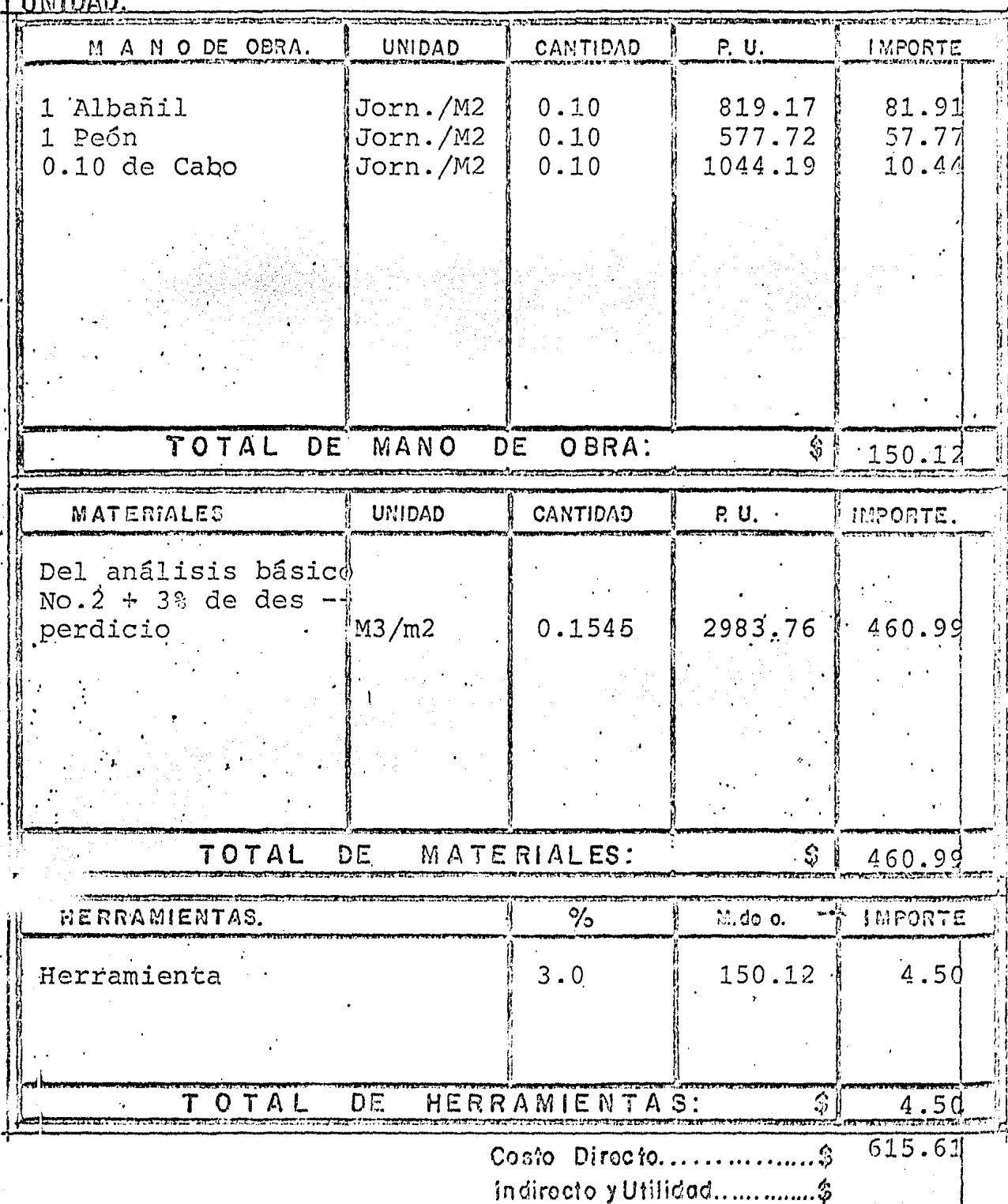

SUMINISTRO Y COLACION DE COLADERA DE PISO DE 20cm X 20cm DE FIERRO COLADO CONCEPTO:

JUNIDAD: PZA

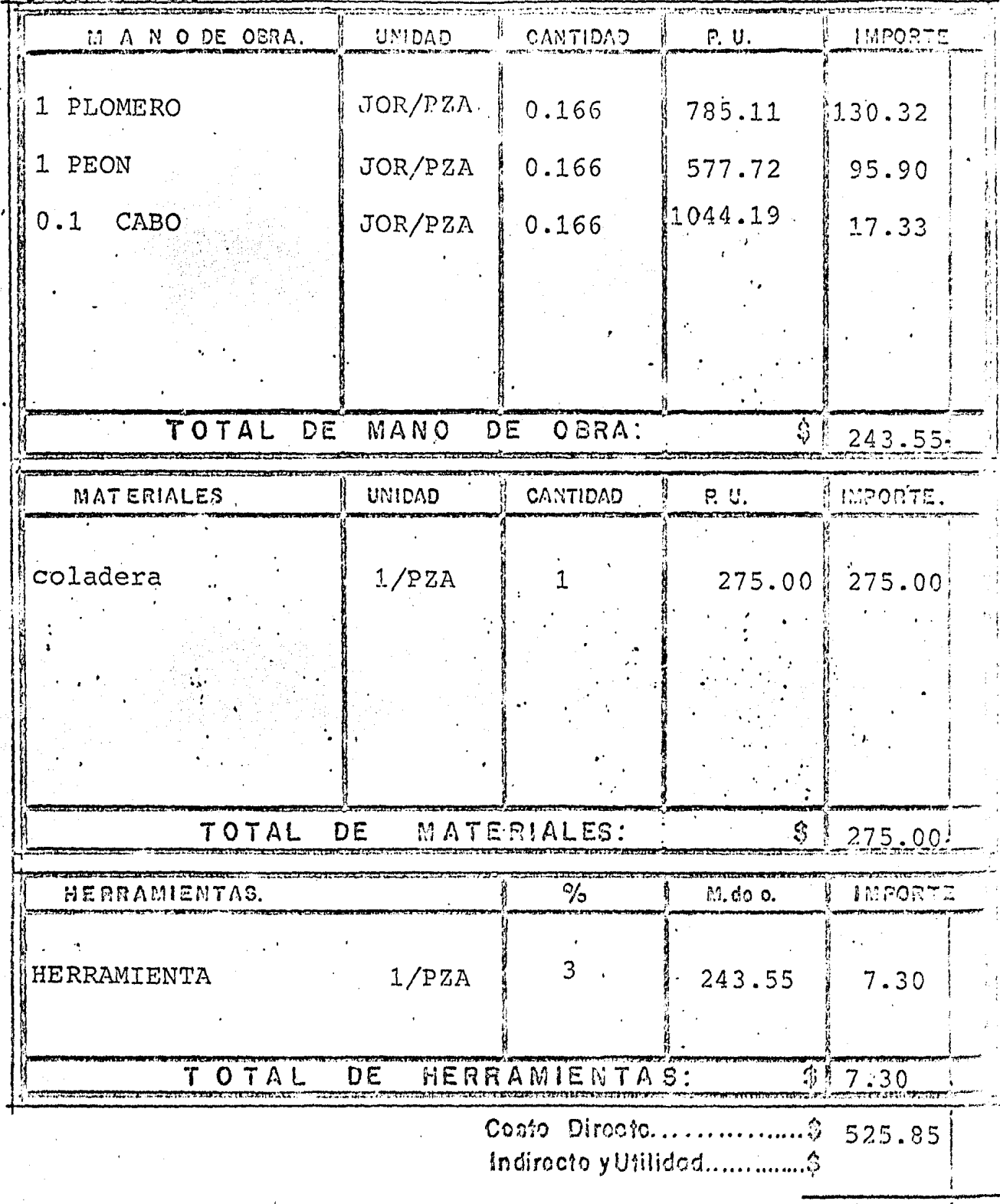

Precio Unitario....................\$

CONCEPTO: Acero de refuerzo en muros Ø 5/8" 3/4" 1"<br>1UNIDAD: Kgr.

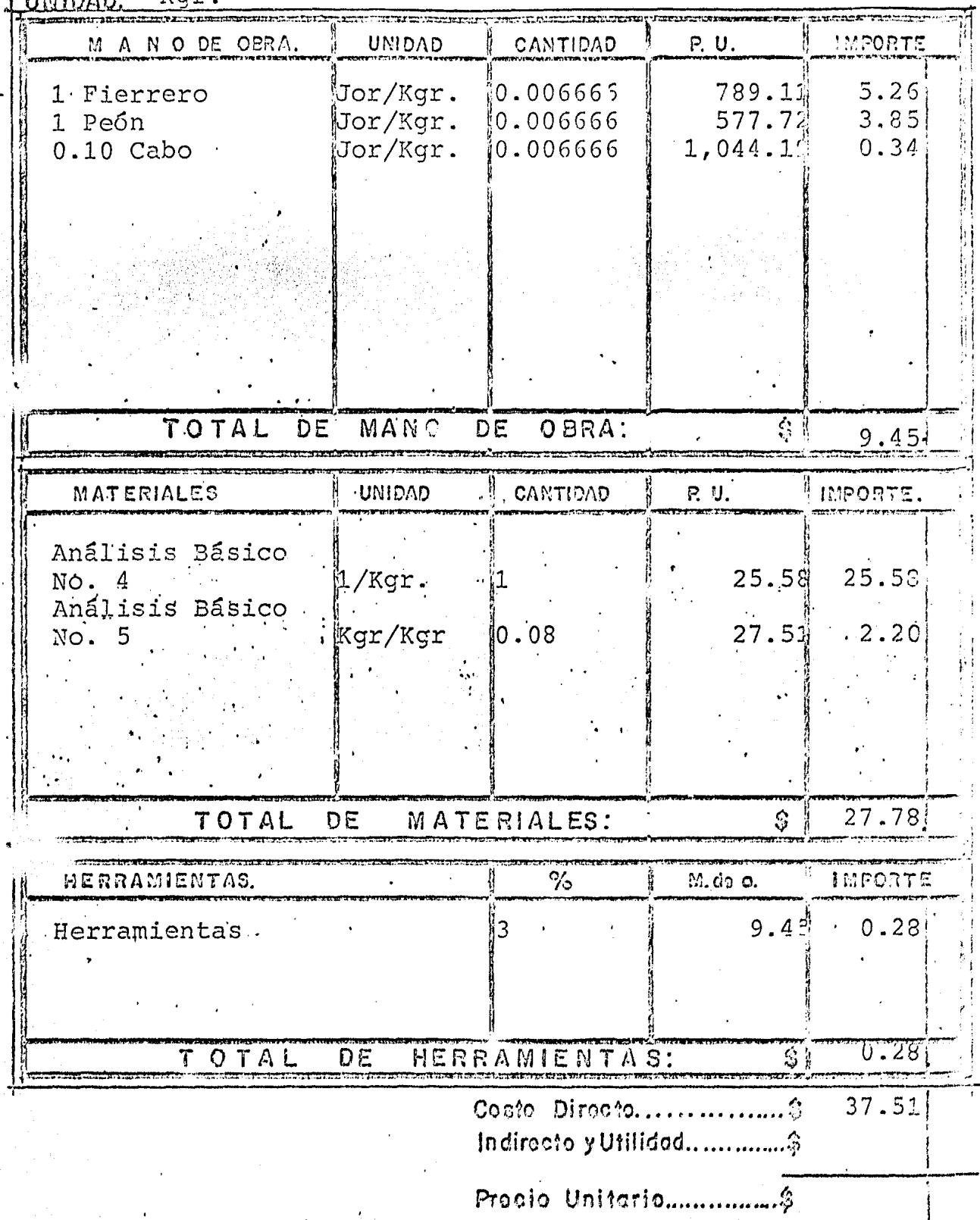

CONCEPTO: Acero de refuerzo en columnas 5/8", 3/4", 1"

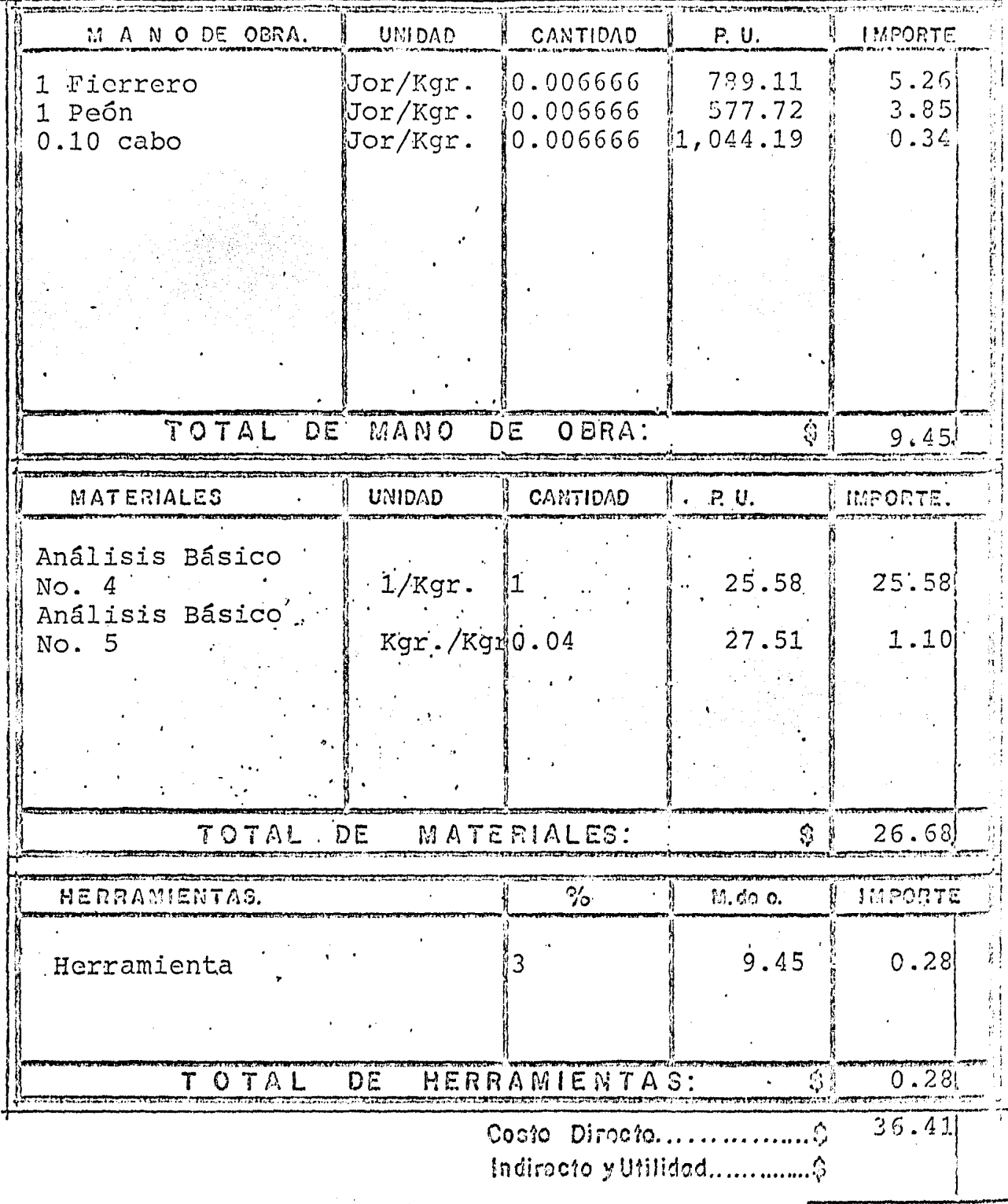

Procio Unitario.................\$

#### CAPITULO V

 $5^{\circ}$ 

- 92

### COSTOS INDIRECTOS Y UTILIDAD.

Cuando se lleva a cabo la ejecución de -<br>una obra, se requiere tener el apoyo deuna Oficina Central, cuyos gastos debe rán de tener reflejo en los precios unitarios.

Una organizaci6n de Oficina Central, que sirva exclusivamente a una obra. Se justifica solo en casos especiales tales como si dicha Obra, fuera de tal -<br>magnitud que, atrajera la atención del personal, de la Oficina Central, un tiem po indefinido, tal que no perjudique a la Empresa al terminar la Obra, cuando -<br>la Empresa necesite emplear al 100% su -<br>capital para financiar la Obra, siemprey cuando el personal de Oficina Centralno se encuentre en osciocidad.

En nuestro caso la oficina Central, aten derá a la vez, varias Obras en un determinado período. Por lo que los egresos ocacionados por ésta, deberán de ser pro rrateados de manera racional, entre to - das las Obras.

5.1. · I. INDIRECTOS DE OFICINA CENTRAL.

Que se encuentran de la siguiente manera

- a) .- Honorarios del Personal Técnico
- .b).~ Honorarios del Personal Adminis trativo.
- c).- Renta del Local de Oficina.
- d).- Bodegas.
- ·e)·.- Servicio de tclGfono.
- $f(x)$ . Luz eldotrica.
- $g)$ .  $\sim$  Correos

· .. . . -.·· ..

- h). Telégrafos.
- i) .- Papelería
- $j)$  .- Copias.
- k). Mantenimiento de Equipo de Ofina.
- 1).- Depreciación del Equipo de Ofina.
- m).- Materiales de Consumo.
- n).- Seguros de Equipo de Oficina.
- o) Transportes.
- p).- Servicios de Limpieza.
- q) Obligaciones

Como parte constitutiva de una-Empresa Constructora y para subuen funcionamiento, existen -- gastos obligatorios, entre losque se pueden mencionar:

- Afiliación a la Cámara Na cional de la Industria de la Construcción C.N.I.C.
- Afiliación al Colegio de-Ingenieros Civiles de Mé-. xico S.C., C.I.C.M.
- Cuotas a otras Asociaciones.

#### r)·.- Capacitación.

Por beneficio de la propia Em - presa, es necesario que el personal asista a cursos de actualización, pués ésto beneficiará directamente a la Empresa.

 $s)$   $-$  Promoción.

La consecuation de Obra solo seadquiere a través de Promocio nes que lógicamente también generan gastos.

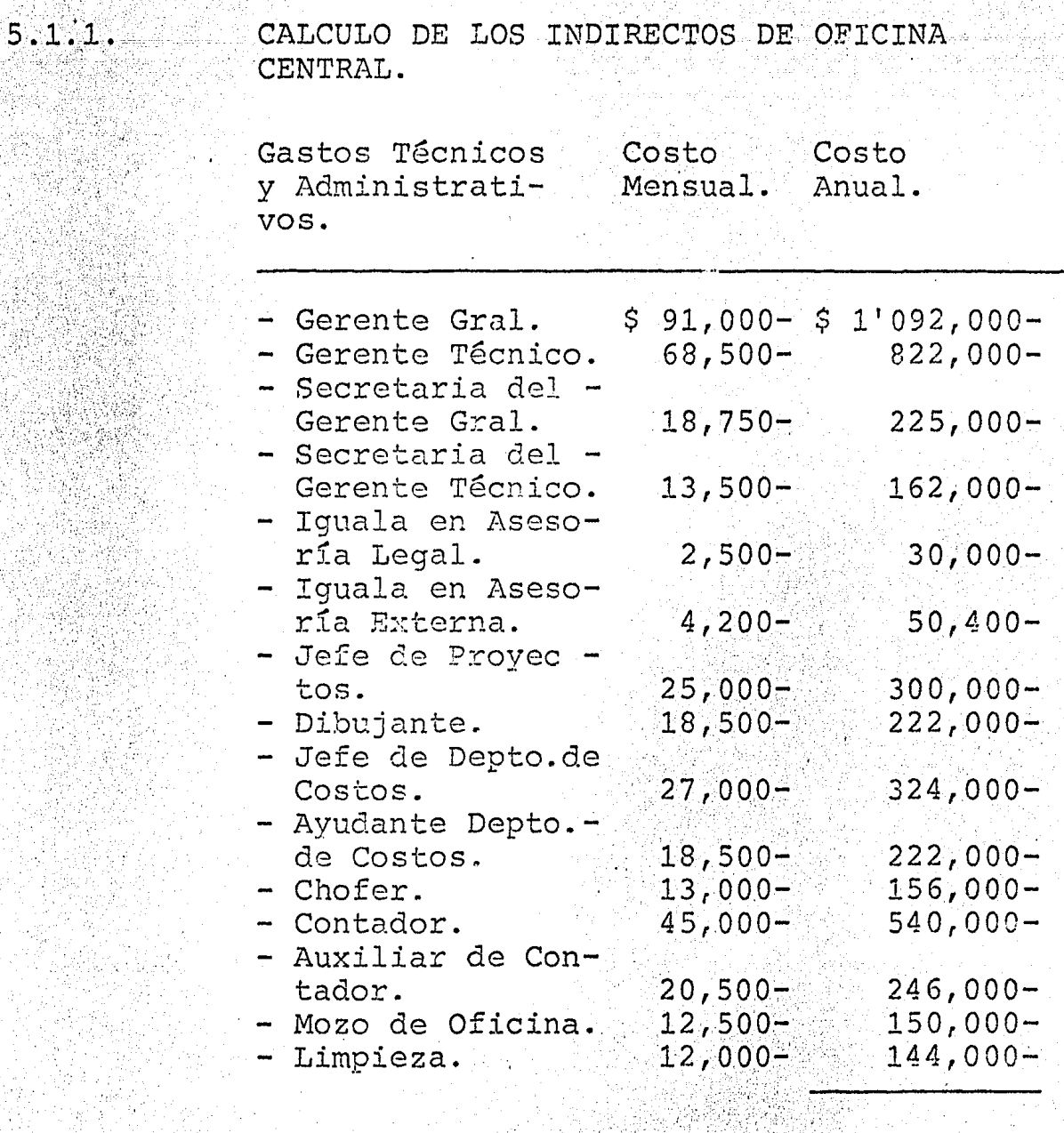

Total Número 1.  $$ 4'685,400 -$ 

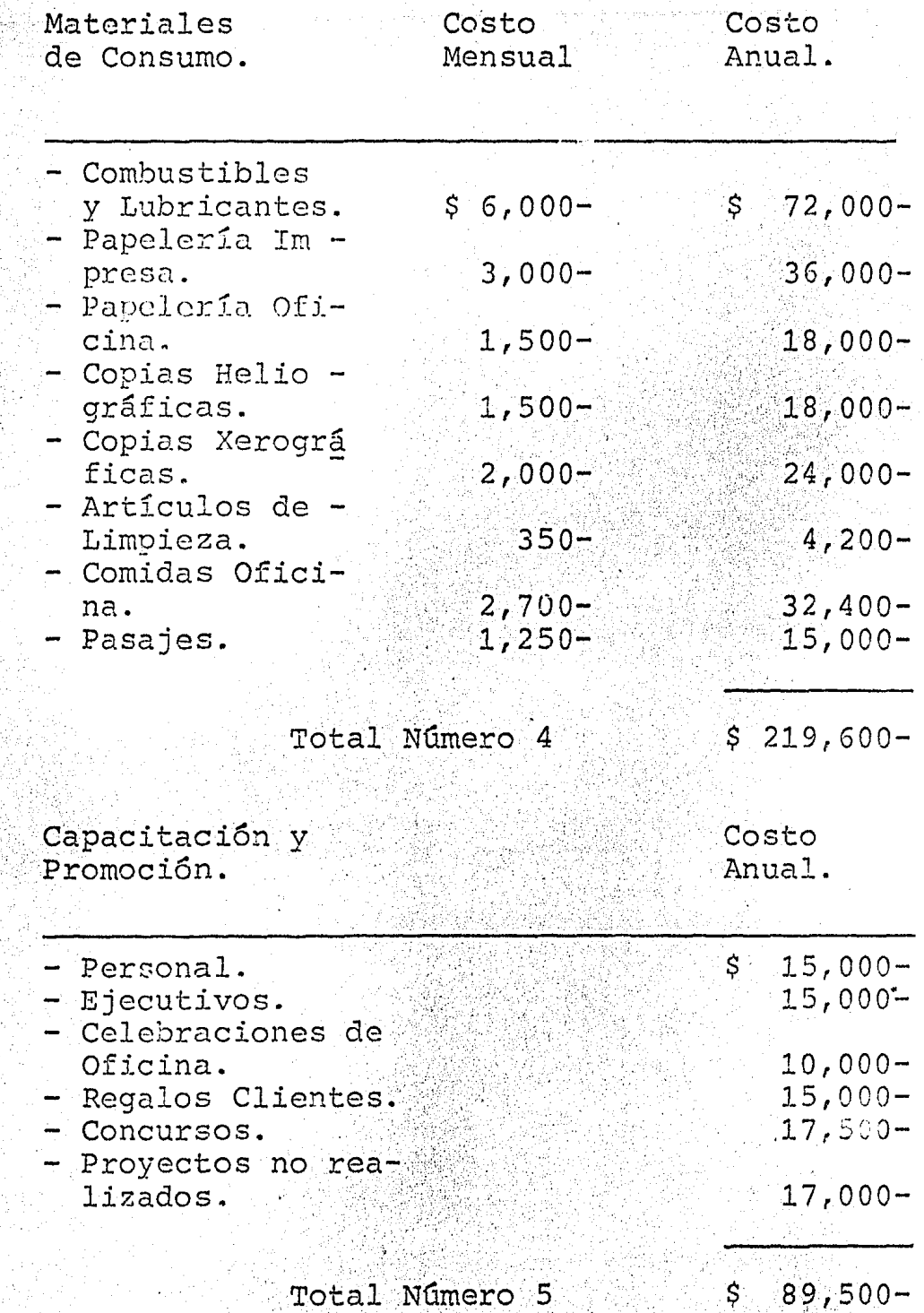

- 96 -

Cálculo del Gran Total de Oficina Central.

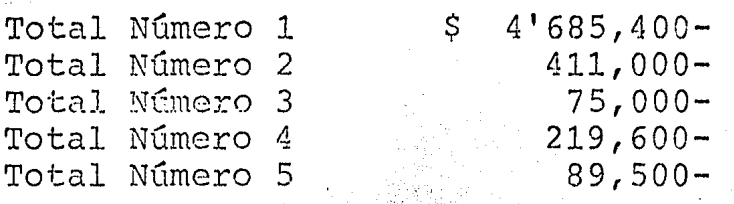

Gran Total:  $$5'480,500-$ 

 $97 -$ 

 $5.1.2.$ 

;.,.

Porcentaje de Indirectos de Oficina Central.

Si tenemos que, el volúmen Anual a Costo Directo calculado, es de \$ 90'000,000. $-$ .el Porcentaje de Gastos de Oficina será:

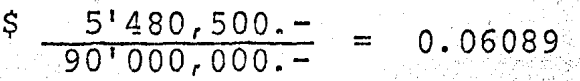

 $6.0898$ 

- 98 -

''

Independientemente de la Oficina Central, la ejecuci6n de la Obra, requiere de unaorganización que construya directamente la Obra, los gastos por 6ste concepto serán cargados directamente a la Obra, loscuales son:

- Gastos Técnicos.

Gastos Administrativos.

Traslados.

Fletes.

Comunicaciones.

- Construcciones Provisionales.

- Consumo.

tiempo que se considera para calcularmonto total,por concepto de honorarios nos corresponde exactamente al tiempo que dura la Obra, debido a que, parte del per sonal sigue laborando para dar final a -asuntos atrasados, liquidaciones, etc. En otros casos se podrá prescindir de los<br>servicios de parte del personal, con an terioridad a la fecha de terminación de - la Obra.

Por ser el caso, que la Obra se encuentra<br>localizada en, Tlalnepantla, Edo. de Mésxico, se considera necesario, tomar en --<br>cuenta los gastos que ocaciona el traslado de personal, fletes de equipo, teléfono de la obra, etc.

Antes de iniciar la obra, es necesario que, se hagan algunas instalaciones, ta -<br>les como, bodegas, oficinas, cisterna. Aunque al terminar la obra, se puede re -<br>cuperar parte del material empleado, en éstas instalaciones. Es necesario que, se considere éste çasto, para efecto de losindirectos.

 $5.2$
5.2.1. CALCULO DE LOS INDIRECTOS DE CAMPO.

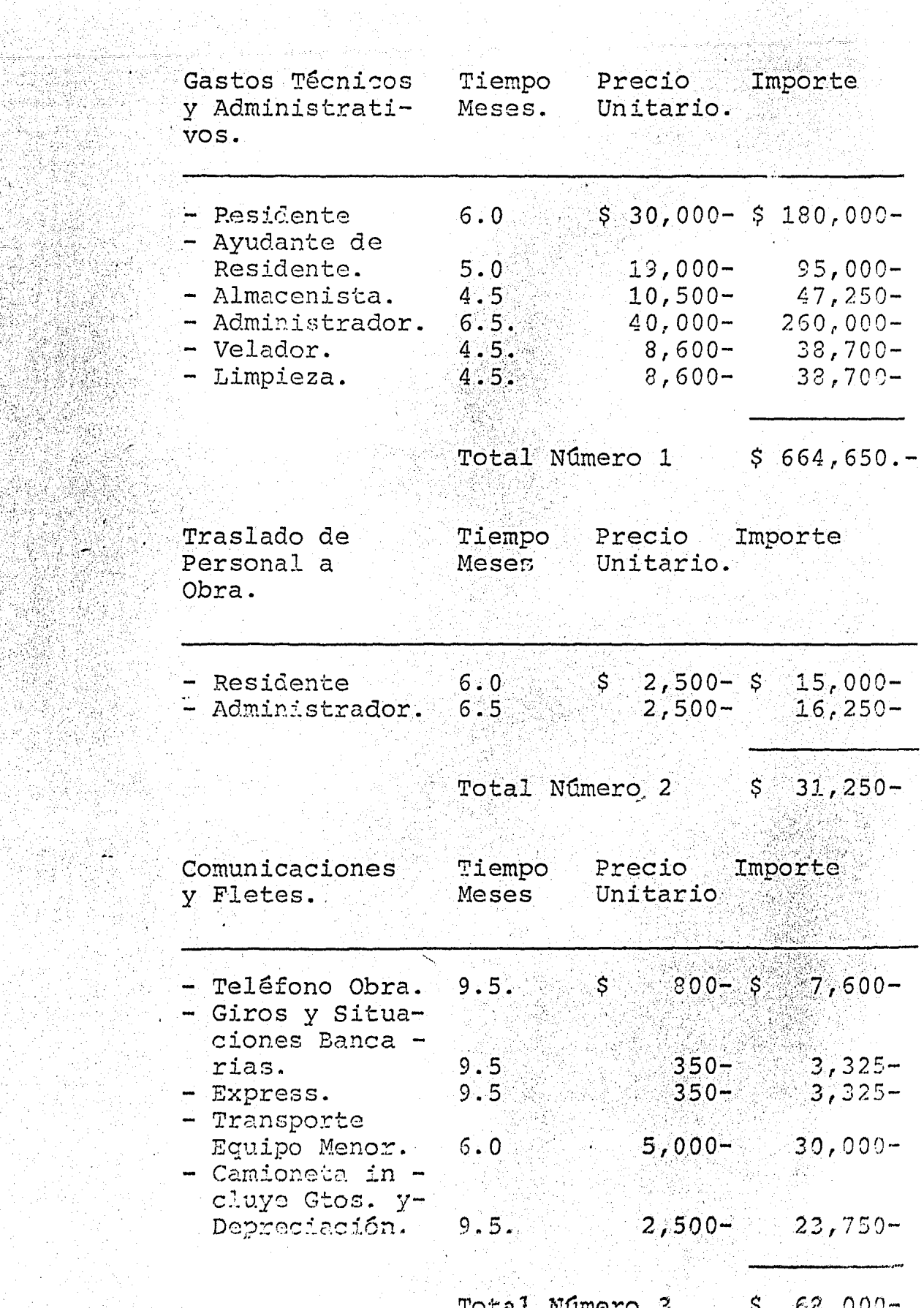

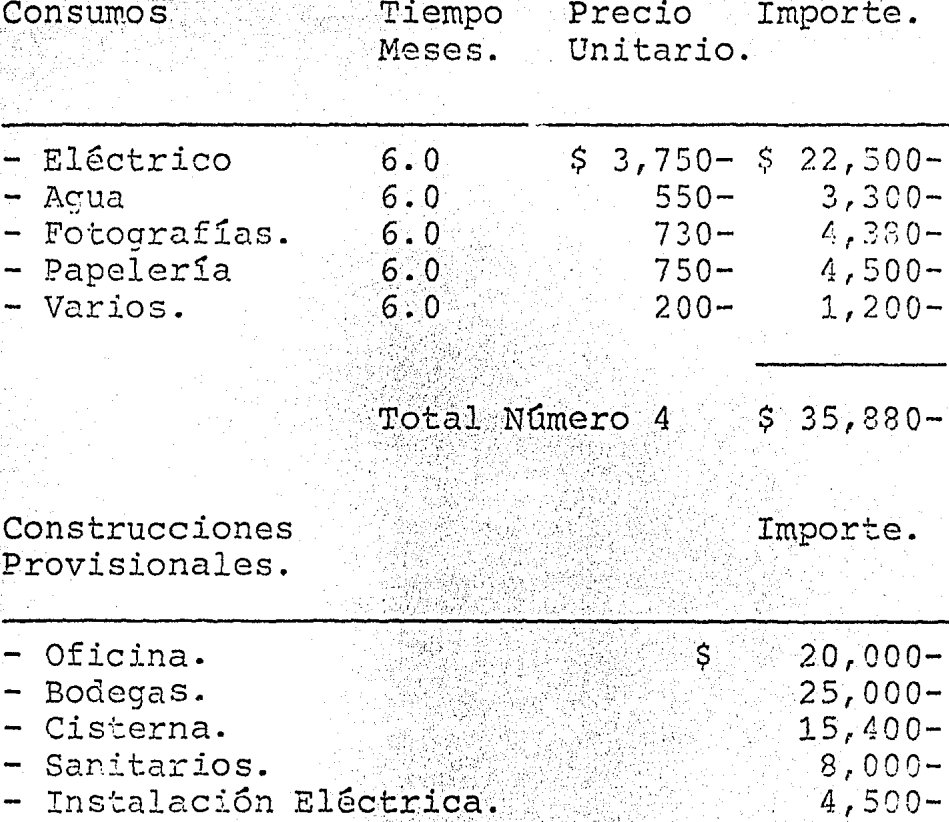

Total Número 5 \$ 72,900-

Cálculo del Gran Total en Obra.

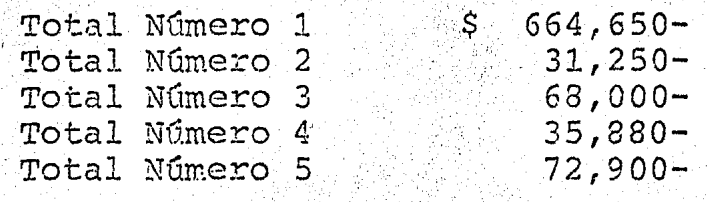

### Gran Total  $$3/2,680-$

 $5.2.2.$ Porcentaje de Indirectos de Campo

> Si tenemos un Costo Directo de \$ 11'382, 354.37 y el Total de Castos es de \$ 272,680.00, el -porcentaje de Gastos de Obra será:

> > $\frac{$80.072,680.00}{$1.1832,354.37} = 0.0734$  $.7.34$  8

Conjuntamente con los indirectos de Oficina Central y de campo, se permiten refle jar para la obtención del factor de sobrecosto, los impuestos que de manera directa tiene que erogar la Empresa.

Por concepto de ejecución de la Obra y ensu caso por la utilidad obtenida.

#### Imprevistos.

 $5.3.$ 

Es necesario tomar en cuenta también un -porcentaje de imprevistos ya sea que estos se presenten afectuando al Costo Directo ó a los Indirectos de operación y de campo,dicho porcentaje daría entre un 38 y 18 en nuestro caso, se tomará como un 1%.

Para lograr ejecutar la obra, el contratis ta debió de haber erogado gastos, y deberá de esperar un cierto plazo, generalmente corto, para recuperar su inversión, razónpor la cual el Contratista, se convierte en un Financiero y por tal motivo deberá de cobrar un cierto interés, el cual se re flejará en el precio unitario como un porcentaje.

### CAPITULO VI

 $-102 -$ 

### PRESUPUESTO.

 $6.$ 

Hasta el momento, disponemos de los ele mentos necesarios, para la integración del Presupuesto Definitivo, éstos son:

- Volúmenes de Obra. Obtenidos de la cuantificación de los conceptos a realizar.
- Costos Directos. Estos se obtuvieron mediante análisis del Capítulo IV.

Con el fín de establecer el presupuestoa precio de venta, considerando ésto, co mo el Costo Directo de la Obra, más los-Indirectos y la Utilidad, al final se -multiplicará por el factor, de sobre cos to, obtenido en el Capítulo Ocho.

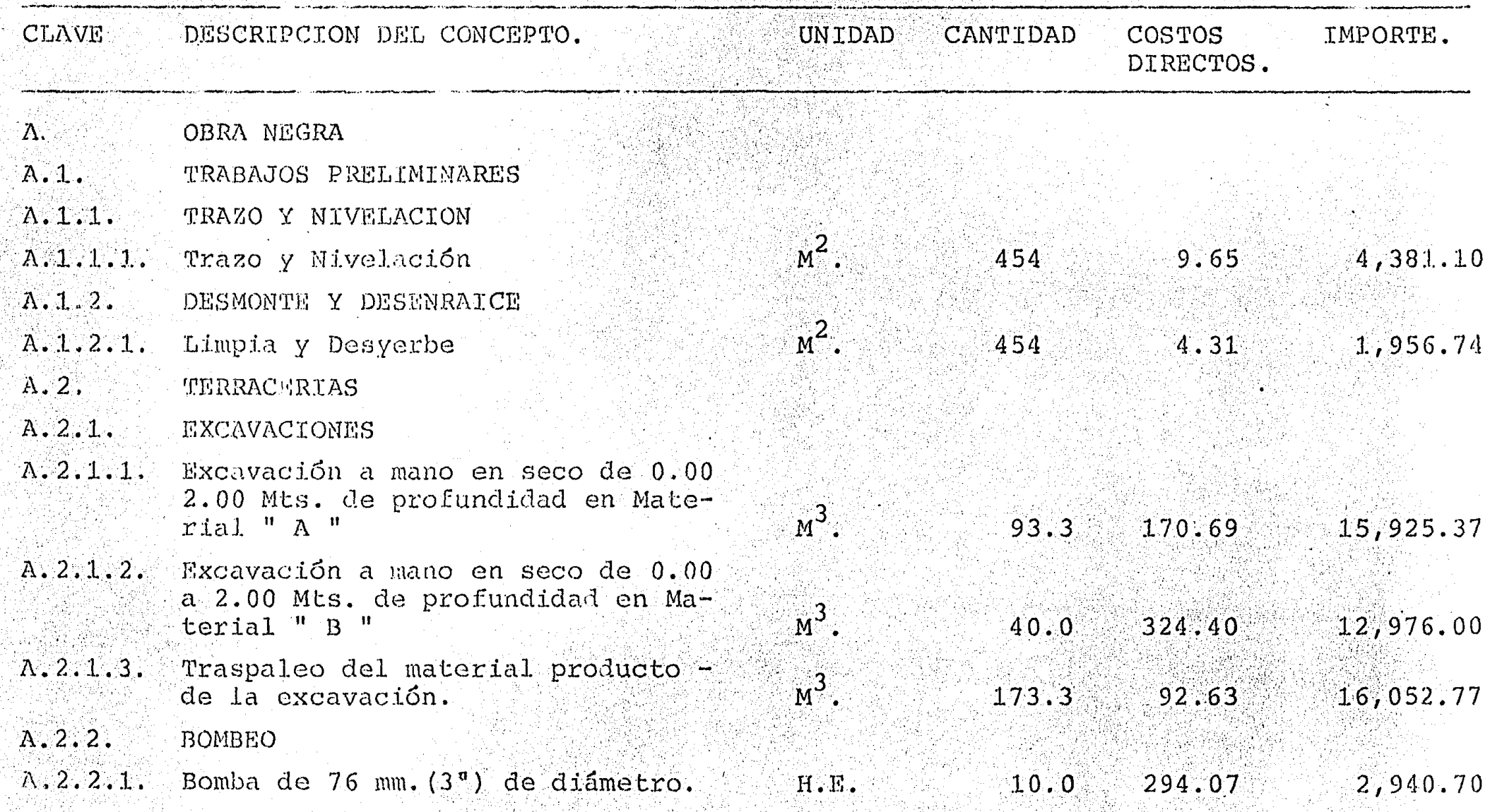

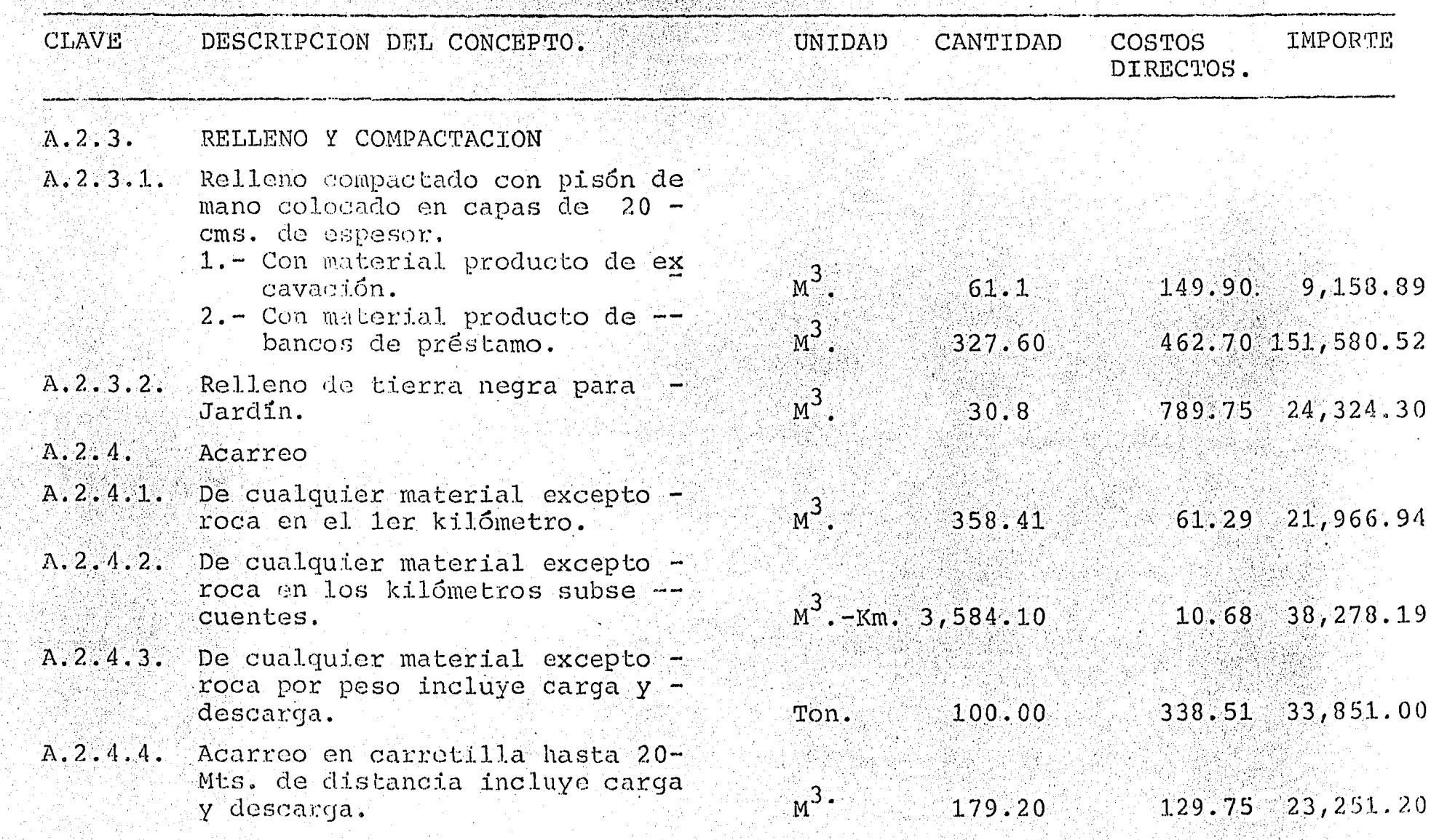

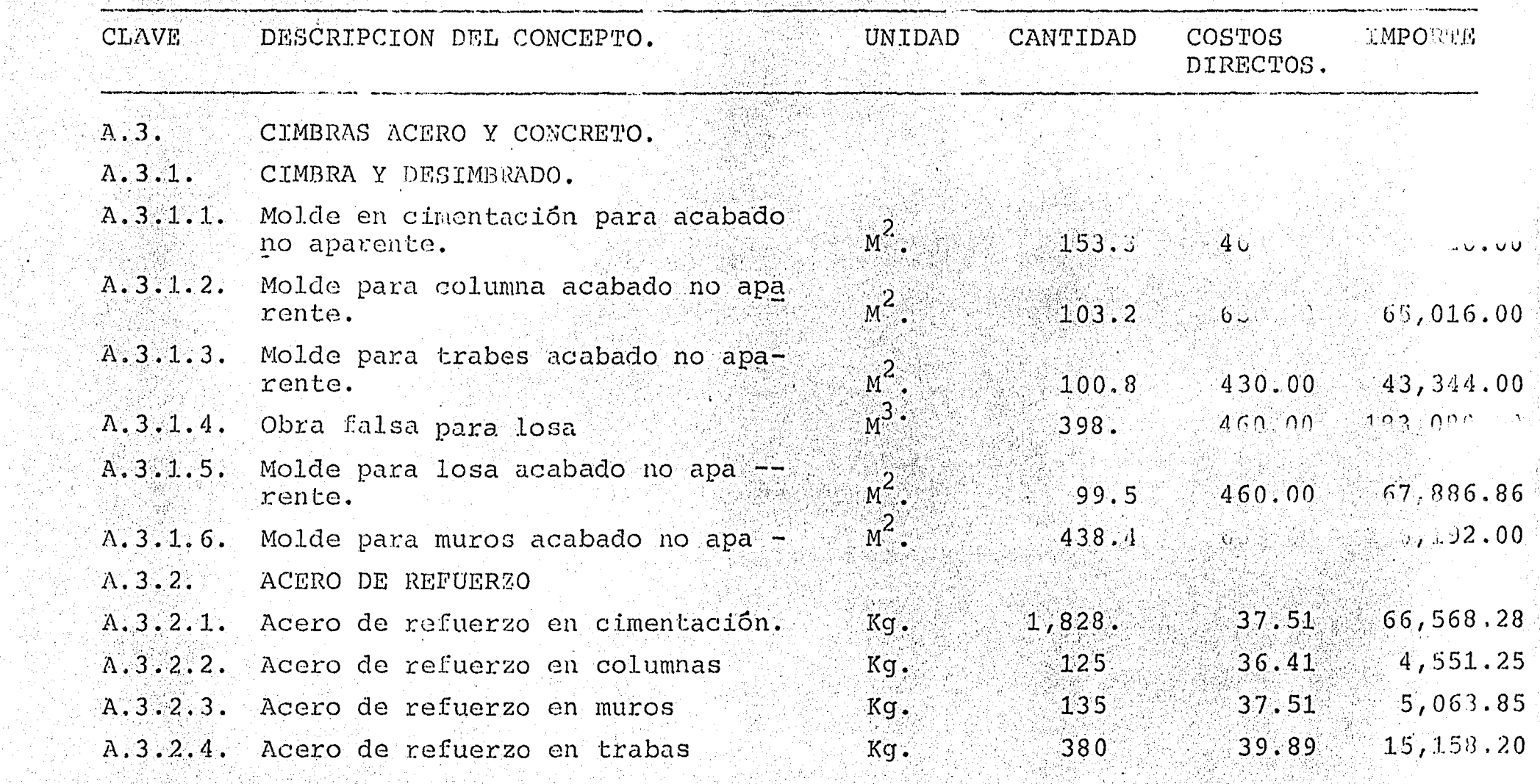

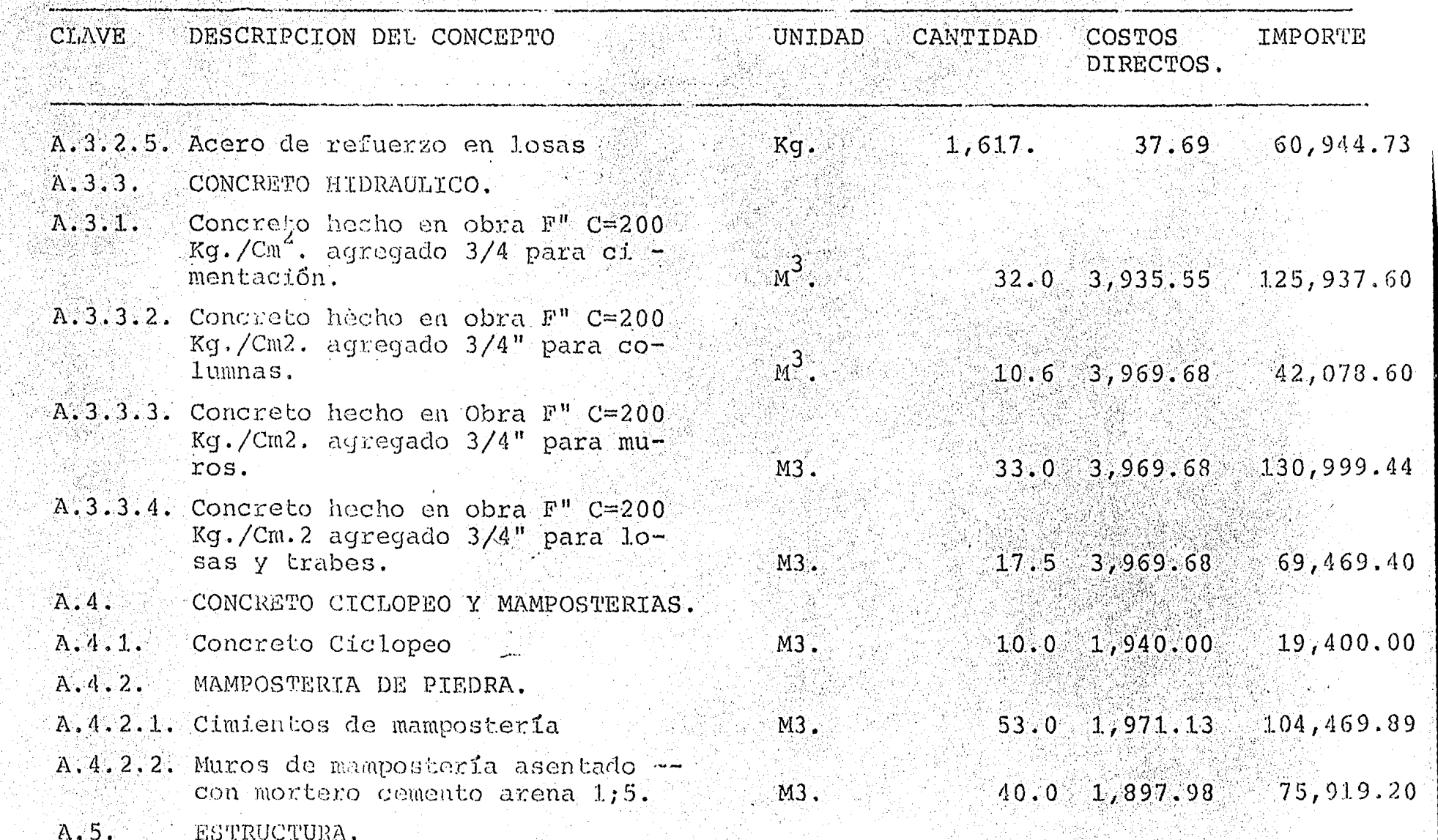

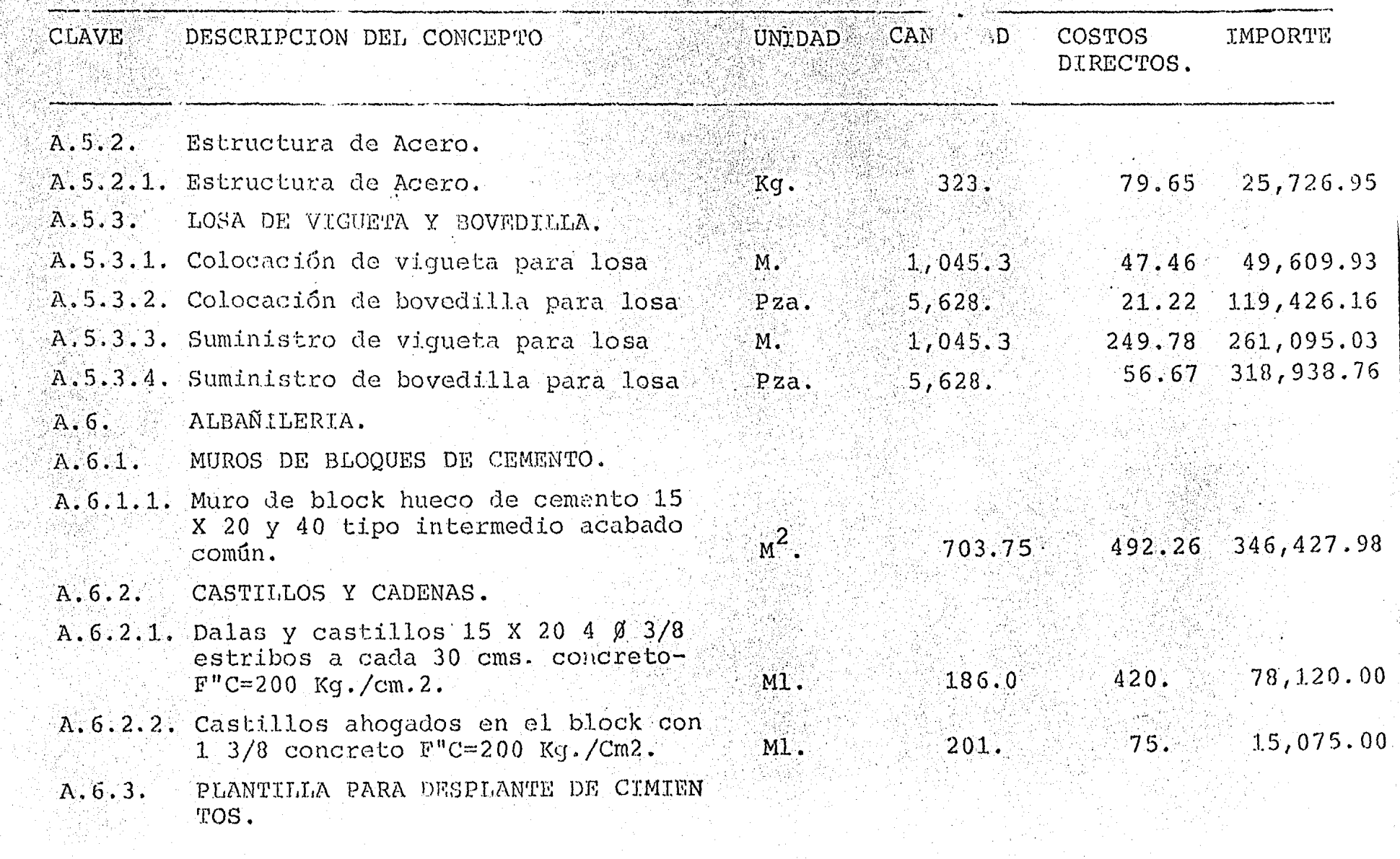

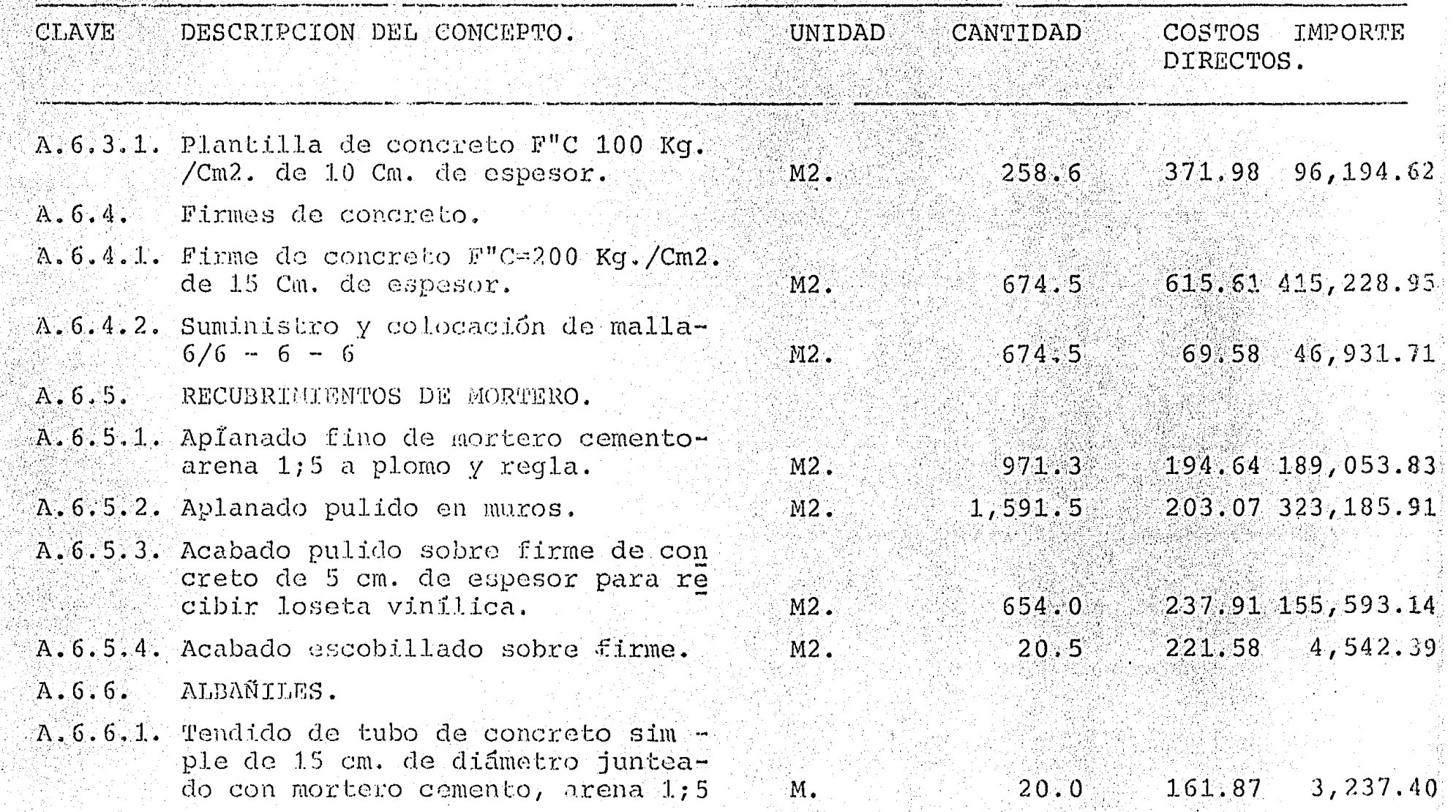

 $\mathcal{A}=\mathcal{A}$ 

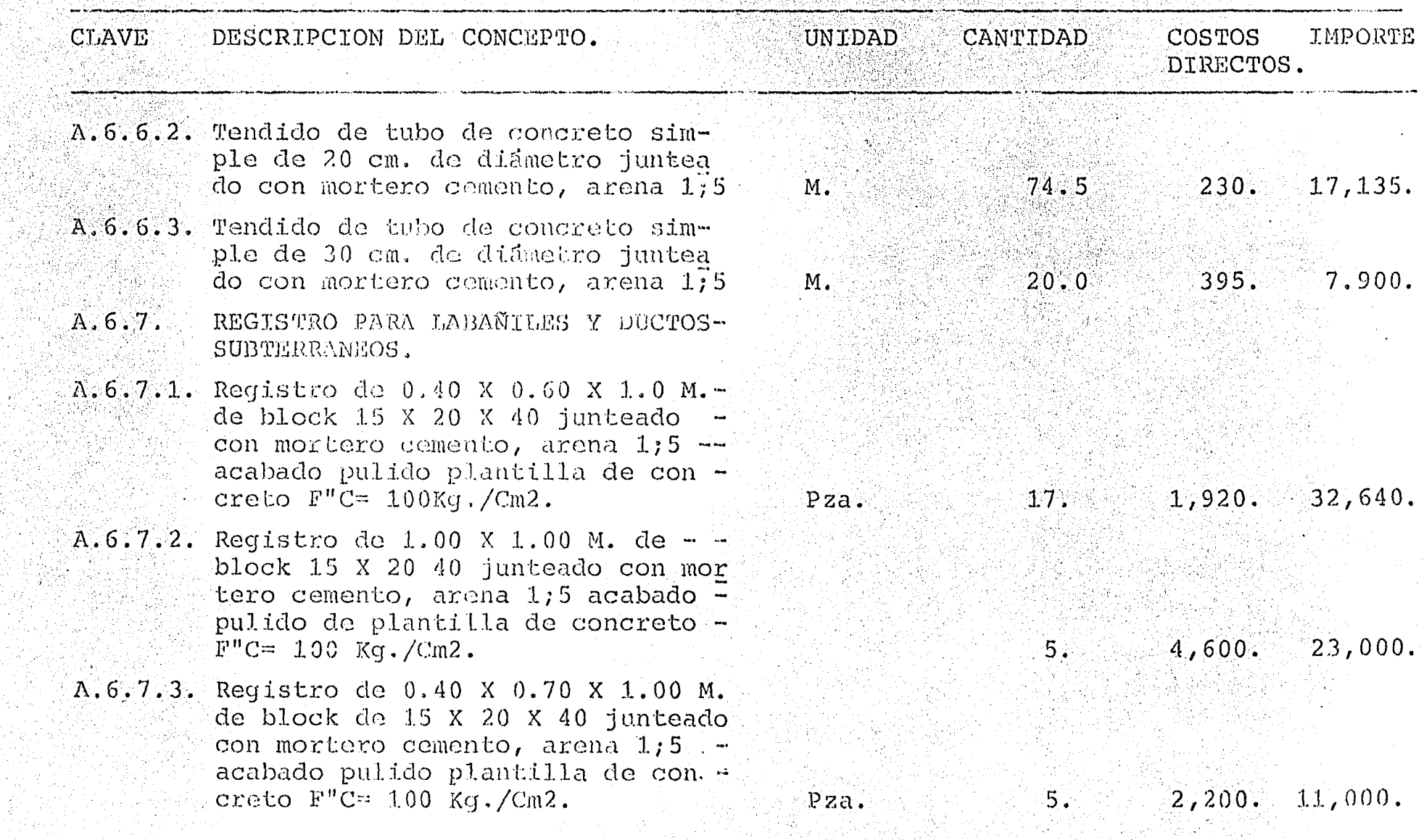

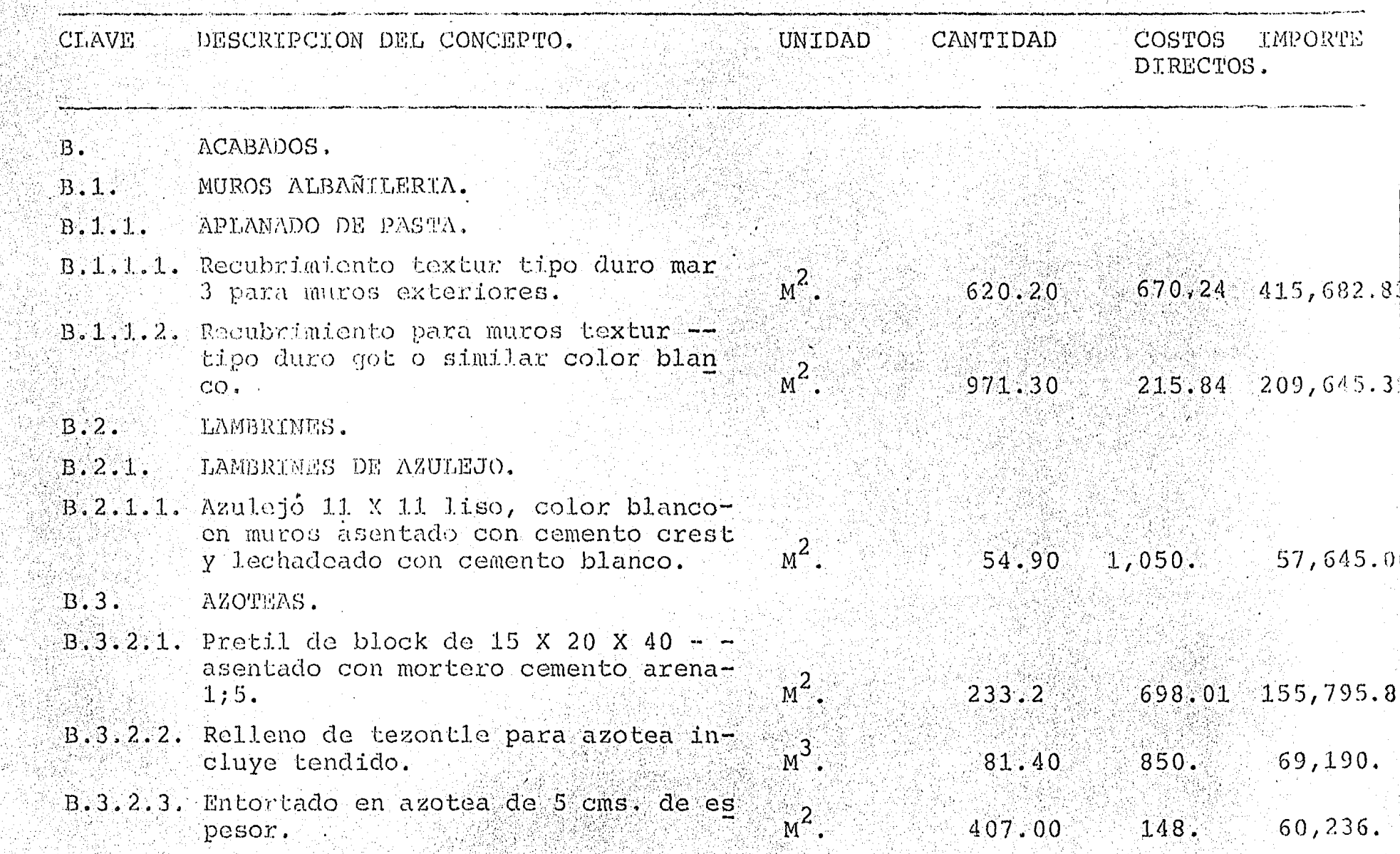

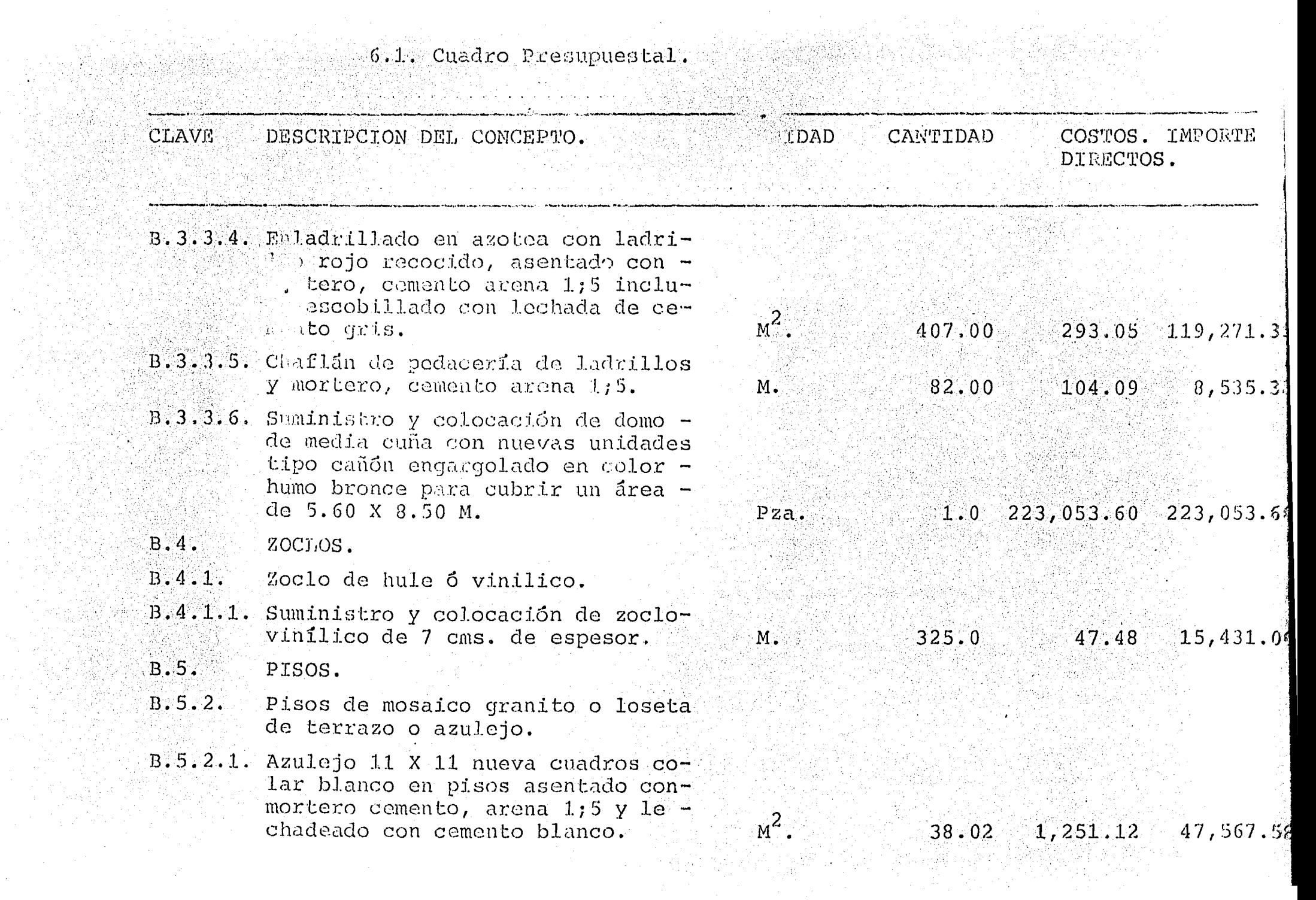

 $\label{eq:2.1} \mathcal{L} = \mathcal{L} \left( \mathcal{L} \right) \mathcal{L} \left( \mathcal{L} \right) \mathcal{L} \left( \mathcal{L} \right)$ 

 $\sim 10^{11}$ 

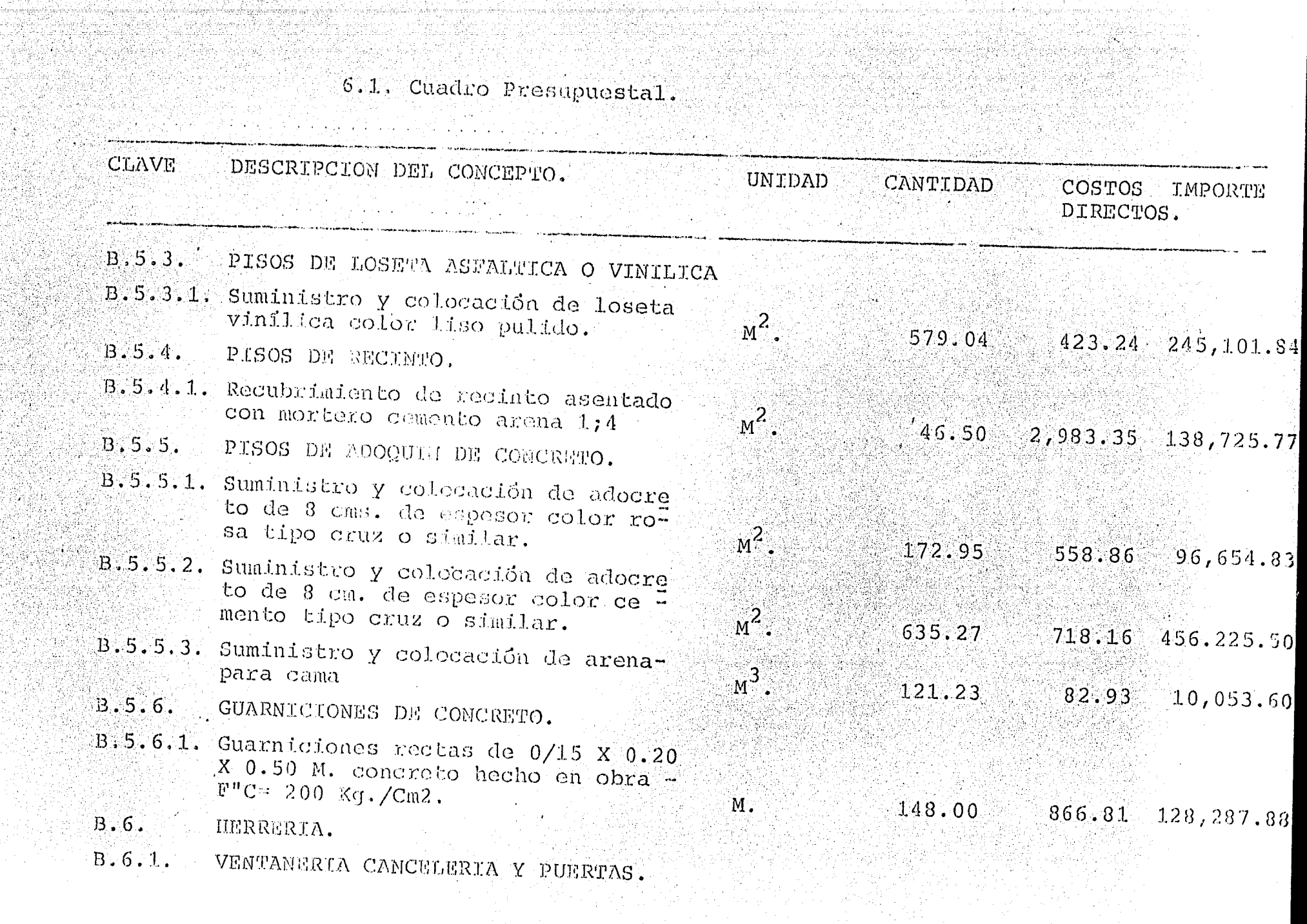

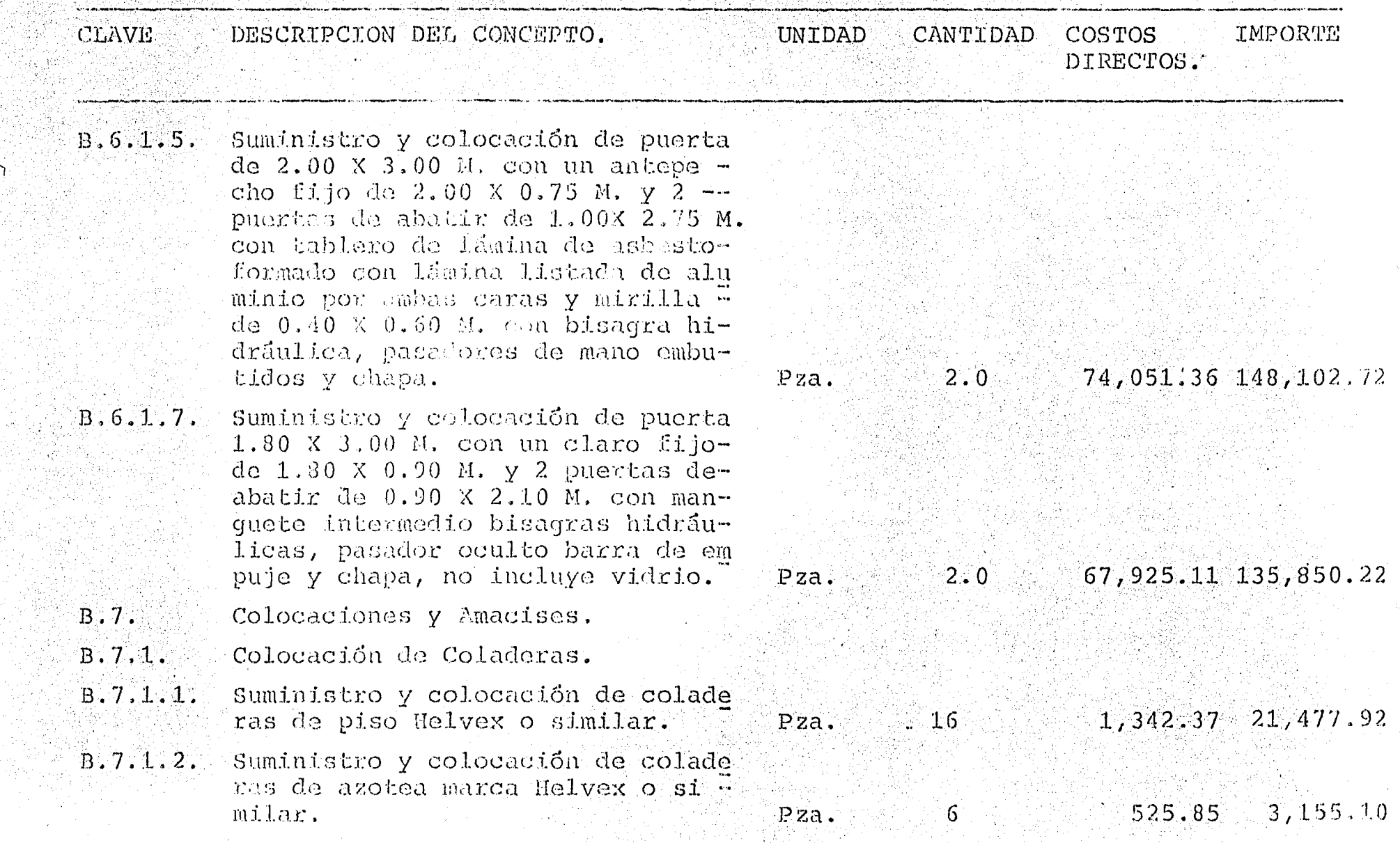

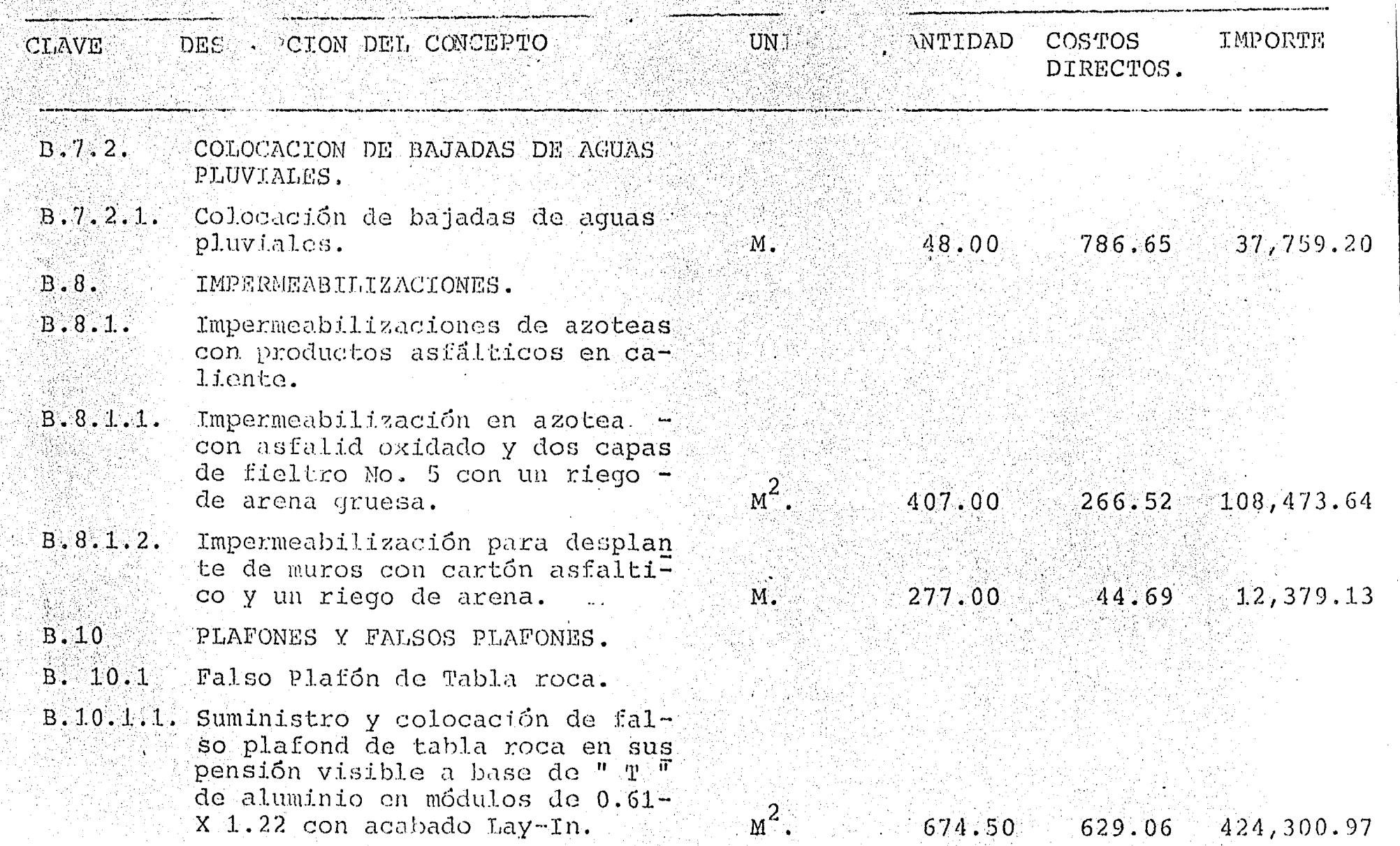

# **6.1. Cuadro Presupuestal.**<br> **1.** Cuadro Presupuestal.

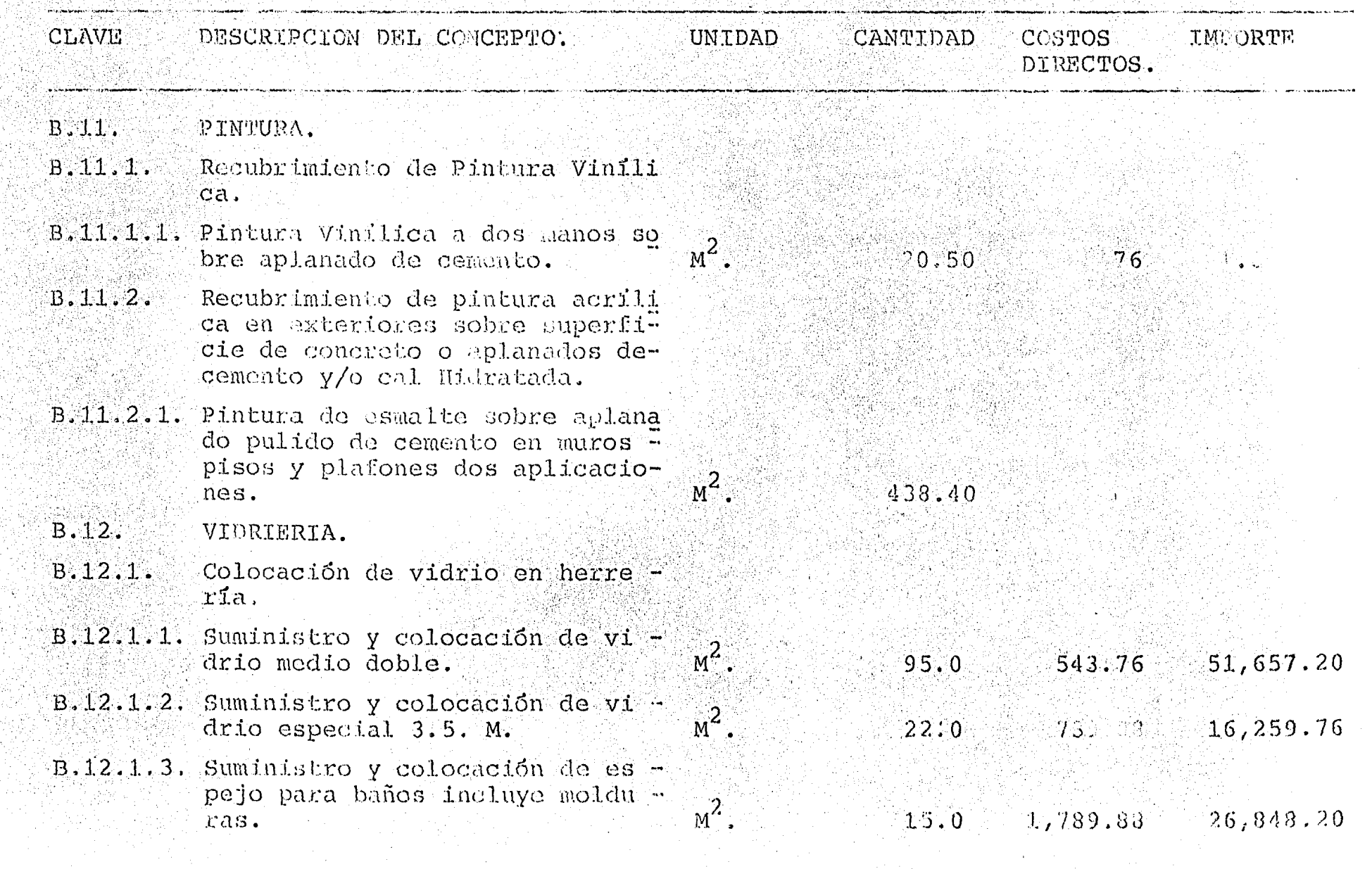

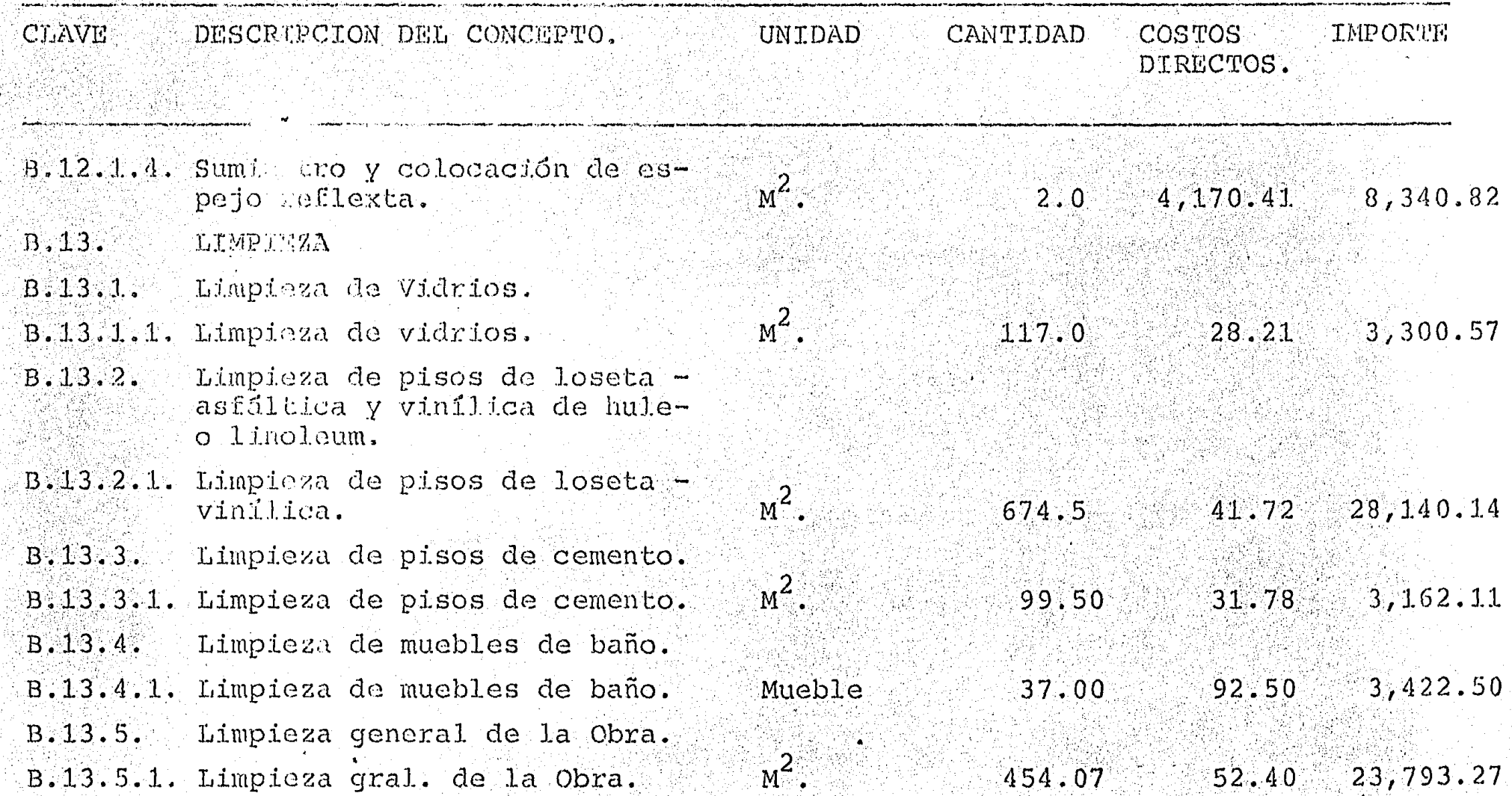

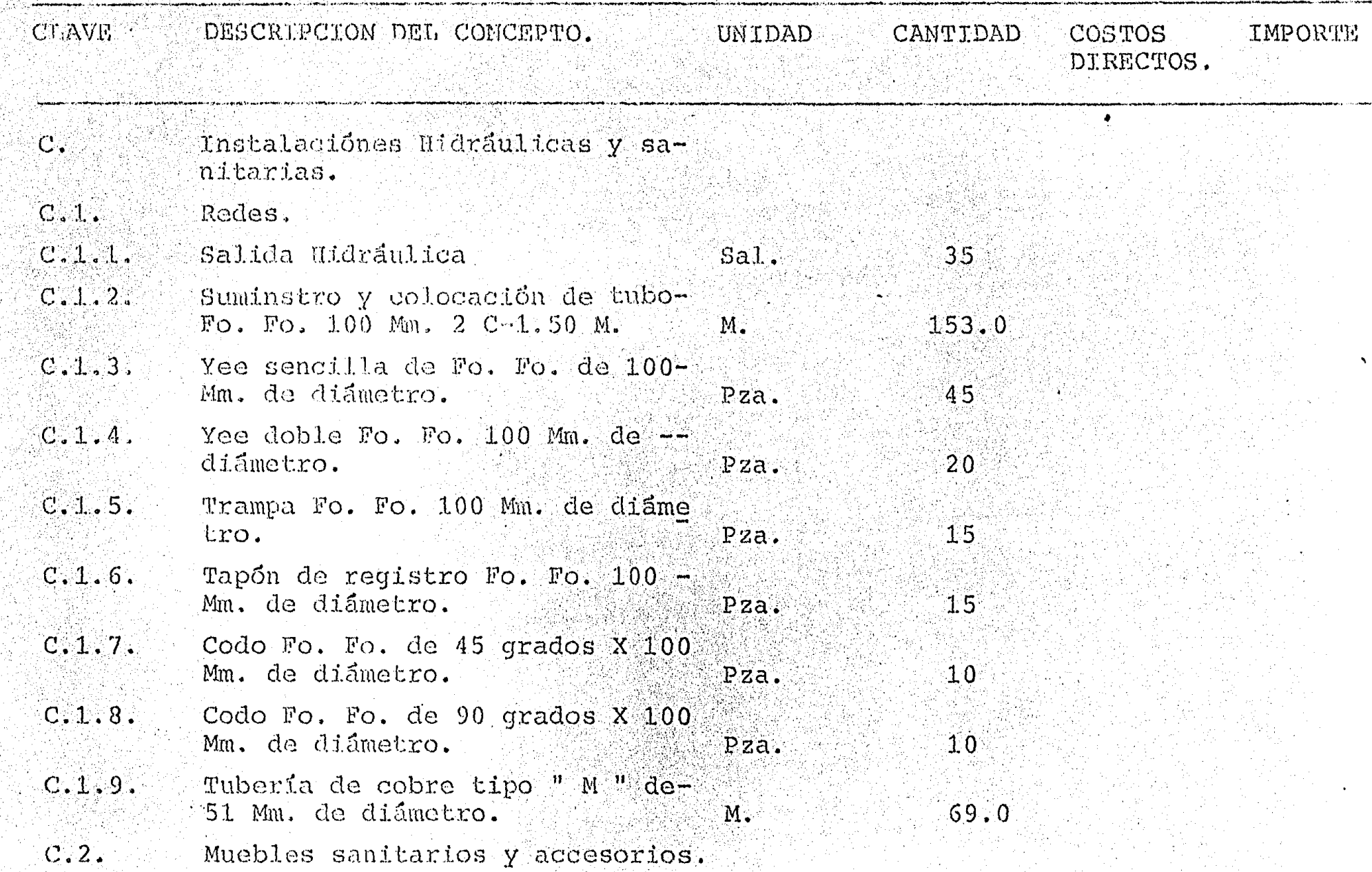

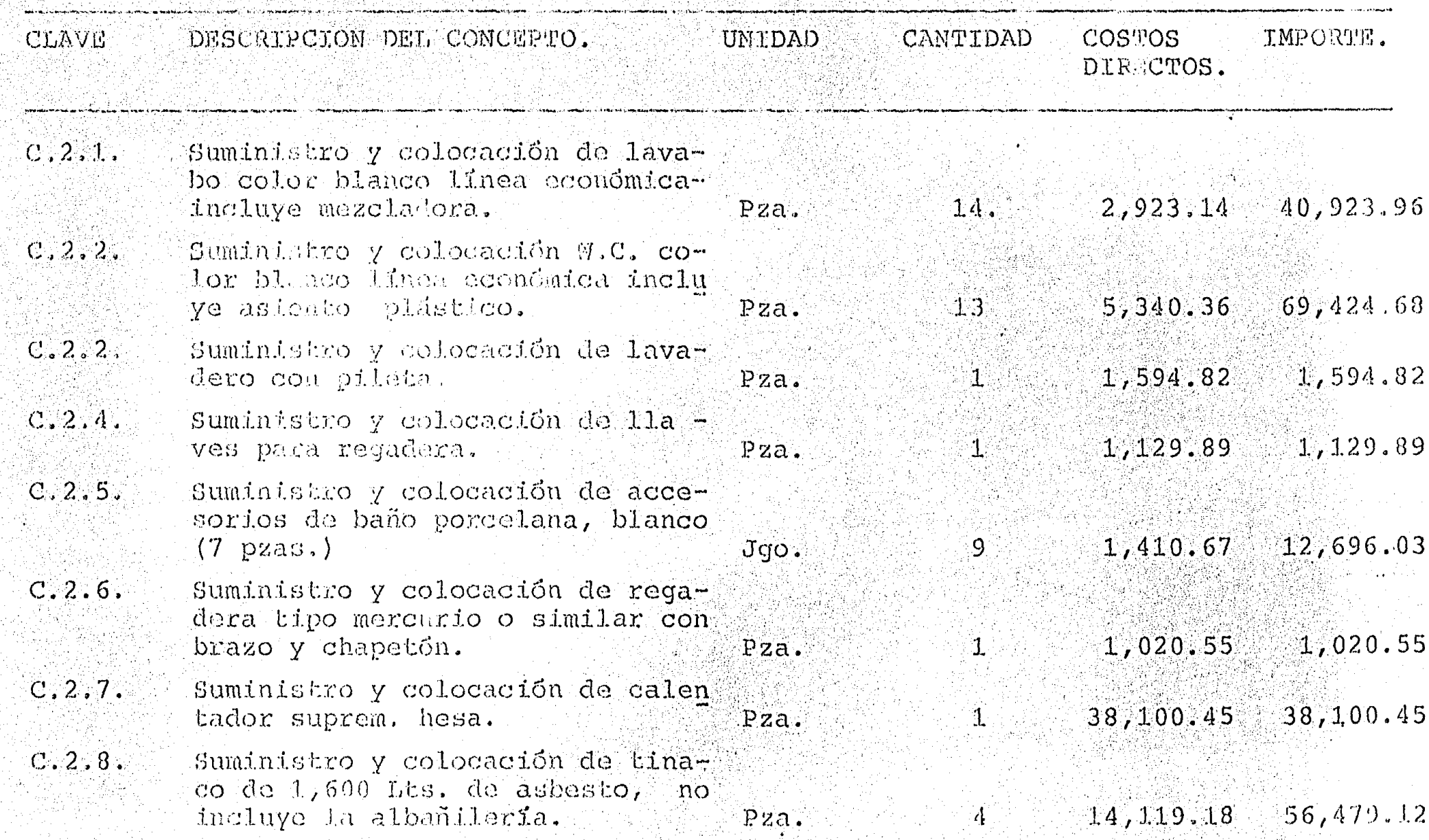

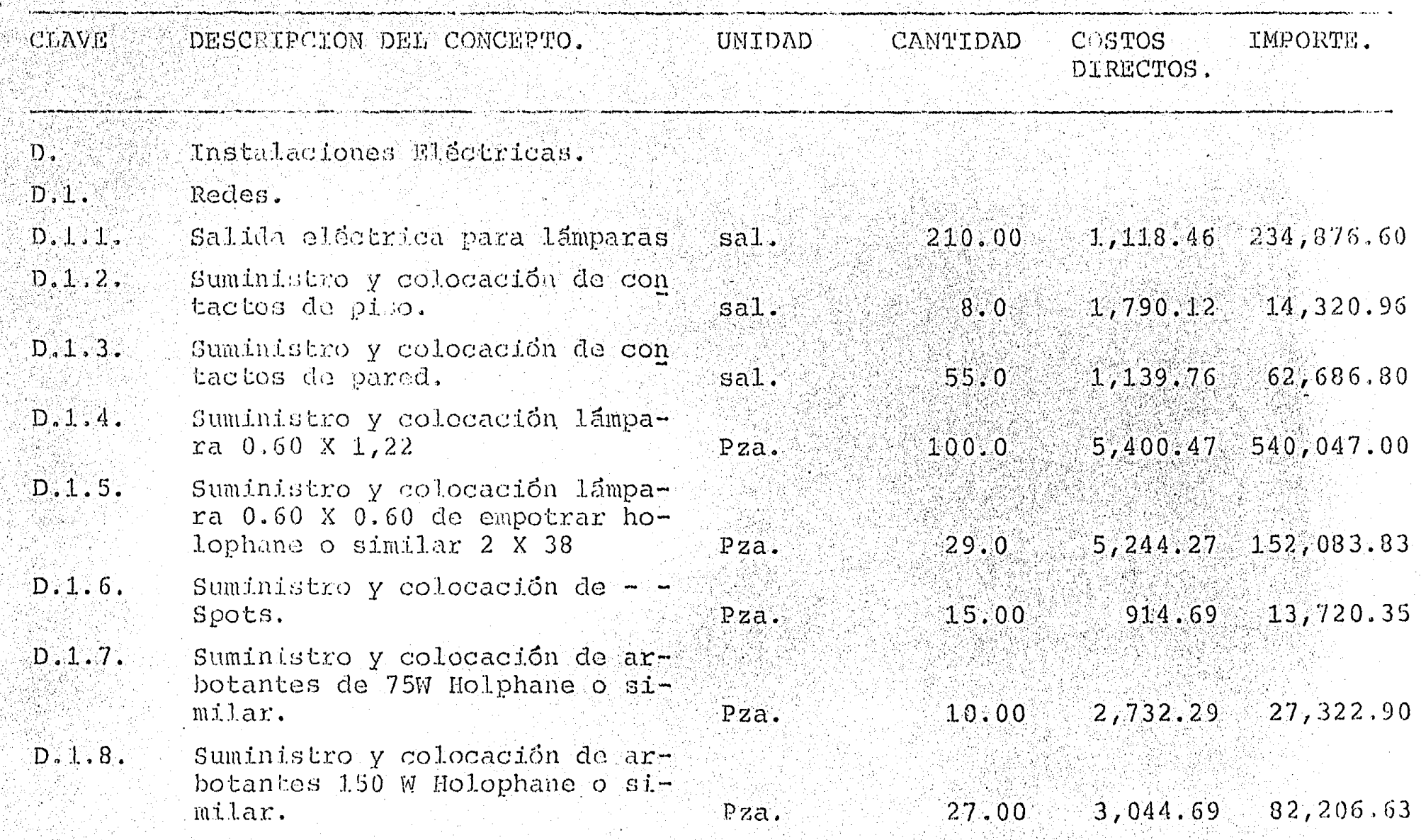

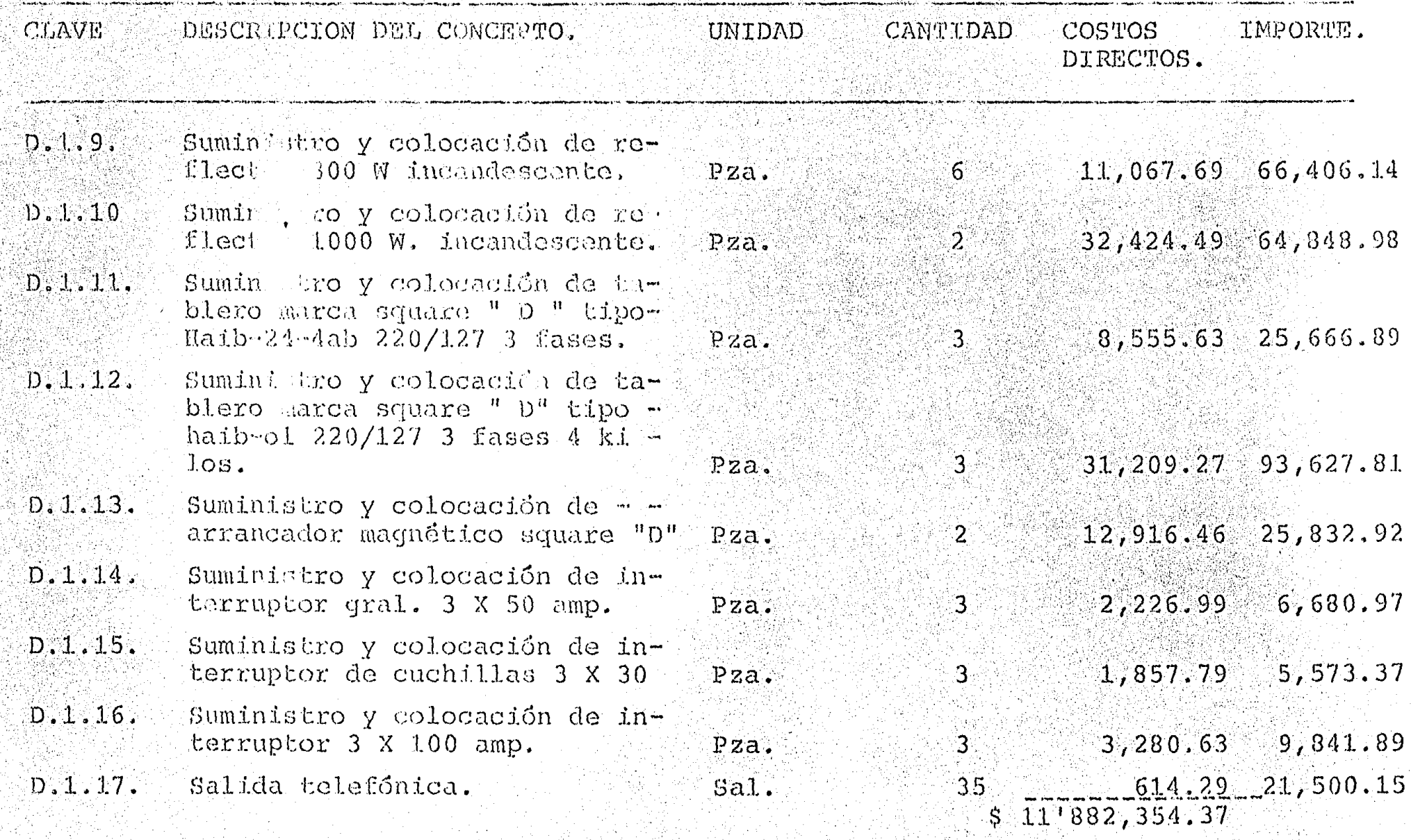

COSTO FIRECTO TOTAL DE LA OBRA \$ 11'882, 354.37.

ر")

### SUBCONTRATACION

 $7.$ 

Existen varias etapas en una obra que requiere de la utilización de mano de obra especializada para su me jor ejecución; considerando que si bien, la empresa contratante podría realizar por sus propios medios estas actividades, ello implicaria por un lado, tener ininterrumpidamente este tipo de trabajos, para quesea redituable la inversión, por otro lado una perfec ta secuencia entre ellas para que no halla personal = ocioso que genere gastos sin recuperación; lo que resulta difficil desde el punto de vista práctico, por tal motivo lo que conviene es subcontratar estos trabajos, convecando a pequeños concursos a empresas que tengan como actividad exclusiva estas especialidades, y así poder tener ventajas como reducir el tiempo de supervisión, establecer una relación directa entre el responsable de la obra y el responsable directo deltrabajo en cuestión, optimizar la utilización del per sonal, reducir costos, carantizar una mejor ejecución etc.

Actividades que se recomienda sean subcontratadas.

Instalación Hidráulica y Sanitaria. Instalación Eléctrica. Gas. Aire acondicionado. Intercomunicaciónes. Yeseria. Ventanería. Herreria tubular. Pisos. Impermiabilizaciones. Carpinteria. Vidriería. Tapicería. Jardineria. Pintura etc.

Para la asignación del subcontrato se convoca a un pe queño concurso, entre empresas que tengan capacidad pa ra desarrollarlo, procediendo a elegir entre ellos al que mejor convenga no sólo en cuanto a precio sino -

por las condiciones que presenta cada uno en sus respectivos presupuestos, las cuales, sino se toman en cuenta, pueden en un momento dado incrementar de talmanera el importe total, que si a primera vista son -los más viables económicamente. Considerando esas condiciones resulta el más caro, por lo tanto podriamos mencionar:

Fletes Especificaciones diferentes Impuestos Forma de pago Cantidades consideradas Incrementos por obra foránea Fechas de entrega.

Para facilidad de la elección se recomienda utilizar tablas comparativas en donde puedan visualizarse datos. importantes como, conceptos, volúmenrs de obra, razónsocial o nombre de la persona que presenta la cotiza ción.

 $7.1.$ 

#### TABLA COMPARATIVA.

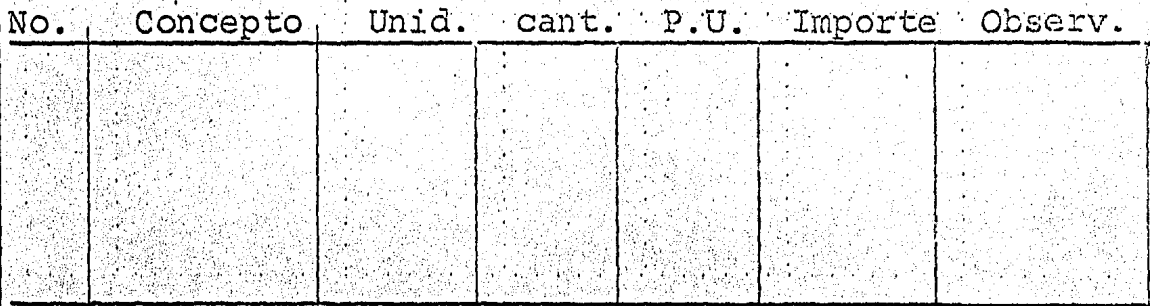

 $7.2.$ CONVOCATORIA.

> Para la convocatoria a un concurso debemos de proporcionar a los interesados, juegos de planos, especificaciones precisas para que el presupuesto presentado, por cada uno de ellos resulte lo más homogéneo posi ble y no se le den ventajas a nadie, y así de esa manera poder hacer la elección más adecuada.

123

Como los precios de la empresa que se elija,serán a fin de cuentas los que regirán en cuanto se ejecute la obra, el concurso se deberá efectuar antes de la presentación del presupuesto qlobal para poder utilizar ya con él, el precio escogido, es decir, que la constructora concurse a su vez en base a ese pre-Cio para evitar en lo posible el incremento inecesa. rio del presupuesto que podría causar la pérdida de la obra en el concurso.

#### CAPITULO VIII

 $125 -$ 

#### FINANCIAMIENTO

 $\lambda$ 

8.

 $8.1$ 

Las Empresas Constructoras en muchas ocacioncs desempeñan el papel de Financieras debido a que tienen que esperar un cierto tiempo para que se les liquide el importe de los trabajos ejecutados en la Obra.

Si al momento de que se nos contrata, para la ejecución de la obra, nosotros realizamos un estudio de Financiamiento de -<br>la misma. Nos daremos cuenta de los momen tos más críticos económicamente hablando, <sup>y</sup>de las políticas de pagos que tendremos que seguir, para poder manejar mejor el - dinero, si con esto la crisis no se supera, una solución podría ser; modificar el programa y/o pedir un aumento del anticipo, para ello utilizaremos unas gráficasde ingresos y egresos, los cuales los ire mos elaborando paso a paso.

En el caso de los egresos, se puede hacer uso del programa de obra y del presupuesto para poderlos calcular.

Si nosotros a<sup>4</sup>nuestro precio de venta,deuna actividad, le restamos la utilidad total de ése concepto y el resultado lo dividimos entre el número de días que tarda remos en realizar la actividad, obtendre~ mos el costo de venta diario de ésta acti vidad, si esto lo hacemos para todas lasactividades de nuestro programa, podemosobtener los gastos diarios para nuestra -<br>obra, lo cual no es recomendable, se acon seja que los egresos se manejen, semanal, quincenal ó como en nuestro caso mensual.

Si nosotros vamos acumulando los egresosmensuales, podemos entonces ir obteniendo puntos de nuestra gráfica, la cual estará formada por las coordenadas, tiempo-egreso.

En el caso de las sub-contrataciones se -<br>considerará un anticipo del 30% y una dis considerara un ancierpo der 50% y una dis fin de poder manejar nosotros el capitaJ., el mayor tiempo posible.

#### $8.2.$ Ingresos

El método de cálculo en éste caso , se ob tiene, del presupuesto el monto total a precios unitarios, ( en éste caso se debe de considerar la utilidad, pués ésta es considerada como un ingreso).

- 127 -

Simplemente consiste en tomar el avance - mensual de la obra, apoyados en el progra ma de obra, es decir, si en el primer mes,<br>se realizará el 100% de un concepto, to mamos el importe de éste y lo acumulamos-<br>con lo que importen los demás conceptos realizados, en el semestre, y así pode - mos entonces ir obteniendo los puntos denuestra gráfica, la cual estará formada - por las coordenadas, tiempo-ingresos.

Si el concepto en cuestión se realizara -<br>en 10 días de un mes y en cinco días del-<br>siguiente mes, los ingresos que generen esos diez días del mes los acumulamos enése mes y los ingresos generados por loscinco días restantes se acumularán en elsiguiente mes.

Como el tiempo de pago de nuestras estima ciones es de un mes entonces, lo que esti memos el primer mes, será cobrable el siguiente mes, por lo tanto lo manejaremos-<br>en nuestra gráfica de ésta menera.

Para poder darle comienzo a la obra, se -<br>nos entrega un anticipo, el cual tambiéndebe de ser tomado en cuenta como un in -<br>greso, formando parte también de nuestragráfica.

Como ésta' obra es del Gobierno del Estado de México, del monto mensual de lo que -- estimemos, se nos descontar&n los siguien tes conceptos:

- 3.75% del Impuesto sobre la Renta.
- 5% como Fondo de Garantía
- 16.67 como amortiznci6n del anticipo.

El 5%, que se nos es qescontado, como - Fondo de Garantia, también lo tomaremos como un ingreso, debido a que es recu. -<br>perable al final de la obra, y para - nuestros cálculos, lo tomaremos en cuen ta como un ingreso, un mes después de  $$ terminada la obra.

Una vez obtenida la gráfica, ingreso egreso, contra meses, las podemos comparar y obtendremos los días probables en que los egresos sean mayores, que los ingresos.

,•·

#### CALCULO DE FINANCIAMIENTO.

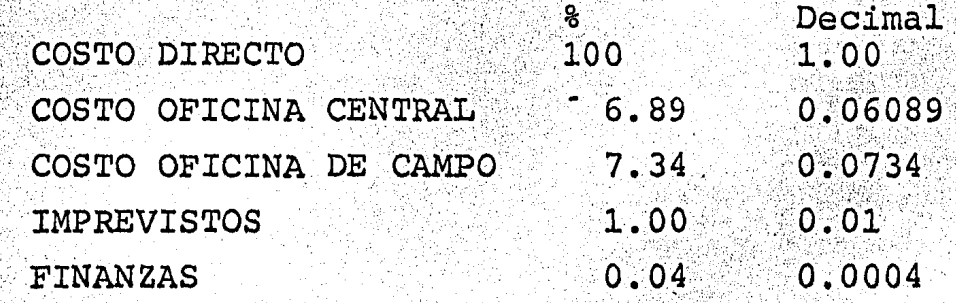

La utilidad deseada es del 13.75 la cual para el cálculo del financiamiento no se tomará en cuentapués sería erróneo cobrar financiamiento de la uti lidad.

### DATOS:

 $8:3.$ 

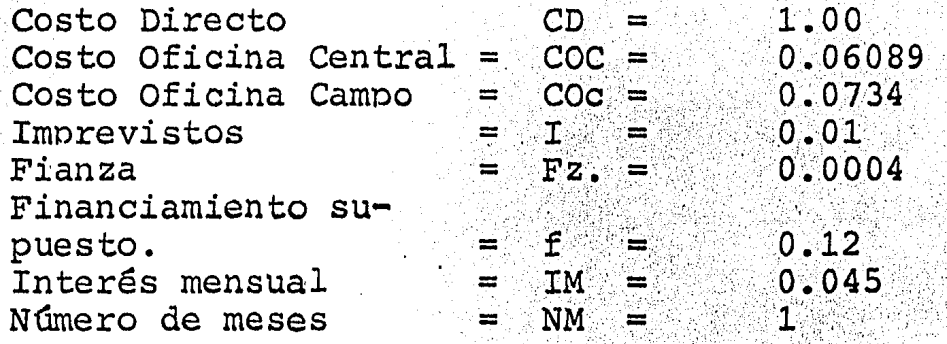

#### INGOGNITA:

Financiamiento Real FR Primera Iteración.

```
(CD + COC + COC + I + FZ + f') (NM) (IM)
```

```
(1.2590) (0.045) (1)(0.0566)
```
(  $0.0566$  )  $\neq$  (  $0.12$  ) por lo cual f = 0.0566 Segunda Iteración.

```
(1.1956) (0.045) (1)
```
 $(0.0538)$ 

 $(0.0538) \ne (0.0566)$  por lo cual  $f = 0.0538$ 

- Tercera Iteración.
- $(1.1928)$  (0.045) (1)
- $(0.0536)$

 $8.4$ 

 $(0.0536) = (0.0538)$ 

por lo cual nuestro cargo por financiamiento será de  $5.388$ 

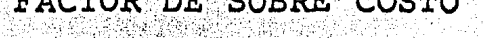

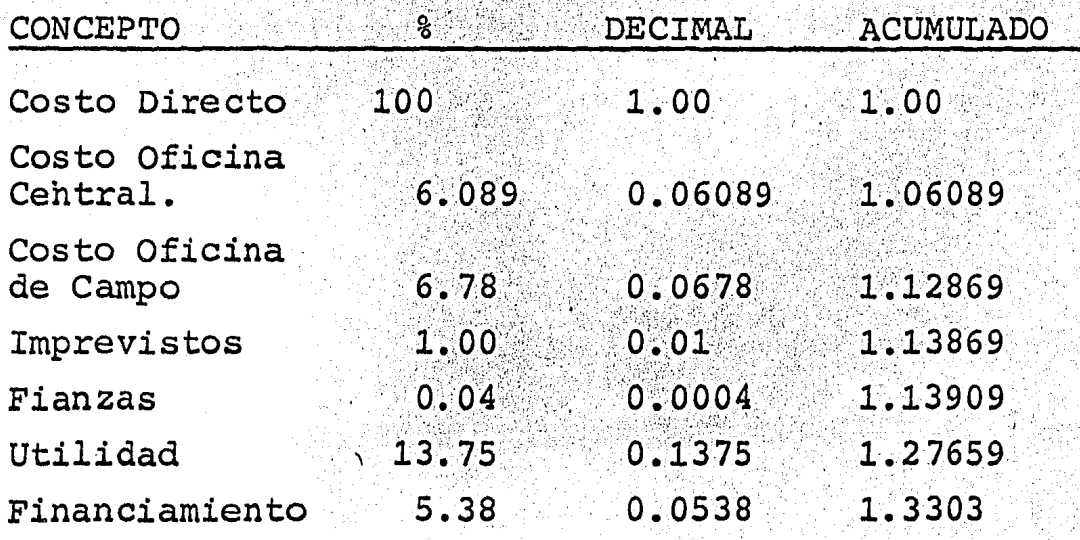

Por lo tanto nuestro factor de sobre costo 6 costo indirecto será del 33.03 %

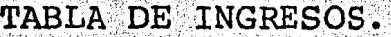

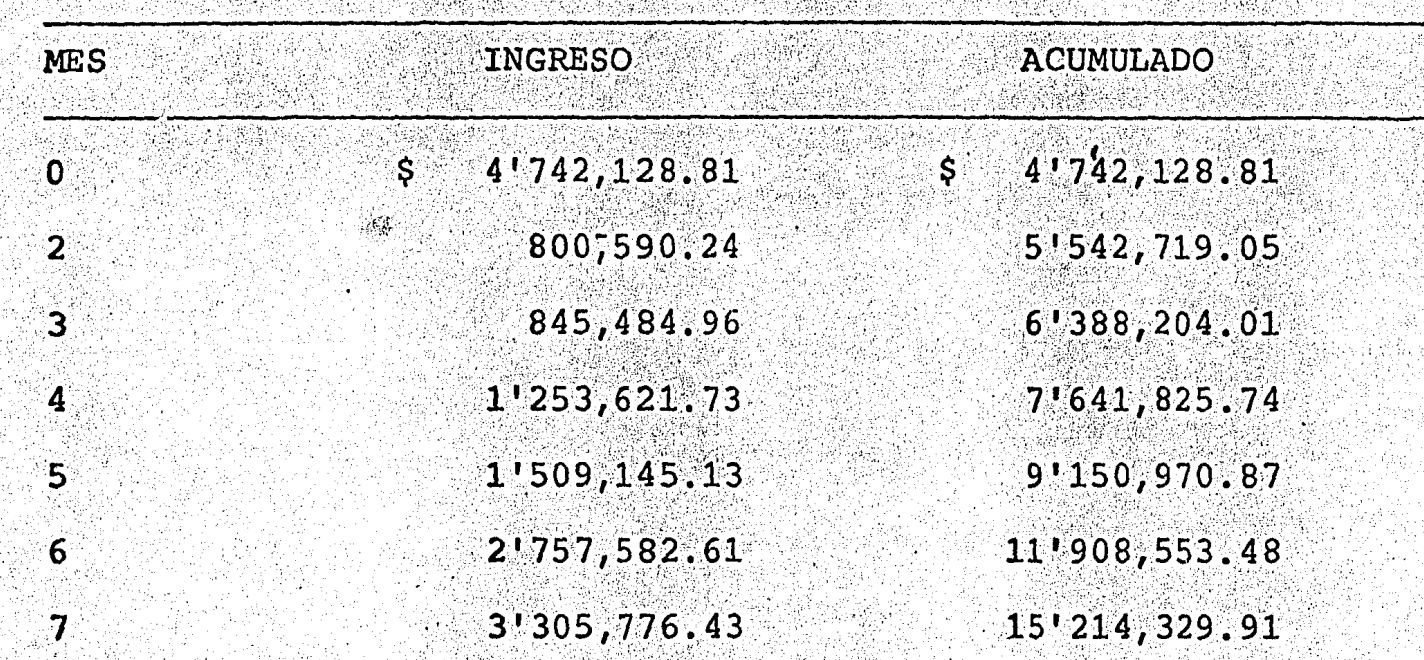

 $8.5.$ 

義公

<u>์ส</u><br>13

### TABLA DE EGRESOS.

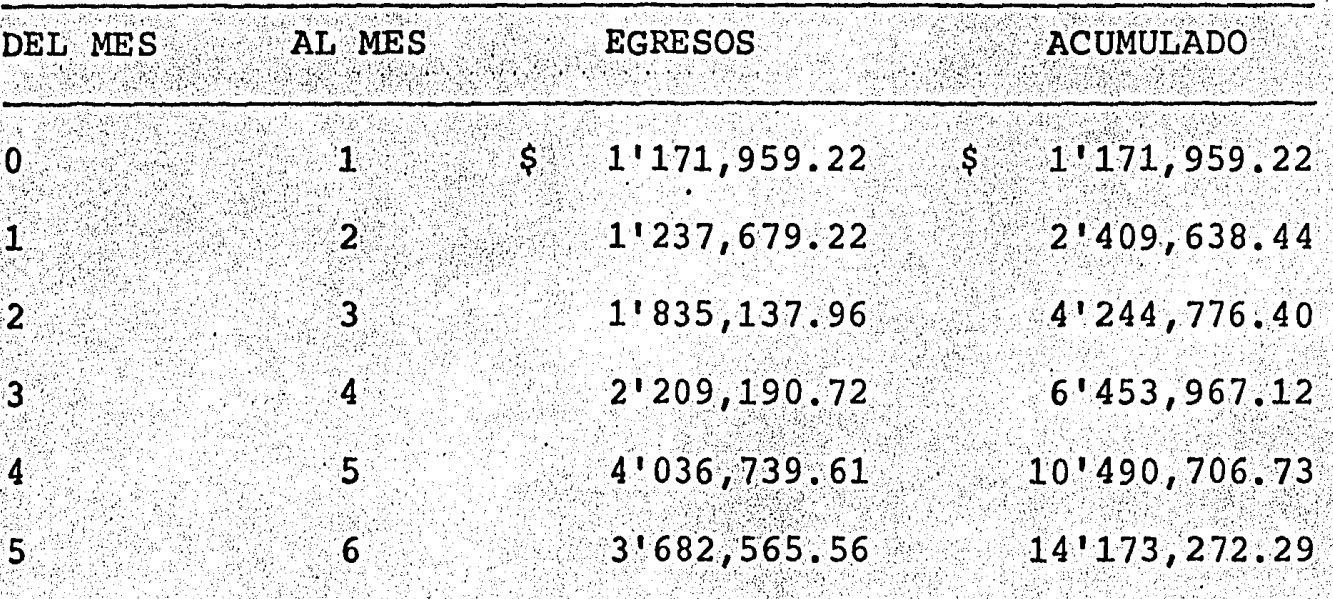

Egresos es = a Costo Directo por  $1.1928$ 

 $8.6.$ 

132

TABLA DE INGRESOS Y EGRESOS.

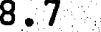

a pro

္ဘက္  $\mathbf{H}$ 

MES

 $\overline{0}$ 

 $\overline{2}$ 

3

4

 $\overline{\mathbf{5}}$ 

 $6.$ 

7

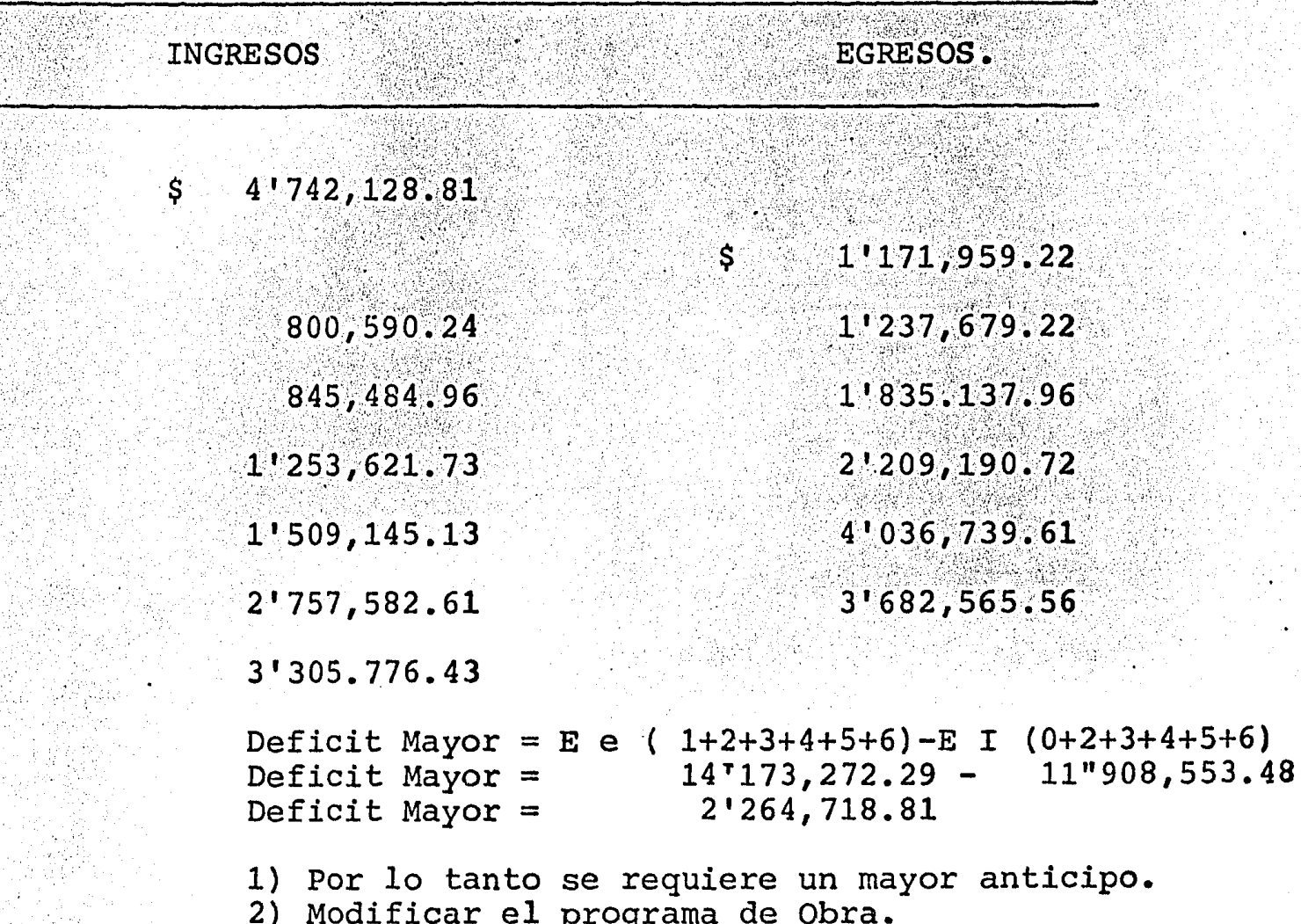

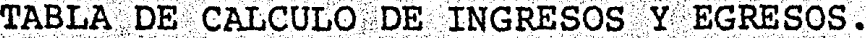

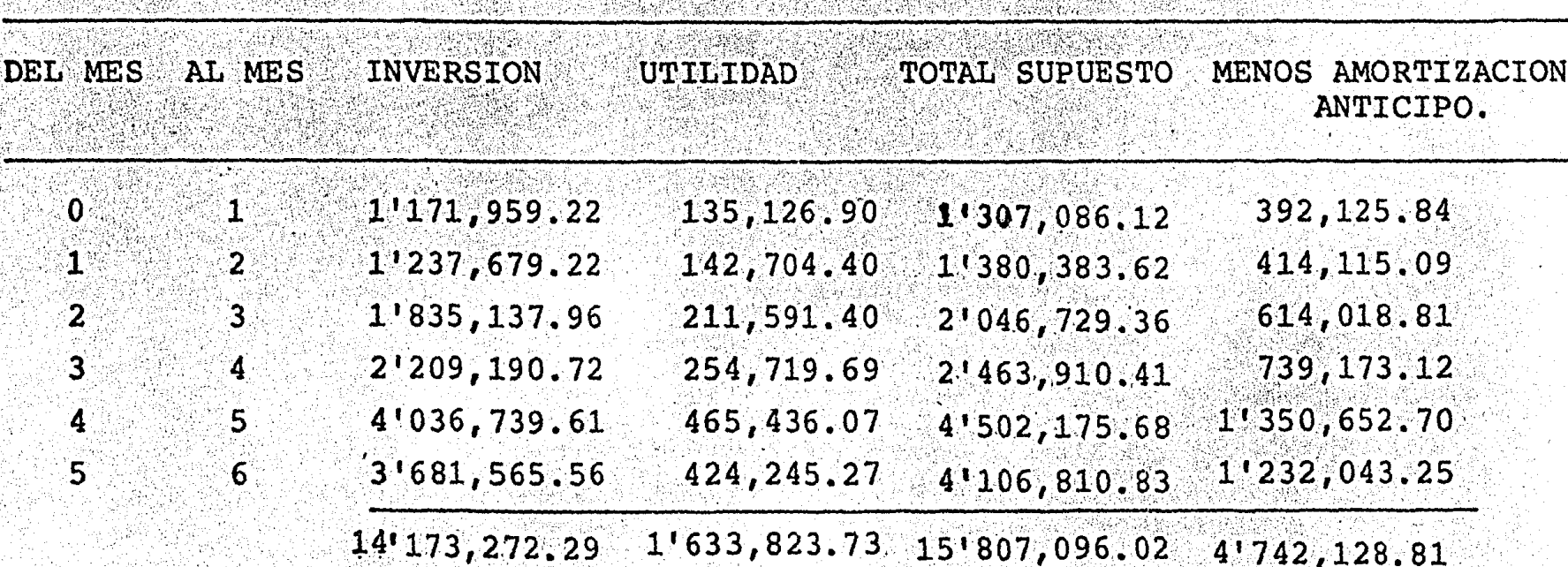

 $8.8.$ 

nga S

 $\mathbf{r}$  $\mathbf{H}$ - 1

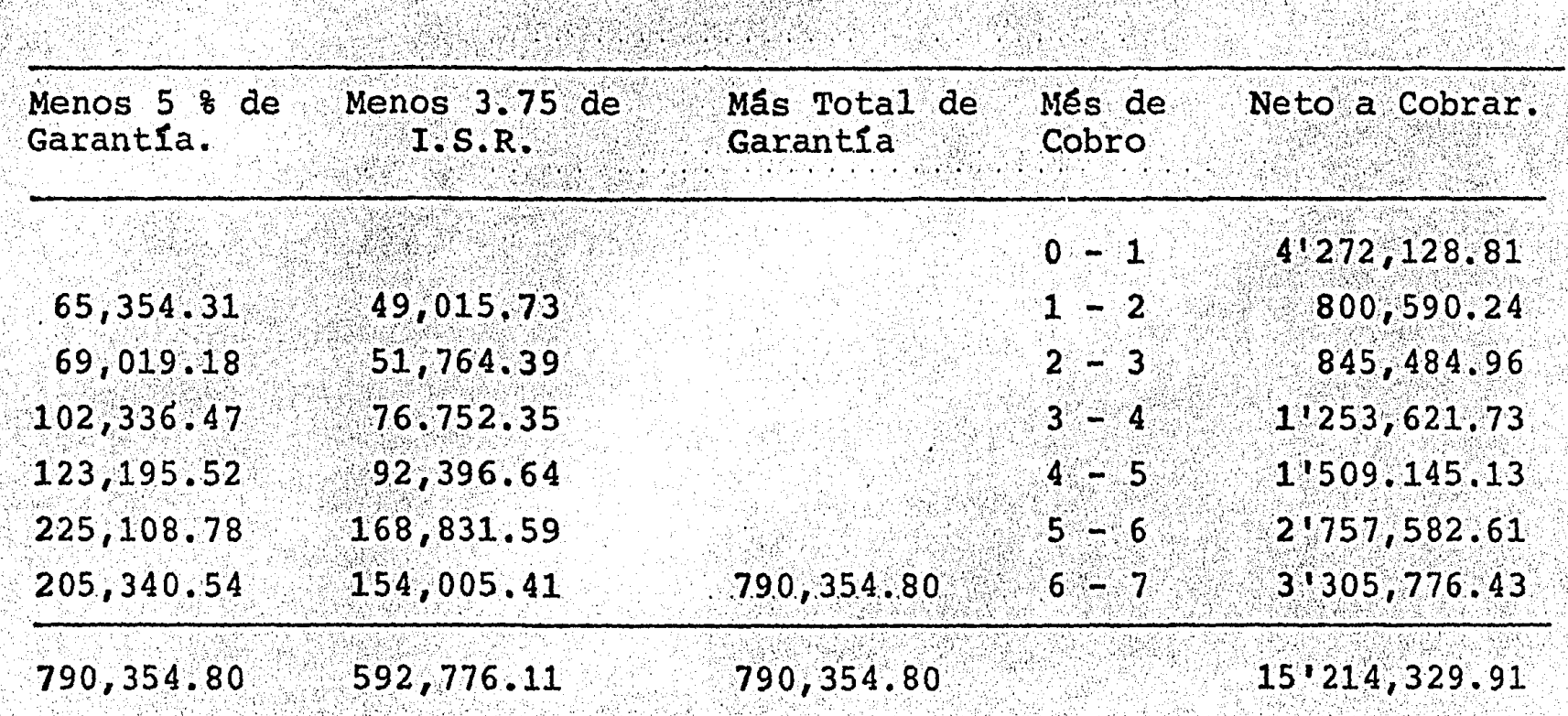

 $8.8.$ 

TABLA DE CALCULO DE INGRESOS Y EGRESOS.

55  $\mathbf{r}$
COMPROBACION DE TABLA DE CALCULO INGRESOS Y EGRESOS.

(Total supuesto - I.S.R. ) = Neto a cobrar.  $15'807,096.02 - 592,766.11 = 15'214,329.91$  $X = 1.1928$ Invertido  $C.D.$  $C.D.$ 0.1375 Utilidad  $\mathbf{x}$  $=$ Total supuesto e K invertido + Utilidad. Amortización anticipo  $=$  30# del total supuesto 5% garantía 5% del total supuesto. a Si 3.75% del total supuesto.  $3.75$  de  $I.S.R.$  $=$ Neto a cobrar total supuesto - 38.75 del total  $=$ supuesto.

> Utilidad Real Neto a cobrar Invertido.  $\mathbf{m}$  $1'041,057.62$  $= 15'214, 329.91 -$ 14'173, 272.29 Utilidad Real Utilidad 3.75 de I.S.R.  $\equiv$  $1'041,057.62$  $1'633,823,73$ 592,766.11  $\equiv$

 $8.9.$ 

ाः

**lo** 

်က္ ंसं

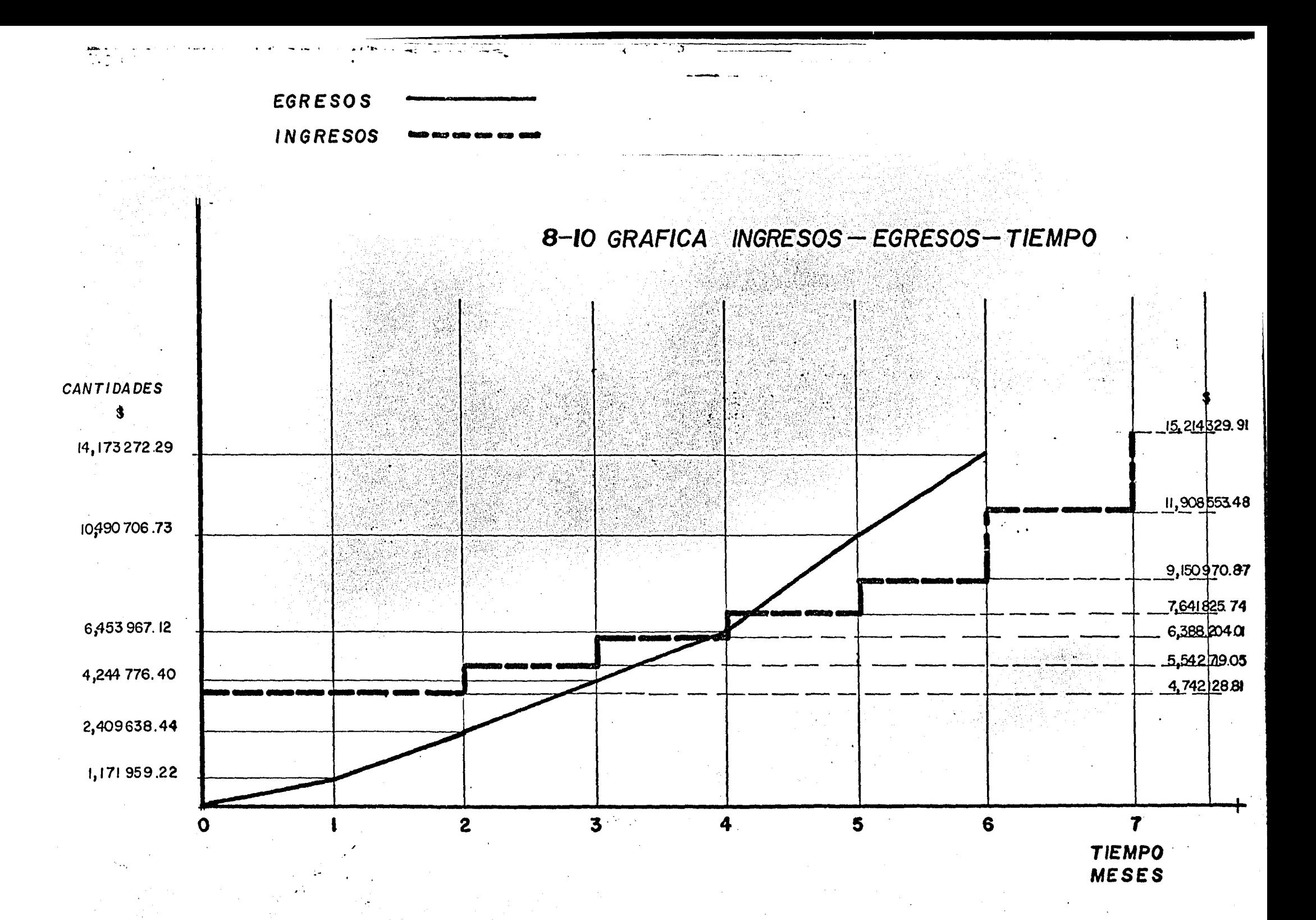

## **CAPITULO IX**

 $-138 -$ 

## CONCLUSIONES.

 $\mathcal{C}^{\bullet}$ 

9.

i.

Como nos podemos dar cuenta, el método presentado en éste trabajo, es un método flexible y ajus table, pués todo proceso constructivo lo requiere para poder alcanzar sus objetivos deseados.

Podemos observar en la gráfica de Ingresos y '--Egresos Tiempo, ( 8.10 ) el estado financiero de la Obra y nos damos cuenta, que existen meses --<br>criticos económicamente hablando, pero antes detomar la desición de que nuestra Empresa, cons -<br>truirá dicha Obra, se ésta a tiempo de poder hacer aclaraciones, demostrando que no es posiblepara nuestra Empresa financiar esa cantidad de - dinero un tiempo indeterminado.

Como soluci6n al problema financiero, se puedenpresentar tres soluciones, que serían las si  $-$  quientes:

Solicitar un mayor anticipo.<br>Modificar el programa de Obra.<br>Pedir un financiamiénto Bancario.